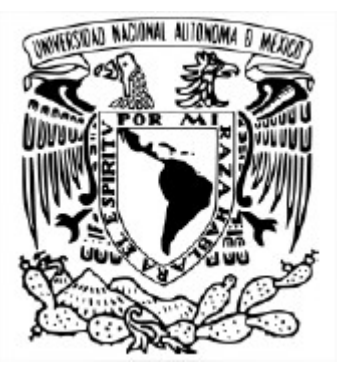

## **UNIVERSIDAD NACIONAL AUTÓNOMA DE MÉXICO** PROGRAMA DE MAESTRÍA Y DOCTORADO EN INGENIERÍA INGENIERÍA CIVIL - HIDRÁULICA

## ANÁLISIS DEL RIESGO HIDROLÓGICO EN LA PRESA EUSTAQUIO BUELNA, SINALOA.

## **TESIS** QUE PARA OPTAR POR EL GRADO DE: MAESTRO EN INGENIERÍA

## PRESENTA: **JESÚS HERIBERTO MONTES ORTIZ**

## TUTOR PRINCIPAL: DR. RAMÓN DOMÍNGUEZ MORA, INSTITUTO DE INGENIERÍA

CIUDAD UNIVERSITARIA, CD. MX., JUNIO DE 2023

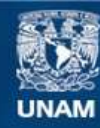

Universidad Nacional Autónoma de México

**UNAM – Dirección General de Bibliotecas Tesis Digitales Restricciones de uso**

## **DERECHOS RESERVADOS © PROHIBIDA SU REPRODUCCIÓN TOTAL O PARCIAL**

Todo el material contenido en esta tesis esta protegido por la Ley Federal del Derecho de Autor (LFDA) de los Estados Unidos Mexicanos (México).

**Biblioteca Central** 

Dirección General de Bibliotecas de la UNAM

El uso de imágenes, fragmentos de videos, y demás material que sea objeto de protección de los derechos de autor, será exclusivamente para fines educativos e informativos y deberá citar la fuente donde la obtuvo mencionando el autor o autores. Cualquier uso distinto como el lucro, reproducción, edición o modificación, será perseguido y sancionado por el respectivo titular de los Derechos de Autor.

## **JURADO ASIGNADO:**

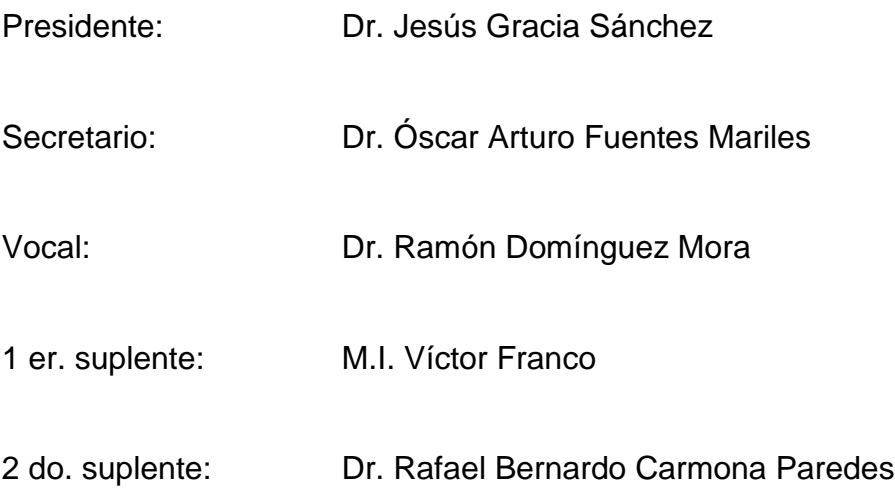

Lugar donde se realizó la tesis: Ciudad de México.

# **TUTOR DE TESIS**

Dr. Ramón Domínguez Mora

Firma

\_\_\_\_\_\_\_\_\_\_\_\_\_\_\_\_\_\_\_\_\_\_\_\_\_\_\_\_\_\_\_\_\_\_\_\_\_\_

## **AGRADECIMIENTOS**

Me gustaría expresar mi agradecimiento a las siguientes personas:

A mi esposa, por ser una mujer tan comprensiva y apoyarme en cada etapa de mi vida. Gracias por apoyarme e impulsarme para lograr mis metas, por estar conmigo en cada momento difícil. Sin ti no hubiera logrado esto.

A mi mamá, por apoyarme en cada momento de mi vida y siempre impulsarme para ser mejor.

A mi papá, por brindarme su apoyo siempre, darme el mejor ejemplo como papá y enseñarme muchas cosas en la vida que me han servido para llegar a este momento.

A mis hermanas Rocio y Ana, por estar siempre conmigo, apoyarme, entenderme y escucharme en los momentos difíciles que hemos vivido y nos ha ayudado a unirnos más.

A mis suegros y cuñados, por apoyarme en momentos difíciles y aceptarme para formar parte de su familia.

A mis cuñados Juan y Ángel, por apoyarme en momentos difíciles, así como apoyar a mis hermanas y a mis papás, creo son un buen ejemplo para el futuro de sus hijos.

A mis sobrinos Luis, Alonso y Nahúm, ya que han formado parte muy importante de mi vida y eso me impulsa a seguir adelante y brindarles un buen ejemplo.

A mis amigos Felipe, Daniel y Lizette, por estar conmigo en momentos muy difíciles en el trabajo, por escucharme y apoyarme a seguir adelante, y sobre todo por brindarme su amistad sincera.

Al Dr. Ramón Domínguez Mora, por tenerme tanta paciencia en este proceso y estar al pendiente de ayudarme y lograr que se concluyera.

Al Dr. Humberto Marengo Mogollón, por ser un buen jefe en el trabajo, por tener paciencia y brindarme confianza, así como estar pendiente de que concluya este proceso tan importante.

Al Ing. German Arturo Martínez Santoyo, por el apoyo que me ha brindado de pertenecer a un equipo de trabajo tan importante, por la paciencia y enseñanza que me brinda cada día.

## **Tabla de contenido**

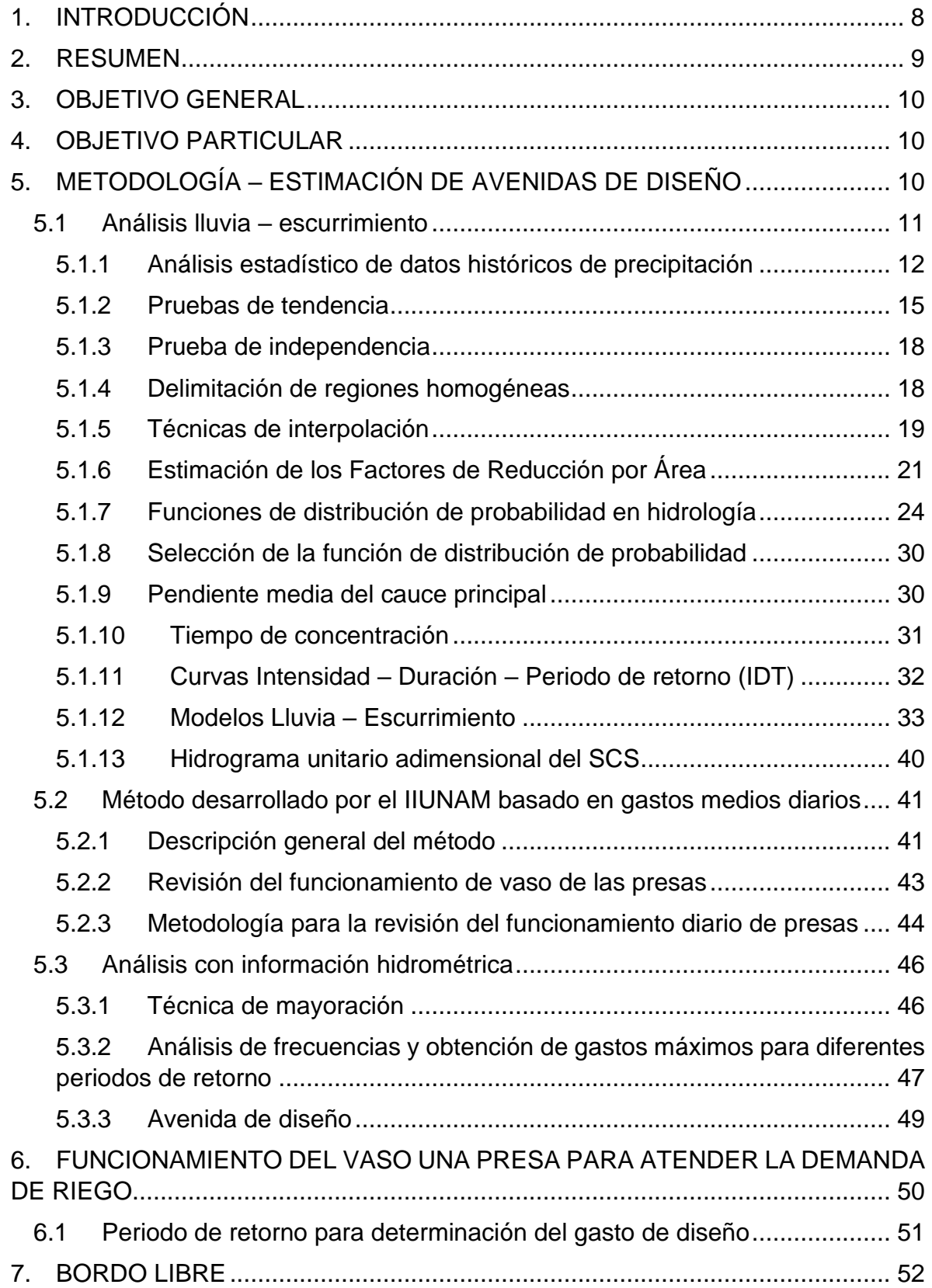

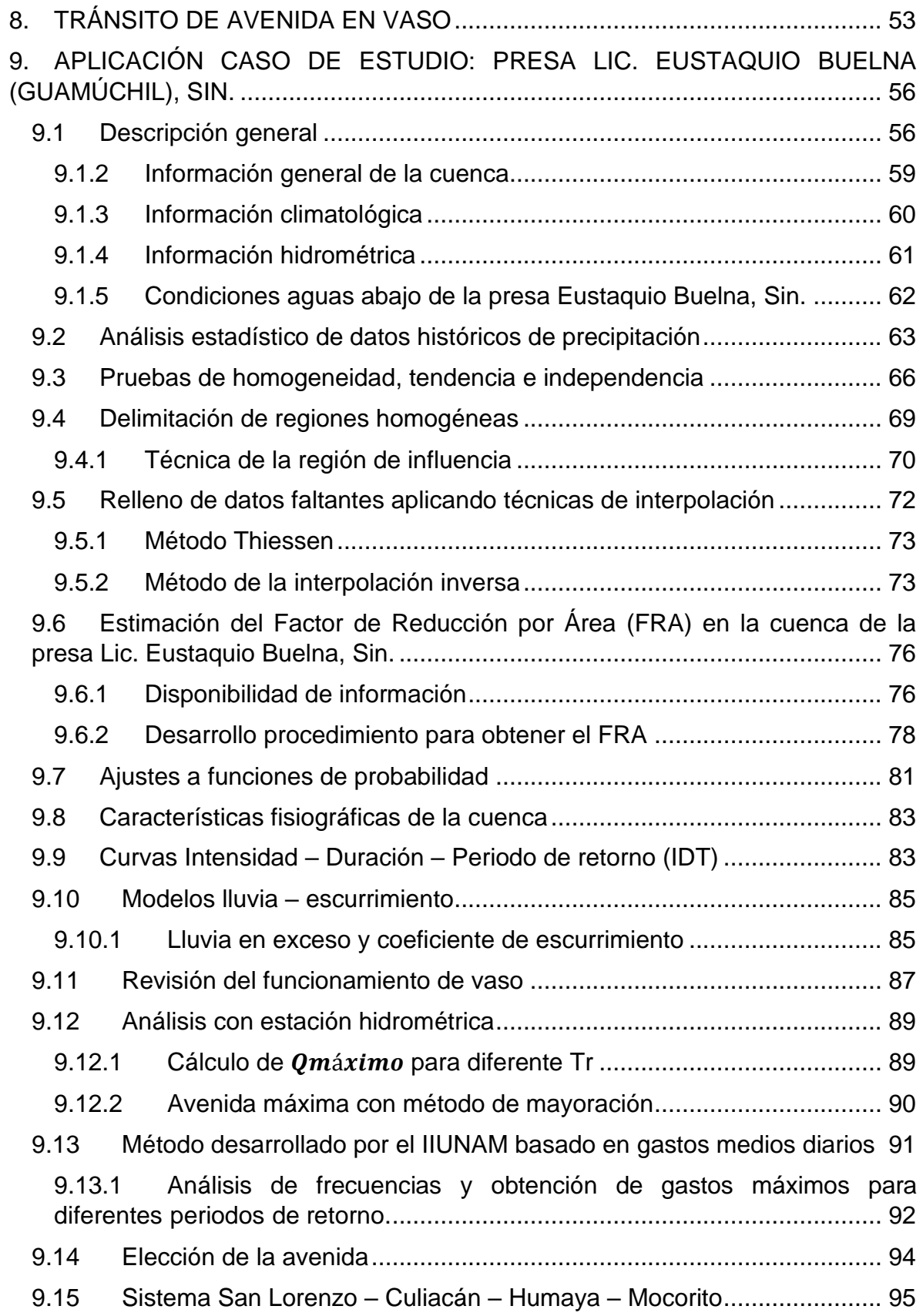

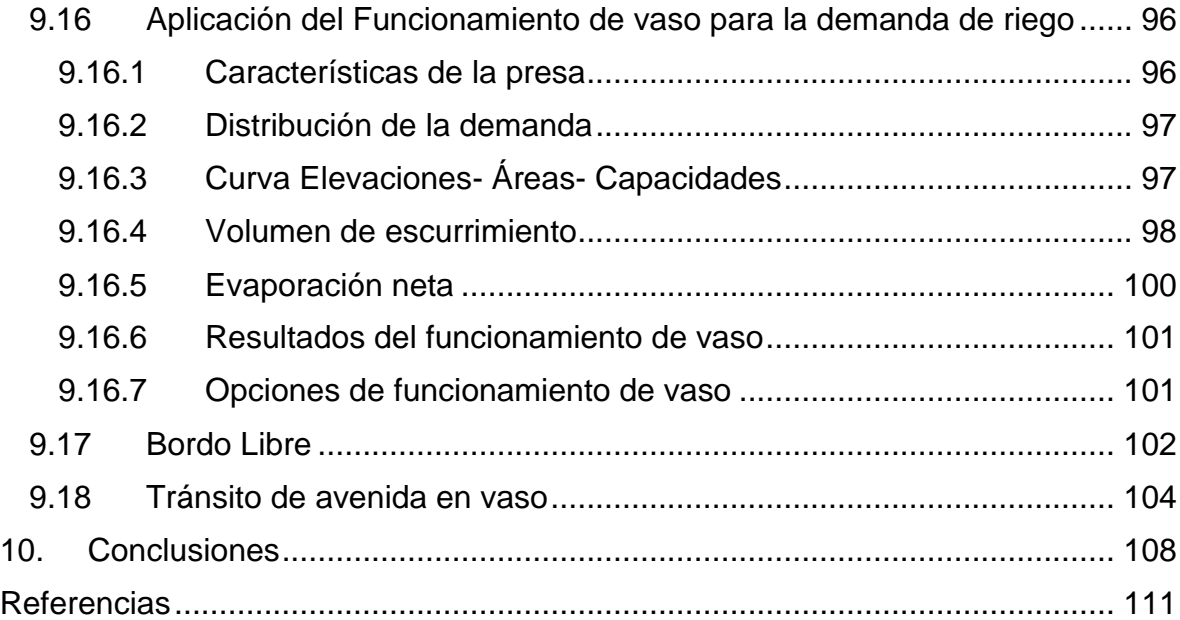

## **Lista de Tablas**

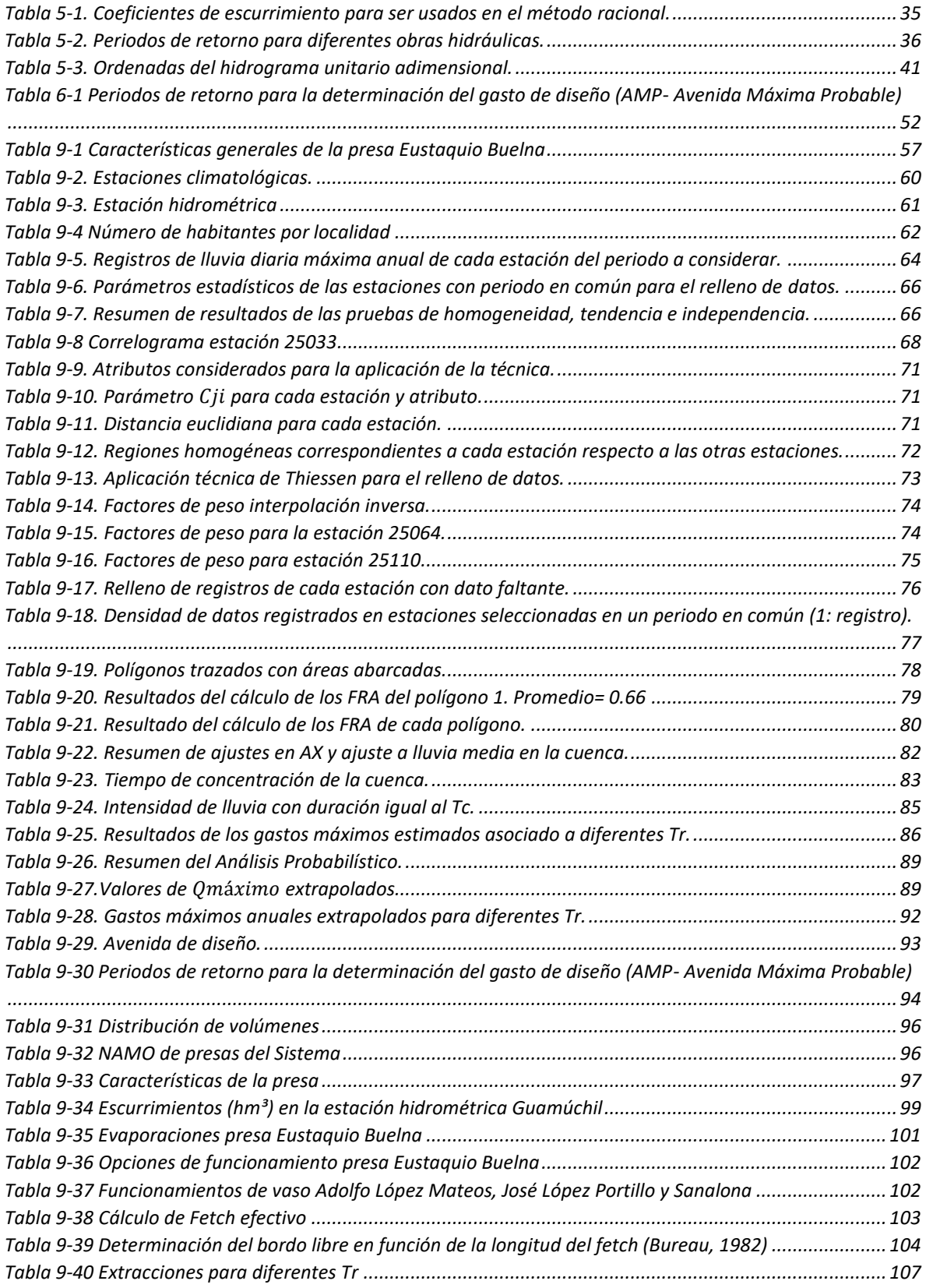

# **Lista de Figuras**

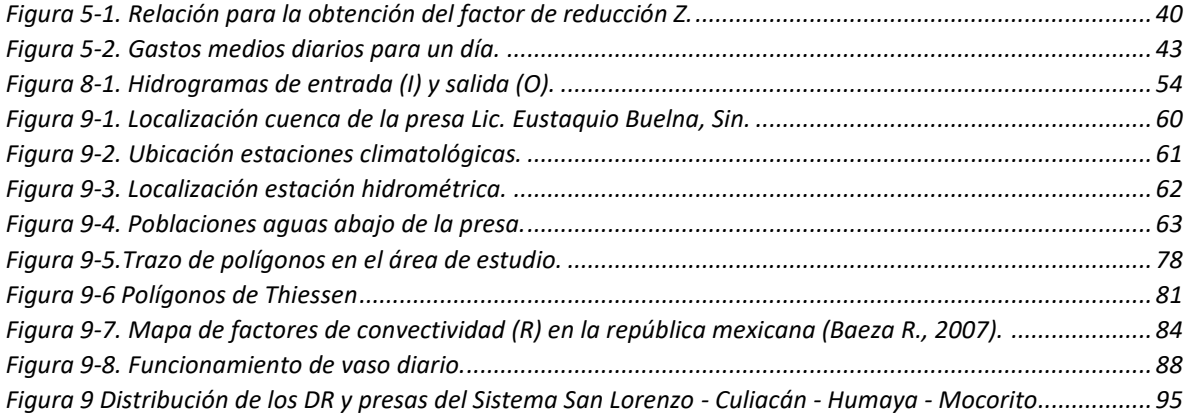

# **Lista de Gráficas**

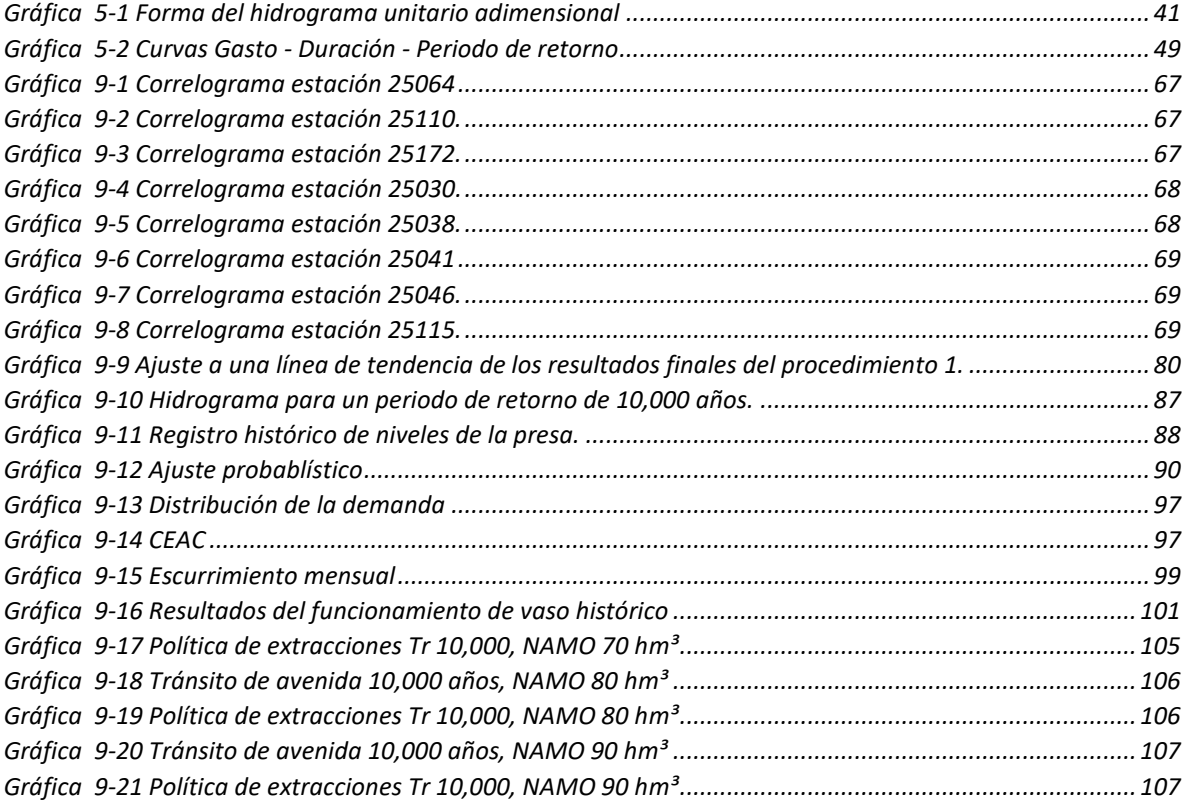

# <span id="page-9-0"></span>**1. INTRODUCCIÓN**

En el campo de la ingeniería, se entiende por presa o represa a un muro que ha sido construido a base de piedra, concreto o de cualquier tipo de materiales sueltos, por lo general en una zona topográfica cerrada que se encuentra sobre un río o un arroyo. Actualmente, hay más de 6 mil presas y bordos en el país, y su capacidad de almacenamiento asciende a 158,000 hectómetros cúbicos (hm<sup>3</sup>). De todo este volumen, el 92% es posible almacenarlo en 210 grandes presas.

Entre los beneficios de las grandes presas están

- Abastecer de agua a la población.
- Suministrar agua para sectores productivos estratégicos para nuestro país, como la agricultura y el turismo.
- Proteger a la población ante eventos meteorológicos extremos.
- Generar energía eléctrica limpia.

En lo que respecta al consumo de agua para la población y los sectores productivos, en algunas regiones la lluvia es escasa, que sólo gracias a una presa es posible entregarles el agua que requieren a lo largo de todo el año. Además, los volúmenes almacenados en época de lluvias se pueden extraer de forma planificada, lo que permite a los usuarios programar sus actividades.

En cuanto al turismo, tienen un potencial muy amplio como lagos artificiales, ya que sirven como lugares de esparcimiento y para practicar deportes acuáticos. Las grandes presas también son fundamentales para controlar las avenidas de agua que se generan con las lluvias, por lo que protegen a la población ante el paso de ciclones tropicales o frentes fríos.

Asimismo, muchas de estas presas han sido primordiales para garantizar la suficiencia alimentaria y la generación de electricidad, así como para dar cumplimiento a compromisos internacionales que México tiene con otros países en las cuencas transfronterizas.

## <span id="page-10-0"></span>**2. RESUMEN**

La presa de estudio es Lic. Eustaquio Buelna "Guamúchil", Sin., la cortina de esta presa se encuentra en las coordenadas 25° 29' 4" Latitud Norte y 108° 3' 56" Longitud Oeste, sobre el río Mocorito, afluente del Guamúchil, en el municipio de Salvador Alvarado, Sinaloa. Esta presa puede almacenar un volumen al NAMO de 80.08 Mm<sup>3</sup> de agua para el riego de la región, así como proteger de inundaciones al poblado de Guamúchil. Pertenece a la región hidrológica Núm. 10 de la cuenca del río Mocorito-Sinaloa. El área que drena el río Mocorito hasta la cortina de la presa Eustaquio Buelna es de 1,638 km².

El trabajo consiste en analizar los datos relacionados con la cuenca, como son las estaciones climatológicas, hidrométricas, así como el funcionamiento diario histórico de la presa, para determinar la avenida para un periodo de retorno, Tr, de 10 000 años con diferentes métodos, realizar el tránsito de la avenida en la presa. También se determina la demanda que puede abastecer la presa para su uso principal que es el riego, analizar el riesgo hidrológico que tenga la presa y proponer medidas que ayuden a operar la presa con el objetivo de minimizar las afectaciones aguas abajo.

Los puntos más relevantes del presente trabajo son los siguientes:

• Obtención de la información histórica y características de la presa.

• Analizar los datos del funcionamiento histórico diario, identificar errores por medio de gráficas y corregir datos históricos para utilizarlos en los análisis para determinar la avenida de diseño de la presa.

- Obtención de la avenida para Tr 10 000 años con análisis hidrométrico, método de gastos medios diarios y un modelo lluvia – escurrimiento.
- Determinar la avenida adecuada en función de los datos analizados.

• Realizar el tránsito de avenidas en la presa para diferentes periodos de retorno y considerando diferentes niveles de operación.

• Identificar la demanda para riego que es posible abastecer de la presa considerando la afectación que se pudiera tener aguas abajo con la presencia de una avenida extraordinaria.

- Determinación del riesgo hidrológico en condiciones actuales.
- Propuesta de soluciones para mitigar el riesgo hidrológico.
- Propuesta de Política de Operación del vertedor en función del riesgo hidrológico.

# <span id="page-11-0"></span>**3. OBJETIVO GENERAL**

Aplicar diferentes métodos que permitan obtener la avenida de diseño asociada a un periodo de retorno de 10,000 años de la presa Eustaquio Buelna y con ello verificar si la presa tiene riesgo hidrológico, y de ser el caso, que medidas de operación se podrían aplicar para disminuirlo.

# <span id="page-11-1"></span>**4. OBJETIVO PARTICULAR**

Proponer los niveles de operación que serían aplicables en la presa Eustaquio Buelna, considerando la demanda que debe abastecer de riego y las afectaciones que se podrían presentar aguas abajo ante la ocurrencia de una avenida extraordinaria.

# <span id="page-11-2"></span>**5. METODOLOGÍA – ESTIMACIÓN DE AVENIDAS DE DISEÑO**

El cálculo de avenidas de diseño es un procedimiento muy importante, ya que, a partir de la obtención de las avenidas, estas se transitan por el vaso de una presa para dimensionar su obra de excedencias, además determinar la política de operación de descargas por vertedores y con ello realizar un control de inundaciones.

Para lo anterior, existen diferentes métodos para determinar las avenidas de diseño, como son lluvia-escurrimiento, análisis de información hidrométrica por medio de los gastos máximos anuales, entre otros, los cuales son indispensables para el diseño

de presas, redes de alcantarillado, carreteras, puentes, sistemas para el control de inundaciones, etc.

## <span id="page-12-0"></span>**5.1 Análisis lluvia – escurrimiento**

Es común que al momento de llevar a cabo un análisis hidrológico en una zona determinada no se tengan datos de escurrimiento medido, o estos no sean adecuados para el diseño y operación de obras hidráulicas. En cualquier zona son más abundantes los registros de precipitación. Por esta razón es que se han implementado métodos para determinar el escurrimiento en una cuenca mediante las características de la cuenca y la precipitación.

Los parámetros que principalmente son utilizados para la conversión de lluvia a escurrimiento son: área de la cuenca, características fisiográficas de la cuenca, distribución de la precipitación en el tiempo, etc., (Aparicio, 1989).

El diseño de cualquier proyecto relacionado con el agua está basado en información y modelos hidrológicos fiables, los cuales dependen de los registros hidrológicos que se hayan almacenado con el tiempo; ya se trate de riego, agua potable, saneamiento, energía hidroeléctrica o el control de avenidas.

En hidrología uno de los inconvenientes más comunes es la faltante de datos en las estaciones tanto climatológicas e hidrométricas, esto puede ser por la ausencia del operador o por fallas en el aparato registrador, lo cual afecta en los resultados que se pretende alcanzar, por eso es importante contar con registros lo más completos posibles; un caso es el análisis de lluvias máximas diarias que se requiere al menos un registro histórico de 20 años. En casos como este se pueden estimar los datos faltantes si se tienen registros simultáneos ubicados cerca de la estación a analizar, basándose en metodologías ya propuestas.

Por lo anterior, es necesario un análisis estadístico de los registros, esto para analizar el comportamiento de los datos, la variación, homogeneidad, aleatoriedad e independencia de estos.

## <span id="page-13-0"></span>**5.1.1 Análisis estadístico de datos históricos de precipitación**

La información climatológica está sujeta a presentar errores en sus registros históricos, por lo tanto, no representar la variación del tiempo actual debido a fallas en los instrumentos de medición, errores ocasionados accidentalmente por la persona responsable en la toma de datos, la ubicación en la que se encuentra la estación, entre otras.

Estas variaciones en los datos pueden ocasionar obtener resultados poco confiables en el análisis que se esté llevando a cabo. Así que contar con datos de un largo periodo, homogéneos, fiables y con una alta precisión es de gran importancia en la actualidad, esta información debe ser revisada para el desarrollo de cualquier aplicación. Para este fin se aplican metodologías de verificación y tratamiento que permitan establecer qué estaciones cumplen el supuesto de homogeneidad (Escalante & Reyes, 2002).

#### **5.1.1.1 Pruebas de homogeneidad**

Homogeneidad significa que todos los elementos de las series de datos provienen de una misma población. La pérdida de homogeneidad en las series hidrológicas se da cuando las características estadísticas de los mismos, como la media y la desviación estándar se ven afectadas, esto pasa cuando presentan tendencia en la media o en la varianza.

La homogeneidad se verifica en términos de cambio abruptos en la media y varianza de la serie. Estas anomalías son inducidas por actividades humanas tales como la deforestación, reforestación, cambio de uso de suelo, rectificación de cauces y construcción de embalses; al igual puede ser por procesos naturales súbitos. Las pruebas de homogeneidad presentan una hipótesis nula y una regla para aceptarla o rechazarla. (Escalante & Reyes, 2002)

## • **Prueba de Helmert**

Esta prueba consiste en analizar el signo de las desviaciones de cada evento de la serie, con respecto a su valor medio. Si una desviación de un cierto signo es seguida de otra del mismo signo se dice que es una secuencia S, de lo contrario se considera como cambio C (Escalante-Sandoval & Reyes-Chávez, 2008), como se muestra en la siguiente tabla:

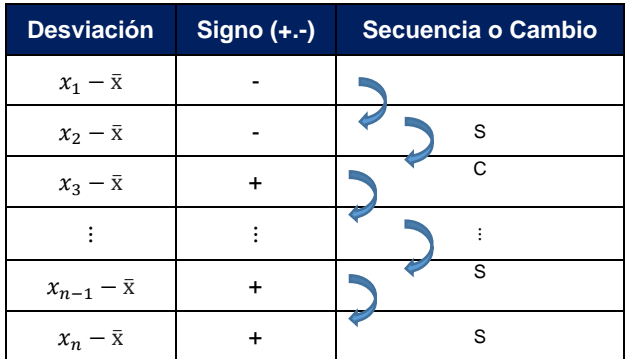

donde

 $x_1$  = Evento registrado

 $\bar{x}$  = Media de la muestra de datos

La media de la muestra se obtiene mediante la ecuación:

$$
\bar{x} = \frac{1}{n} \sum_{i=1}^{n} x_i
$$

La muestra se considera homogénea si cumple la siguiente ecuación:

$$
-\sqrt{n_j-1} \le (S-C) \le \sqrt{n_j-1}
$$
 *Ecuación 5-1*

Donde:

n= Tamaño de la muestra

S=Número de secuencias

C= Número de cambios

#### • **Prueba t de Student**

Esta prueba se aplica cuando la pérdida de homogeneidad pudo haber sido por un cambio abrupto en la media.

Si se considera una serie de tamaño n, la cual se divide en dos conjuntos de tamaño  $n_1 = n_2 = \frac{n_j}{2}$  $\frac{y}{2}$ , entonces el estadístico de prueba se define como:

$$
t_d = \frac{\overline{x_1} - \overline{x_2}}{\left[\frac{n_1 \cdot s_1^2 + n_2 \cdot s_2^2}{n_1 + n_2 - 2} * \left(\frac{1}{n_1} + \frac{1}{n_2}\right)\right]^{1/2}}
$$
 *Ecuación 5-2*

Donde:

 $n_1 \rightarrow$  Tamaño de 1ª parte  $n_2 \rightarrow$  Tamaño de 2<sup>a</sup> parte  $\overline{x_{1}}$  y  $S_{1}^{2} \rightarrow$  Mediana y varianza  $(n_{1})$  $\overline{x_2}$  y  $S_2^2 \to$  Mediana y varianza  $(n_2)$ 

El valor de  $t_d$  se compara con la distribución t de student de 2 colas y  $v = n_1 + n_2 -$ 2 grados de libertad, para un nivel de significancia  $\alpha = 0.05$ . Sí y solo si  $|t_d|>t_{critico}$ , se concluye que la diferencia entre las medias es evidencia de inconsistencia y la serie se considera no homogénea. (Escalante & Reyes, 2002)

## • **Prueba de Cramer**

Esta prueba se utiliza con el propósito de verificar la homogeneidad en el registro en estudio, y también para determinar si el valor medio no varía significativamente de un periodo a otro. Con este propósito se consideran tres bloques:

El primero de tamaño n, el segundo de tamaño n $60\%$  de los últimos valores de la muestra n). El tercer tamaño n<sub>30</sub> (30% de los últimos valores de la muestra n). La prueba determina si el valor medio de la serie no varía significativamente de un periodo a otro.

La prueba compara la media de la serie total  $\bar{x}_i$  del registro con los bloques  $\bar{x}_{60}$  y  $\bar{x}_{30}$ . Para que la serie se considere no homogénea en la media, se deberá cumplir que exista una diferencia significativa entre las medias de los bloques.

$$
t_{w} = \left(\frac{n_{w}(n_{j}-2)}{n_{j}-n_{w}[1+(\tau_{w})^{2}]}\right)^{1/2} * |\tau_{w}|
$$
  
Para w = 60 y w = 30  

$$
\tau_{60} = \frac{\bar{x}_{60} - \bar{x}}{s_x}
$$
 *Ecuación 5-4*

$$
\tau_{30} = \frac{\bar{x}_{30} - \bar{x}}{S_x}
$$
 *Ecuación 5-5*

$$
\bar{x}_{60} = \sum_{k=1}^{n_{60}} \frac{x_k}{n_{60}}
$$
 *Ecuación 5-6*

$$
\bar{x}_{30} = \sum_{k=1}^{n_{30}} \frac{x_k}{n_{30}}
$$
 *Ecuación 5-7*

El valor estadístico de  $t_w$  tiene distribución t de student de 2 colas y  $v = n_1 + n_2 - 2$ grados de libertad, para un nivel de significancia  $\alpha = 0.05$ . Si  $t_w$ > $t_{critico}$  la serie es no homogénea.

## <span id="page-16-0"></span>**5.1.2 Pruebas de tendencia**

Cuando una serie de datos presenta un incremento o decremento progresivo en los valores de la serie de tiempo (por lo tanto, en la magnitud de la media), esta serie de tiempo presenta una tendencia en la media, esta tendencia puede ser positiva si hay incremento gradual de la magnitud de la media o negativa si ocurre lo contrario. Esta tendencia está asociada a cambios graduales en el entorno físico o bien, si es el caso, con políticas de operación de la infraestructura hidráulica que alteran de manera progresiva a la variable representada.

#### • **Prueba de Mann – Kendall**

Es una prueba no paramétrica que busca tendencia en la serie sin importar si es lineal o no lineal; pero el registro no debe mostrar persistencia. Su estadístico operativo  $S_s$  es la suma de los signos de las diferencias ( $Z_{MK}$ ) de todas las parejas

factibles de formar. Esta es una prueba empleada para la identificación de tendencias en series hidrometeorológicas y otras series ambientales. (Manly, 2001)

El proceso para la aplicación de la prueba es la siguiente:

- 1. Se ordenan los valores de las variables  $(x_1, x_2, ..., x_n)$
- 2. Se hace la diferencia entre cada par de valores comparando sus magnitudes  $(x_i - x_k)$  con (j>k), considerando el signo de cada diferencia, con las condiciones siguientes:

$$
Signo(x_j - x_k) = \begin{cases} 1 \text{ si}(x_j - x_k) > 0 \\ 0 \text{ si}(x_j - x_k) = 0 \\ -1 \text{ si}(x_j - x_k) < 0 \end{cases}
$$

- 3. Posteriormente se obtiene el estadístico  $S_s$ :
- 4.

$$
S_s = \sum_{k=1}^{n-1} \sum_{j=k+1}^{n} signo(x_j - x_k)
$$
 *Ecuación 5-8*

Así se infiere:

Sí  $S_s > 0 \rightarrow$  tendencia creciente Sí  $S_s < 0 \longrightarrow$  tendencia decreciente

5. De acuerdo con los indicadores se estima una varianza para el estadístico  $S_{\scriptscriptstyle S}$ , que considera el caso de los empates signo  $\left( x_j - x_k \right) = 0$ , mediante la ecuación:

$$
Vars(S_s) = \frac{1}{18} [n(n-1)(2n+5) - \sum_{i=1}^{g} t_i(t_i-1)(2t_i+5)]
$$
 *Ecuación 5-9*

Donde:

- n = tamaño de muestra
- g = número de grupos de medidas con valor=0

 $t_i$  = número de vínculos en el grupo i

- 6. Cálculo del estadístico  $Z_{MK}$  para el conocimiento de la tendencia:
- 7.

$$
Z_{MK} = \begin{cases} 0 \text{ si } S_s = 0\\ \frac{S_s - 1}{[Var(S_s)]^{1/2}} \text{ si } S_s > 0\\ \frac{S_s + 1}{[Var(S_s)]^{1/2}} \text{ si } S_s < 0 \end{cases}
$$
 *Equation 5-10*

Para muestras grandes, se rechaza la hipótesis nula (No hay tendencia) si  $Z_{MK}$  >  $Z_{\alpha_{\ell_2}}$  o  $Z_{MK} < Z_{\alpha_{\ell_2}}$  de la distribución normal estándar con nivel de significancia α. Esta prueba solo identifica el signo de la tendencia.

#### • **Prueba de Spearman**

Esta prueba es no paramétrica, se conoce como correlación del orden de rangos, (Machiwal y Jha, 2012), primero se ordenan los datos de menor a mayor y se sustituye cada elemento del registro por su rango  $\left(k_i\right)$ , después para cada dato de la serie original se calculan las diferencias:  $d_i = k_i - i$ , con  $i = 1, 2, ..., n$  y se evalúan las estadísticas siguientes (WMO, 1971; Adeloye y Monta-seri, 2002):

$$
R_k = 1 - \frac{6\sum_{i=1}^{n} d_i^2}{n(n^2 - 1)}
$$
 *Ecuación 5-11*

Para tamaños de muestra mayores a 10, la siguiente estadística puede ser utilizada:

$$
t = R_k \left(\frac{n-2}{1-R_k^2}\right)^{1/2}
$$
 *Ecuación 5-12*

El valor de la ecuación anterior se compara con el intervalo que define  $\pm t_c$  tomado de la distribución t de Student con  $n - 2$  grados de libertad y nivel de significancia ∝, para una prueba de dos colas; si lo excede ( $t > t_c$ ) existe tendencia.

La tendencia es:

Creciente si  $R_s > 0$  o decreciente si  $R_s < 0$ .

#### <span id="page-19-0"></span>**5.1.3 Prueba de independencia**

La independencia implica que ninguna observación de la serie de datos influye en las observaciones posteriores.

La prueba de Anderson (Salas, 1988) es una prueba de independencia para probar que una serie está compuesta por variables aleatorias y poder realizar un análisis de frecuencias, se basa en la estimación de los valores del coeficiente de autocorrelación  $r_k$  para diferentes tiempos de retraso  $k$ :

$$
r_k = \frac{\sum_{i=1}^{n-k} (x_i - \bar{x})(x_{i+k} - \bar{x})}{\sum_{i=1}^{n} (x_i - \bar{x})^2}
$$
 k = 1, 2, ..., n/3 *Ecuación 5-13*

Dónde: n es el número de datos de la serie y k es el tiempo de retraso.

Para que una serie se considere independiente en el tiempo, los valores de los coeficientes de autocorrelación deben tender a cero y estar confinados dentro de los intervalos de confianza siguientes:

$$
r_k(95\%) = \frac{-1 \pm 1.96\sqrt{n-k-1}}{n-k}
$$
 *Ecuación 5-14*

$$
r_k(99\%) = \frac{-1 \pm 2.326\sqrt{n-k-1}}{n-k}
$$
 *Ecuación 5-15*

Si los valores del coeficiente de autocorrelación caen fuera de los límites anteriores (más del 10% de los valores de  $r_k$ ), esto implica una dependencia significativa en el tiempo; en el caso contrario, se considera que la serie es independiente.

#### <span id="page-19-1"></span>**5.1.4 Delimitación de regiones homogéneas**

Para obtener un registro lo suficientemente grande para realizar un análisis de frecuencias de lluvias máximas diarias, se conviene transferir información entre sitios que cumplan pertenecer a la misma región homogénea.

Para la delimitación de regiones homogéneas existen técnicas matemáticas denominadas de racimo, con estas metodologías no es necesario que una cuenca se encuentre dentro de un grupo que sea geográficamente contiguo, estas regiones serán comunes respecto a sus series de datos en un espacio variable multidimensional. Estas técnicas de regionalización presentan problemas a la hora de la selección de las variables para evaluar el grado de similitud, por lo que, con la ayuda de registros históricos de las variables a considerar, se podrá seleccionar las variables influyentes de acuerdo con la importancia del problema.

#### **5.1.4.1 Técnica de la región de influencia (distancia euclidiana)**

La técnica de una región de influencia se apoya en la medición de la distancia Euclidiana  $(D_{jb})$  en un espacio de atributos climatológicos, relacionando dichos atributos de los eventos extremos. Se define una función de peso para reflejar la importancia relativa de cada sitio dentro de la región. (Burn, 1990)

$$
D_{jb} = \left[\sum_{i=1}^{P} \left(C_j^i - C_b^i\right)^2\right]^{1/2}
$$
  
\n
$$
C_j^i = \frac{x_j^i}{s(x_i)};
$$
  
\n
$$
C_b^i = \frac{x_b^i}{s(x_i)}
$$
  
\nEquación 5-17  
\nEquación 5-17

Donde:

P = Numero de atributos

 $\mathcal{C}_j^l$  y  $\mathcal{C}_b^l$  valores estandarizados del atributo i para los sitios j y la estación base b  $j = 1, ..., n$ 

n = número de estaciones vecinas

S = desviación estándar

Con el cálculo del parámetro  $D_{ib}$  de cada estación se hace una clasificación respecto a la media de todos estos valores, los que se encuentran por debajo es una región homogénea y los que están arriba corresponde a otra región.

## <span id="page-20-0"></span>**5.1.5 Técnicas de interpolación**

En el diseño de obras hidráulicas contar con registros climatológicos completos es indispensable, pero en estas variables es muy común no contar con tal información completa, por lo tanto, se requiere emplear técnicas confiables que permitan inferir dicha información. En estos casos se han implementado técnicas geoestadísticas de interpolación, las cuales van desde el uso de las distancias hasta una combinación de éstas con sus parámetros de correlación.

Sean  $x_i$  e  $y_i$  las coordenadas de un punto  $j$  en el espacio bidimensional,

 $P_j$  una función de dichas coordenadas, la que denota el proceso observado en  $n$ estaciones de medición.

 $j = 1,2,3,...,n$ : subíndice indicando el punto del proceso medido.

Pe: estimación del proceso en el punto de coordenadas  $x_e$  e  $y_e$ . La estimación puntual se hace de los datos medidos en las  $n$  estaciones y se puede obtener mediante lo siguiente:

$$
Pe = \sum_{j=i}^{n} W_j P_j
$$
 *Ecuación 5-18*

Dónde:

 $W_j$ : Factor de peso del punto de muestreo j.

#### **5.1.5.1 Método de Thiessen**

La estimación del proceso en el punto de interés e es igual al valor observado de la estación de muestreo más cercana en el área. Esta estimación puede representarse como  $Pe = Pj$ ; para j cuya distancia sea la menor de las n estaciones, es decir, si dej es la distancia entre el punto de interés e y la estación j.

$$
dej = \sqrt{(x_e - x_j) + (y_e - y_j)^2}
$$
 *Ecuación 5-19*

Donde:

$$
dej = \min(de1, de2, \ldots, den)
$$

#### **5.1.5.2 Método de interpolación inversa**

Esta técnica asume que la influencia de la lluvia en una estación para el cálculo de la misma en cualquier otro punto es inversamente proporcional al cuadrado de la distancia entre los dos puntos. Los factores de peso son:

$$
w_j = \frac{\left(\frac{1}{d_{ej}}\right)^2}{\sum_{i=1}^n \left(\frac{1}{d_{ei}}\right)^2}
$$
 *Ecuación 5-20*

$$
d_{ej} = \sqrt{(x_e - x_j)^2 + (y_e - y_j)^2} \qquad j = 1, ..., n
$$
 *Ecuación 5-21*

Donde:

N: número de estaciones.

 $d_{ei}$ : Distancia entre la estación *j* y la estación base e

 $d_{ei}$  Distancia entre la estación  $i$  y la estación base  $e$ 

$$
\sum_{i=1}^{n} w_i = 1
$$
\n
$$
P_e = \sum_{i=1}^{n} w_i P_i
$$
\n
$$
Ecuación 5-22
$$
\n
$$
Ecuación 5-23
$$

## <span id="page-22-0"></span>**5.1.6 Estimación de los Factores de Reducción por Área**

El Factor de Reducción por Área (FRA) es un coeficiente que convierte las precipitaciones puntuales en areales y es una forma práctica de considerar la no simultaneidad de las lluvias máximas en las estaciones dentro del área, al igual reduce la lámina de precipitación media sobre una determinada área a medida que esta aumenta (Chulsang et al., 2007).

Hay dos tipos de FRA más usados, los cuales son:

**Centro de tormenta:** están asociados al cálculo de la altura de precipitación efectiva para tormentas específicas. Estos factores representan sólo perfiles de tormentas individuales; ya que, el área de influencia de la tormenta no está predeterminada, sino que, varía con cada evento (DGCOH, 1982).

**Área geográfica fija:** se originan con las estadísticas de los registros de precipitaciones máximas puntuales y no de tormentas individuales. Estos factores sirven para estimar tormentas de diseño

Los primeros se determinan para cada evento y los últimos se obtienen con datos de diferentes tormentas. Estos últimos son los más usados, puesto que permite el análisis de frecuencias. Este tipo de FRA fueron considerados por el US Weather Bureau (NSSP, 1961) y por NERC (1971), los cuales definieron coeficientes de reducción areal asociados a diferentes periodos de retorno.

## **5.1.6.1 Factores de área geográfica fija**

Los factores de área geográfica fija se calculan mediante las estadísticas de los registros de precipitaciones máximas puntuales, también se conocen como factores de reducción estadísticos. Estos relacionan la altura de precipitación en un punto de la cuenca con la altura promedio de precipitación del área total de la cuenca.

## **5.1.6.2 Factores de centro de tormenta**

Los factores de centro de tormenta se asocian al cálculo de la altura de precipitación efectiva para tormentas individuales, puesto que, en la realidad el área en la que la lluvia varía en cada tormenta. En este caso el punto de precipitación máxima es el centro de tormenta y es el representativo para el cálculo de los FRA.

## **5.1.6.3 Método para el cálculo del Factor de Reducción por Área**

Los factores de reducción por área no se han estimado en todos los sitios, esto debido a que las redes de estaciones meteorológicas se encuentran muy dispersas. Para la obtención de los FRA se han propuesto diversos métodos, los cuales se clasifican como: empíricos, teóricos y teóricos – empíricos. Uno de los métodos empíricos es el Método de Bell (1976).

Para la aplicación de este método se seleccionan los valores máximos anuales de la precipitación areal, formando una serie anual. También se eligen los valores máximos anuales de lluvia puntual de cada estación, y posteriormente se obtiene la precipitación areal correspondiente, resultando otra serie anual (Bell, 1976).

La metodología para este método es el siguiente:

- Se identifica la máxima precipitación areal de cada año.
- Se determinan las precipitaciones máximas puntuales de cada estación y de cada año. Se obtiene la media areal de estos máximos.
- Con las dos series anuales halladas se calcula el FRA para cada año.
- Se calcula el FRA de la cuenca promediando los valores de cada año obtenidos en el punto anterior.

Procedimiento:

En primer lugar, después de identificar la zona de estudio, se seleccionan las estaciones meteorológicas a analizar, se identifica el periodo en el cual están comprendidas los registros y se selecciona un periodo común entre todas las estaciones.

Enseguida de la selección de las estaciones, se trazan polígonos en la zona de estudio, agrupando estaciones, asimismo contienen un número diferente de estaciones y corresponden a áreas distintas.

Con los polígonos trazados se calculan los FRA para cada uno, analizando las estaciones comprendidas en cada polígono, los FRA de determinan mediante lo siguiente:

$$
FRA = \frac{M\acute{a}ximo\,sim}{M\acute{a}ximo\,no\,simultáneo}
$$
 *Ecuación 5-24*

Dónde:

*Máximo simultáneo*, consiste en el valor máximo, para cada año, del promedio de los valores diarios de las estaciones seleccionadas en ese mismo año.

*Máximo no simultáneo*, corresponde al promedio de los valores máximos diarios anuales, para cada estación, en un año común.

En función de la forma geométrica de la región, se trazan los polígonos.

- Con la selección de las estaciones meteorológicas se obtienen los valores de máximos simultáneos y máximos no simultáneos por cada polígono.
- Se calcula el FRA promedio de cada polígono aplicando el cociente de máximo simultáneo entre máximo no simultáneo.
- Después de obtener los FRA de cada polígono se grafica área de polígono vs FRA, esto para hacer un ajuste de línea de tendencia.

# <span id="page-25-0"></span>**5.1.7 Funciones de distribución de probabilidad en hidrología**

Una vez que se asigna un periodo de retorno al gasto de diseño de una obra en cuestión, generalmente es necesario, para conocer dicho gasto de diseño, hacer extrapolaciones a partir de los gastos máximos anuales registrados, pues rara vez este periodo es menor al periodo de datos.

Se debe buscar entre las distintas funciones de distribución de probabilidad teóricas la que se ajuste mejor a los datos medidos, y usar esta función para la extrapolación. Entre las funciones de distribución de probabilidad usadas en hidrología, se tienen las siguientes:

- Normal
- Log Normal con 2 parámetros
- Log normal con 3 parámetros
- Gamma con 2 parámetros
- Gamma con 3 parámetros
- Valores extremos tipo I (Gumbel)
- Distribución Gumbel Doble

A continuación, se muestra de forma general cada una de las funciones antes mencionadas.

## **5.1.7.1 Distribución normal**

$$
f(x) = \frac{1}{\sigma\sqrt{2\pi}} \exp\left(-\frac{(x-\mu)^2}{2\sigma^2}\right) \qquad -\infty < x < \infty \qquad \text{Ecuación 5-25}
$$

Parámetros en términos de los momentos de la muestra:

$$
\mu = \bar{x}, \sigma = S
$$
\n
$$
\bar{x} = \frac{\sum_{i=1}^{n} x_i}{n}
$$
\n
$$
S^2 = \frac{\sum_{i=1}^{n} (x_i - \bar{x})^2}{n - 1}
$$
\nEquación 5-27

\nEcuación 5-28

## **5.1.7.2 Distribución Log Normal con 2 parámetros**

$$
f(x) = \frac{1}{x\sigma_y\sqrt{2\pi}} \exp\left(-\frac{(y-\mu_y)^2}{2\sigma_y^2}\right)
$$
 *Ecuación 5-29*

Parámetros en términos de los momentos de la muestra:

$$
\mu_y = \bar{y}, \sigma_y = S_y
$$

$$
y = \ln(x)
$$

$$
\bar{y} = \frac{\sum_{i=1}^{n} y_i}{n}
$$

$$
S_y^2 = \frac{\sum_{i=1}^{n} (y_i - \bar{y})^2}{n - 1}
$$

## **5.1.7.3 Distribución Log Normal con 3 parámetros**

$$
f(x) = \frac{1}{(x-x_0)\sigma_y\sqrt{2\pi}} \exp\left(-\frac{(\ln(x-x_0)-\mu_y)^2}{\sigma_y}\right)
$$
 *Ecuación 5-30*

Parámetros por momentos

$$
x_0 = \bar{x} \left( 1 - \frac{n_x}{n_z} \right)
$$
  

$$
n_x = \frac{S}{\bar{x}} \qquad n_z = \frac{1 - w^{\frac{2}{3}}}{w^{\frac{1}{3}}} \qquad w = \frac{(g^2 + 4)^{\frac{1}{2}} - g}{2}
$$

$$
\mu_{y} = \ln\left(\frac{S}{n_{z}}\right) - \frac{1}{2}\ln(n_{z}^{2} + 1)
$$

$$
\sigma_{y} = [\ln(n_{z}^{2} + 1)]^{1/2}
$$

Parámetros máxima verosimilitud

$$
\mu_{y} = \sum_{i=1}^{n} \frac{\ln(x_i - x_0)}{n}
$$

$$
\sigma_{y}^{2} = \frac{1}{n-1} \sum_{i=1}^{n} [\ln(x_i - x_0) - \mu_{y}]^{\frac{1}{2}}
$$

El estimador  $x_0$  se obtiene al resolver:

$$
F(x_0) = \sum_{i=1}^n \frac{1}{x_i - x_0} \left( \mu_y - \sigma_y^2 \right) - \sum_{i=1}^n \left\{ \frac{1}{x_i - x_0} \ln(x_i - x_0) \right\} = 0
$$
 *Equation 5-31*

### **5.1.7.4 Distribución Gamma con dos parámetros**

$$
f(x) = \frac{x^{\beta - 1} e^{\frac{x}{\alpha}}}{\alpha^{\beta} \Gamma(\beta)}
$$
 *Ecuación 5-32*

Parámetros por momentos:

$$
\propto = \frac{S^2}{\bar{x}} \qquad \beta = \left(\frac{\bar{x}}{S}\right)^2
$$

Parámetros por máxima verosimilitud:

$$
\alpha = \frac{\overline{x}}{\beta}
$$

$$
\beta = \frac{1 + \sqrt{1 + \frac{4}{3}C}}{4C}
$$

$$
C = \ln(\overline{x}) - \overline{y}
$$

## **5.1.7.5 Distribución Gamma con tres parámetros**

$$
f(x) = \frac{1}{\alpha \sqrt{\beta}} \left(\frac{x - x_0}{\alpha}\right)^{\beta - 1} \exp\left(-\left(\frac{x - x_0}{\alpha}\right)\right)
$$
 *Ecuación 5-33*

Donde:

 $x_0$ : parámetro de ubicación  $x_0 \leq x \leq \infty$ 

∝: parámetro de escala ∝> 0

 $\beta$ : parámetro de forma

Parámetros por momentos:

$$
\beta = \frac{4}{g^2}
$$

$$
x_0 = \bar{x} - S\sqrt{\beta}
$$

$$
\alpha = S/\sqrt{\beta}
$$

Parámetros por máxima verosimilitud:

$$
\beta = \frac{1}{1 - \frac{n^2}{\sum_{i=1}^n (x_i - x_0) \sum_{i=1}^n \left[ \frac{1}{x_i - x_0} \right]}}
$$

$$
\alpha = \frac{1}{n} \sum_{i=1}^n (x_i - x_0) - \frac{n}{\sum_{i=1}^n \left[ \frac{1}{x_i - x_0} \right]}
$$

 $x_0$  se obtiene al resolver

$$
F(x_0) = \sum_{i=1}^{n} \ln (x_i - x_0) - n \ln(\alpha) - n \Psi(\beta) = 0
$$

Donde la función trigamma  $\beta$  se aproxima como:

$$
\Psi(\beta) = \ln(\beta + 2) - \frac{1}{2(\beta + 2)} - \frac{1}{12(\beta + 2)^2} + \frac{1}{120(\beta + 2)^4} - \frac{1}{252(\beta + 2)^6} - \frac{1}{(\beta + 1)} - \frac{1}{\beta}
$$

## **5.1.7.6 Distribución de valores extremos tipo I Gumbel**

$$
f(x) = \frac{1}{\alpha} exp\left[-\frac{x-u}{\alpha} - exp\left(-\frac{x-u}{\alpha}\right)\right]
$$
  
Para  $-\infty < x < \infty$ 

Donde:

 $v$ : parámetro de ubicación  $-\infty < u < \infty$ 

∝: parámetro de escala ∞ > 0

Parámetros por momentos:

$$
\alpha = \frac{\sqrt{6}S_x}{\pi}
$$

$$
u = \bar{x} - 0.5772\alpha
$$

Parámetros por máxima verosimilitud:

$$
P = n - \sum_{i=1}^{n} e^{-y_i}
$$
  

$$
R = n - \sum_{i=1}^{n} y_i + \sum_{i=1}^{n} y_i * e^{-y_i}
$$
  

$$
y_i = \frac{x_i - v}{\alpha}, \text{variable reducida}
$$

El criterio de convergencia es:

$$
\frac{P}{\hat{\alpha}} \approx 0
$$

$$
\frac{-R}{\hat{\alpha}} \approx 0
$$

Incrementos

$$
\delta_{vi} = (1.11P_j - 0.26R_j) \frac{\alpha_i}{n}
$$

$$
\delta_{\alpha i} = (0.26P_j - 0.61R_j) \frac{\alpha_i}{n}
$$

Nuevos valores

$$
\hat{v}_{j+1} = \hat{v}_j + \delta_{vj}
$$

$$
\hat{\alpha}_{j+1} = \hat{\alpha}_j + \delta_{\alpha j}
$$

#### **5.1.7.7 Distribución Gumbel doble**

En algunos casos, como por ejemplo en las zonas costeras del Golfo de México y el Océano Pacífico se puede observar la existencia de dos grupos de datos con características diferentes, el primero originado por precipitaciones debido a los fenómenos dominantes en la región y el segundo, originada por precipitaciones de origen ciclónico, que comúnmente provocan las avenidas más grandes.

Por lo anterior es necesario hacer el análisis de frecuencias considerando que los gastos máximos anuales se originan por dos procesos diferentes que dan lugar a una función de distribución mezclada o de dos poblaciones. También en zonas del Noroeste ocurren las llamadas lluvias de invierno o "Equipatas", que generan registros históricos con dos poblaciones en la que los eventos máximos ocurren en el periodo invernal (Domínguez y Arganis, 2009).

Para realizar el análisis de frecuencias, es posible aplicar la función de distribución doble Gumbel para dos poblaciones considerando que los grupos son mutuamente excluyentes, es decir el valor de la variable se debe a un evento ciclónico o no La función de distribución acumulada para una muestra que presente la presencia de dos poblaciones está definida como:

$$
F(x) = \operatorname{Pex}\left\{-\exp\left[-\frac{(x-\beta 1)}{\alpha 1}\right]\right\} + (1-\operatorname{P})\exp\left\{-\exp\left[-\frac{(x-\beta 2)}{\alpha 2}\right]\right\}
$$
  
Equation 5-35

Donde:

 $p$  es la probabilidad de tener eventos no ciclónicos, adimensional, población 1.  $x$  es la variable aleatoria para la cual se estima la probabilidad de no excedencia.  $\alpha$ 1 es el parámetro de escala de la población no ciclónica.  $\beta$ 1 es el parámetro de ubicación de la población no ciclónica.  $\alpha$ 2 es el parámetro de escala de la población ciclónica, población 2.  $\beta$ 2 es el parámetro de ubicación de la población ciclónica.

Y la función de densidad de probabilidad es:

$$
f(x) = \frac{dF(x)}{dX} = \frac{P}{\alpha 1} exp\left\{-\frac{(x - \beta 1)}{\alpha 1} - exp\left(-\frac{x - \beta 1}{\alpha 1}\right)\right\}
$$

$$
+\frac{(1 - P)}{\alpha 2} exp\left\{-\frac{(x - \beta 2)}{\alpha 2} - exp\left(-\frac{x - \beta 2}{\alpha 2}\right)\right\}
$$

#### <span id="page-31-0"></span>**5.1.8 Selección de la función de distribución de probabilidad**

Para la estimación de eventos asociados a algún periodo de retorno se debe ajustar a la serie de lluvias máximas diarias a una distribución de probabilidad seleccionada a partir de pruebas de bondad de ajuste.

El proceso debe iniciar a partir de una muestra independiente y homogénea (proceso estacionario), por lo que se aplica la prueba de independencia de Anderson. Después, la muestra debe ordenarse de mayor a menor, asignarle un periodo de retorno mediante la ley empírica de Weibull.

$$
T=\frac{n+1}{m}
$$

Donde:

 $T$  en años,  $n$  tamaño de muestra, m número de orden y una probabilidad de no excedencia

$$
F(x) = 1 - \frac{1}{T}
$$

Se deberá ajustar la muestra a las diferentes distribuciones y seleccionar la mejor de acuerdo el criterio:

- Error estándar de ajuste

$$
EEA = \sqrt{\frac{\sum_{i=1}^{n} (x_i - X_{Ti})^2}{n - p}}
$$

En donde:

 $x_i$ : valores reales

- $X_{Ti}$ : valores estimados para diferente periodo de retorno
- $n$ : tamaño de la muestra
- <span id="page-31-1"></span>p: número de parámetros del modelo

## **5.1.9 Pendiente media del cauce principal**

Uno de los indicadores más importantes del grado de respuesta de la cuenca a una tormenta, es la pendiente del cauce principal; dado que ésta pendiente varía a lo largo del cauce, es necesario definir una pendiente media.

La pendiente media se puede obtener como el cociente entre el desnivel de los extremos conocidos de la corriente y la longitud medida en planta, conforme la longitud crece es común incurrir en errores ya que se consideran posibles cambios de pendiente.

Una estimación adecuada se logra con la técnica de Taylor y Schwarz, la cual considera que el río está compuesto por una serie de canales con pendiente uniforme, cuyo tiempo de recorrido es igual al del cauce principal.

$$
Scp = \left(\frac{Lcp}{\frac{l_1}{\sqrt{S1}} + \dots + \frac{lm}{\sqrt{Sm}}}\right)^2
$$
\nEcuación 5-36

Donde:

Scp: pendiente media del cauce principal  $Lcp$ : longitud del cauce principal (km)  $m$ : número de segmentos en los que se divide el tramo en estudio  $Si, i = 1, 2, 3, ..., m$ , pendiente de cada segmento i  $li, i = 1, 2, 3, ..., m$ , longitud de cada segmento i

#### <span id="page-32-0"></span>**5.1.10 Tiempo de concentración**

Es el tiempo que tarda una partícula en su recorrido por la superficie desde el punto más distante de la cuenca hasta le salida. La mínima duración para la intensidad de lluvia seleccionada será igual tiempo de concentración  $(Tc)$  y su valor puede determinarse mediante la fórmula de Kirpich (1940):

$$
t_c = 0.00325 \frac{L^{0.77}}{S^{0.385}}
$$
 *Ecuación 5-37*

- $t_c$ : tiempo de concentración (horas)
- *L:* longitud del cauce principal de la cuenca (m)
- *S*: pendiente del cauce principal (m/m)

## <span id="page-33-0"></span>**5.1.11 Curvas Intensidad – Duración – Periodo de retorno (IDT)**

La lluvia se define por tres variables: magnitud, duración y frecuencia. La magnitud de la lluvia es la lámina total ocurrida en la duración de la tormenta. La frecuencia de la lluvia se expresa por su periodo de retorno o intervalo de recurrencia, que es el tiempo promedio en años en el cual, el evento puede ser igualado o excedido cuando menos una vez.

Las curvas IDT son una gráfica en la cual se concentran las características de las tormentas de la zona o región, con respecto a sus variables: magnitud, duración y frecuencia (Campos Aranda, 1984).

Diversos investigadores han desarrollado metodologías para obtener estas curvas en diferentes zonas del mundo en los cuáles los climas son muy variados, lo cual da confiabilidad a la aplicación de tales relaciones en la república mexicana. Una de las metodologías se menciona a continuación para la aplicación en la zona de estudio.

#### **5.1.11.1 Fórmula de Cheng-Lung Chen**

Chen (1983) presenta una fórmula general de intensidad de lluvias – duración período de retorno, útil para estimaciones dentro del intervalo de 5 minutos a 24 horas y periodos de retorno mayores de un año. La fórmula propuesta por Chen para estimar la lluvia en milímetros de duración t (minutos) y período de retorno  $T_r$ (años) es la siguiente:

$$
P_t^{Tr} = \frac{a_1 P_1^{10} \log(10^{2-F} T^{F-1})}{(t+b)^c} \left(\frac{t}{60}\right)
$$
 *Ecuación 5-38*

Para  $T \geq 1$  año y 5 min  $\leq t \leq 24$  h

Donde:

 $P_t^{Tr}$ : precipitación (mm) de duración t minutos y periodo de retorno T años.

$$
F = \frac{P_t^{100}}{P_t^{10}}
$$
 *Ecuación 5-39*

a, b, c: parámetros de la tormenta que pueden variar según el factor de convectividad.

$$
R = \frac{P_1^{Tr}}{P_2^{Tr}}
$$
 *Ecuación 5-40*

## <span id="page-34-0"></span>**5.1.12 Modelos Lluvia – Escurrimiento**

La falta de registros de escurrimiento en los sitios de interés ha llevado a desarrollar métodos para estimar el escurrimiento en una cuenca a través de datos de precipitación de la zona y de las características fisiográficas de la misma, esto con el objetivo de determinar parámetros necesarios para el diseño y operación de obras hidráulicas. Por lo tanto, se analizarán algunas relaciones lluvia – escurrimiento que comúnmente son utilizadas.

#### **5.1.12.1 Método Racional**

La fórmula racional es uno de los modelos lluvia – escurrimientos más usados desde hace tiempo, particularmente en el diseño de drenajes urbanos. La idea del método racional es que, si una lluvia con intensidad i empieza en forma instantánea y continua en forma indefinida, la tasa de escurrimiento continuará hasta que se llegue al tiempo de concentración  $T_c$ , en el cual toda la cuenca está contribuyendo al flujo en la salida.

El producto de la intensidad de lluvia  $i$  y el área de la cuenca  $A$  es el caudal de entrada al sistema,  $iA$ , y la relación entre este caudal y el caudal pico  $Q$  (que ocurre en el tiempo  $T_c$ ) se conoce como el coeficiente de escurrimiento  $\mathcal{C} \ (0 \leq \mathcal{C} \leq 1).$  Éste se expresa en la fórmula racional:

$$
Q = 0.278 \, C_T i_T^d A \tag{Ecuación 5-41}
$$

Donde:

 $Q$ : gasto (m $3$ /s)

 $C_T$ : coeficiente de escurrimiento

 $i_T^d$ : intensidad de la lluvia para una duración d = Tc (mm/h) para el periodo de retorno T

 $A$ : área drenada (km $^2$ )

La intensidad se selecciona con base en la duración de lluvia de diseño y el periodo de retorno. La duración de diseño es igual al tiempo de concentración para el área de drenaje en consideración. El periodo de retorno se establece utilizando estándares de diseño. Así, con las curvas IDT se obtiene la intensidad de lluvia.

El coeficiente de escurrimiento es una variable no tan precisa de la fórmula racional, puesto que la proporción de la lluvia total que alcanzarán los drenajes de tormenta depende del porcentaje de permeabilidad, de la pendiente y de las características de encharcamiento de la superficie, por lo tanto, debe escogerse un coeficiente para representar los efectos integrados de estos factores. En la [Tabla](#page-36-0) *5-1* (Coeficientes de escurrimiento C, Chow 1988 – Los valores de esta tabla son los utilizados en la ciudad de Austin Texas, USA, para determinar caudales por el método racional en zonas urbanas) siguiente se dan algunos coeficientes para diferentes tipos de superficie, así como en la Tabla 5-2 recomendación de periodos de retorno para la estimación del gasto máximo de diseño en las obras hidráulicas de la Comisión Nacional del Agua.

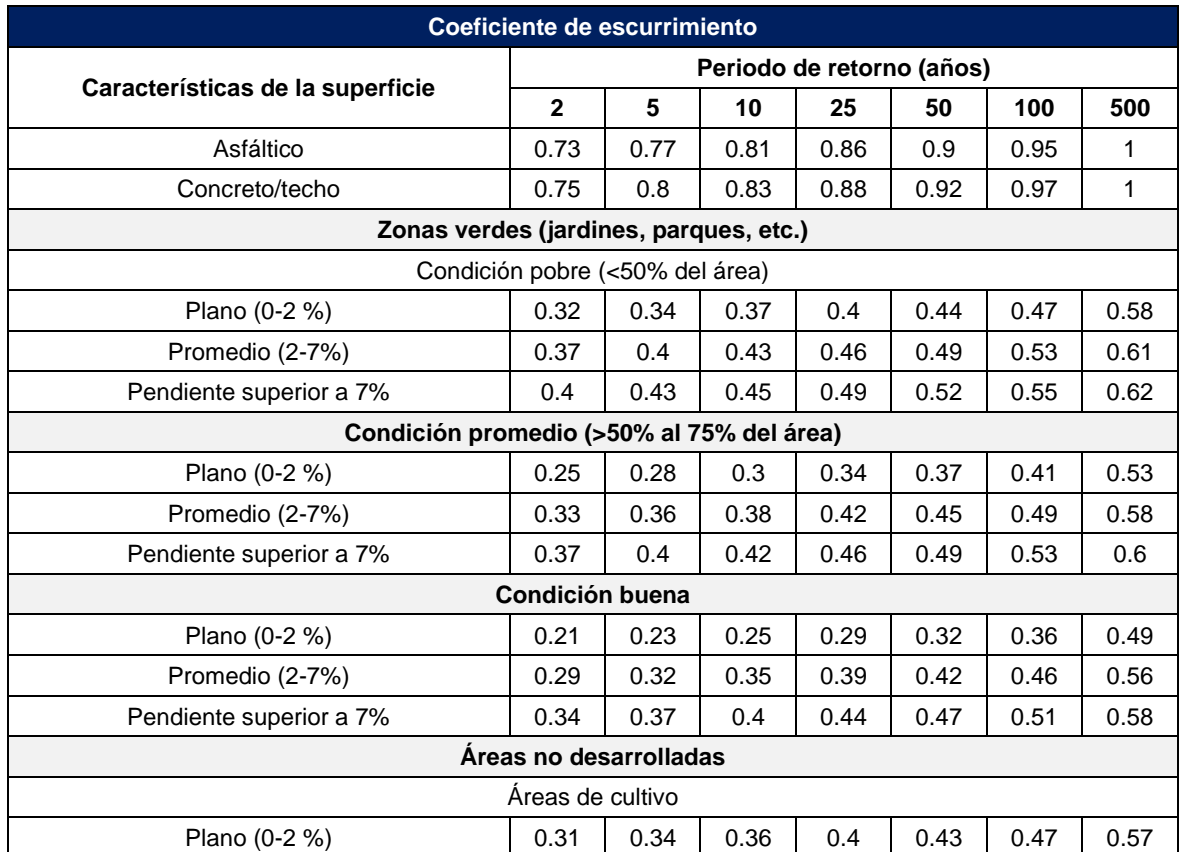
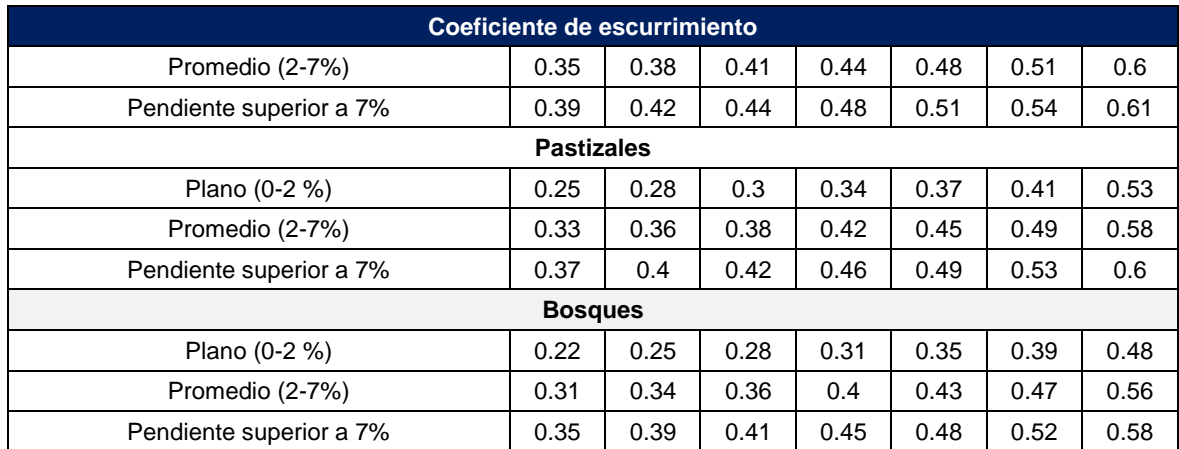

Tabla 5-1. Coeficientes de escurrimiento para ser usados en el método racional.

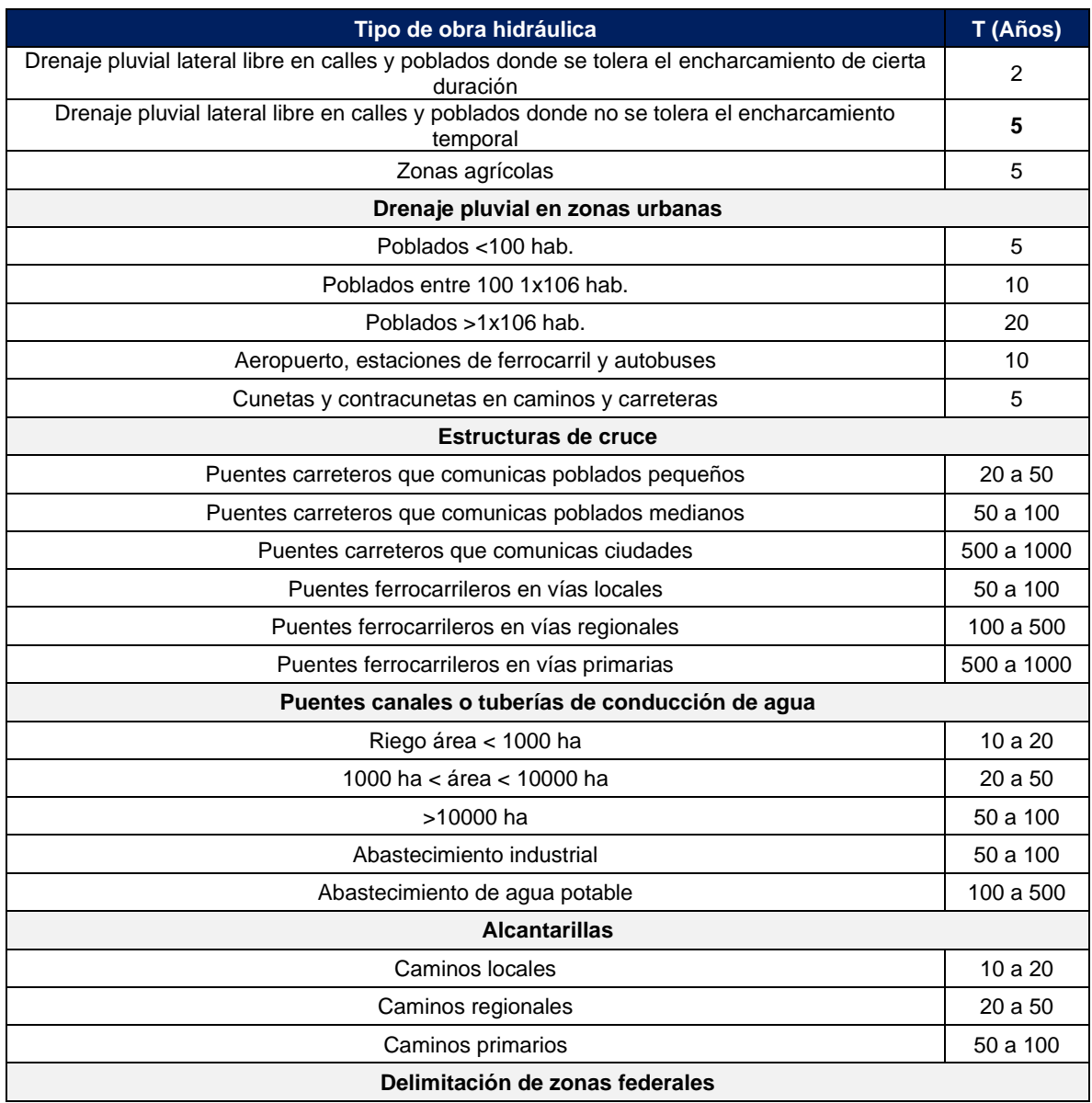

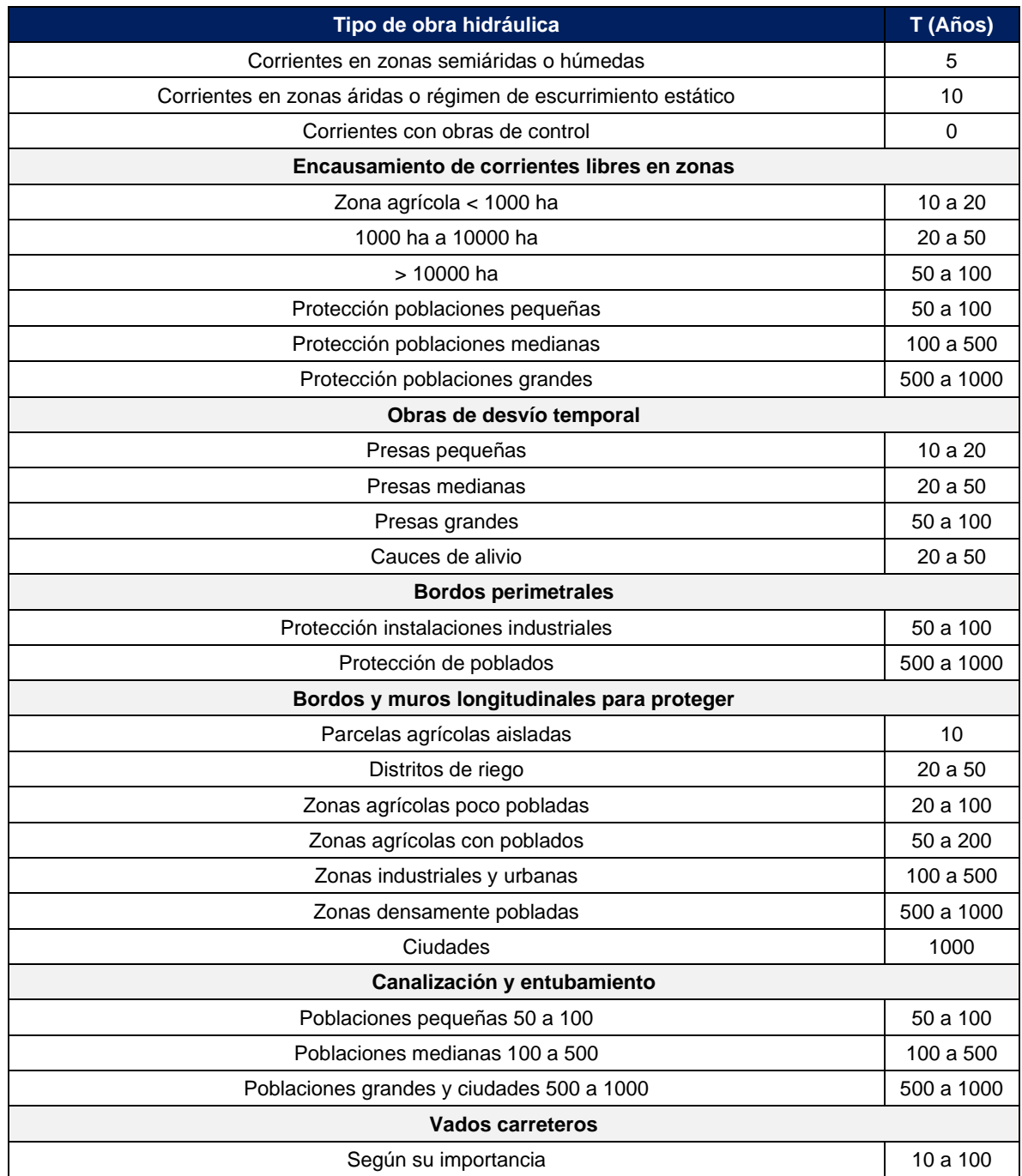

Tabla 5-2. Periodos de retorno para diferentes obras hidráulicas.

#### **5.1.12.2 Método del Hidrograma Unitario Triangular (HUT)**

El hidrograma unitario es la función respuesta de pulso unitario para un sistema hidrológico lineal. El hidrograma unitario de una cuenca se define como el hidrograma de escurrimiento directo resultante de una lámina unitaria (1 pul, 1 cm) de exceso de lluvia generado uniformemente sobre el área de drenaje a una tasa constante a lo largo de una duración efectiva.

Mockus (1964) desarrolló el hidrograma unitario triangular es un modelo lineal simple que puede usarse para deducir el hidrograma resultante de cualquier cantidad de exceso de lluvia. La ecuación de la relación es:

$$
Q_{\text{max}} = \frac{0.555 \text{HeA}}{T_b}
$$
\n
$$
T_b = 2.67 T p
$$
\n
$$
T_p = \frac{de}{2} + tr
$$
\n
$$
Equación 5-43
$$
\n
$$
Ecuación 5-44
$$

Donde:

- $Q_{\text{max}}$ : gasto máximo, m $^{3}/$ s.
- He: lluvia en exceso, mm.
- $A$ : área de la cuenca, km<sup>2</sup>.
- $T_b$ : tiempo base, h.

 $Tp$ : tiempo pico, h.

de: duración de exceso

tr=  $0.005\left| \frac{L}{11}\right|$  $\frac{1}{s^2}$ ] 0.64 , donde L= Longitud del cauce principal, S= Pendiente del cauce %  $Tc$ : tiempo de concentración, h. kirpich  $Tc = 0.06628 \left(\frac{L^{0.77}}{c0.382}\right)$  $\frac{E}{S^{0.385}}$ ) Ecuación 5-45

Además, la duración de exceso se puede calcular aproximadamente para cuencas grandes, como:  $de = 2\sqrt{tc}$ , donde  $de =$  duración de exceso, en horas y  $tc =$  tiempo de concentración en horas. Sustituyendo, la ecuación queda de la siguiente forma: Ecuación 5-46

$$
Q_p = 0.208 \left(\frac{HeA}{t_p}\right), t_p = \sqrt{T_c} + 0.6 T_c
$$

#### **5.1.12.3 Lluvia en exceso ()**

Cuando se tienen mediciones simultáneas de lluvia y volumen de escurrimiento en una cuenca, las pérdidas se pueden calcular de acuerdo con su definición, sin embargo, la mayor parte del país no están aforadas y por lo tanto no se cuentan con estos datos, por lo que es necesario estimar el exceso de lluvia partir de la total y las características de la cuenca.

El Soil Conservation Service (SCS) (Mockus, 1964) propone el siguiente método del número de escurrimiento, que reúne las características mencionadas. La altura de lluvia total P se relaciona con la altura de lluvia efectiva (lluvia en exceso) He mediante los números de curva,  $N$ :

$$
He = \frac{(hp_d - \frac{508}{N} + 5.08)^2}{hp_d + \frac{2032}{N} - 20.32}
$$
 *Ecuación 5-47*

Donde:

He: lluvia en exceso, cm/h.

 $hp_d$ : lluvia de diseño, cm

N: número de escurrimiento, según tablas y gráficas del SCS, adimensional.

El número de escurrimiento N, depende del tipo de suelo, la cobertura vegetal, la pendiente del terreno y la lluvia antecedente, entre otros factores. Para tomar en cuenta las condiciones iniciales de humedad del suelo, se hace una corrección al N obtenido, según la altura de lluvia acumulada cinco días antes de la fecha en cuestión.

#### **5.1.12.4 Método de Ven Te Chow**

Es un método muy antiguo cuyos factores corresponden a dos grupos, uno de ellos corresponde a lo que influencian directamente al volumen de escurrimiento como la altura y la duración de la lluvia, uso potencial del suelo y tipo de suelo; en el otro grupo e encuentran los factores que afectan la forma del hidrograma, como el tamaño y forma de la cuenca, la pendiente, el tiempo de retraso y la distribución del escurrimiento.

El gasto pico  $Q_p$  de un hidrograma de escurrimiento directo puede expresarse como el producto de la lluvia en exceso  $H_e$  por el gasto pico de un hidrograma unitario,  $q_p$ :

$$
Q_p = q_p H_e
$$
 *Ecuación 5-48*

El gasto pico del hidrograma unitario,  $q_p$ , se expresa como una fracción del gasto de equilibrio para una lluvia con intensidad  $I = \frac{1 \, mm}{d}$  $\frac{m}{d_e}$ .

En el hidrograma o curva S, el gasto de equilibrio puede calcularse con:

Ecuación 5-49

$$
q_e = \frac{A}{3.6 \, d}
$$

El factor de reducción Z, propuesto por Chow, se calcula a partir de la relación:

Ecuación 5-50

$$
Z=\frac{q_p}{qe}
$$

Y sustituyendo las ecuaciones 5-49 y 5-50 en la ecuación 5-48, se obtiene:

$$
Q_p = 0.278 \frac{A Z H_e}{d}
$$
 *Ecuación 5-51*

Lo que en resumen da la siguiente ecuación sustituyendo las variables

$$
Q_p = \frac{8.278 \text{ } AH_e}{d_e} Z = AXYZ
$$
 *Ecuación 5-52*

Donde:

 $A$ : área de la cuenca, km<sup>2</sup>.

 $X=\frac{p_{eb}}{A}$  $\frac{Q_{e b}}{d_{e}}$ , factor de escurrimiento. ( $p_{e b}$  lluvia en exceso calculada para la estación base y está expresada en mm y  $d_e$  en horas)

Y: 0.278  $\frac{p_e}{P_{eb}}$ , factor climático. ( $p_e$  y  $P_{eb}$  en mm)

Z: factor de reducción, adimensional

$$
t_r = 0.00505 \left(\frac{L}{\sqrt{5}}\right)^{0.64}
$$
 *Ecuación 5-53*

Donde:

 $t_r$ : tiempo de retraso, h.

L: longitud del cauce principal, m.

S: pendiente media del cauce principal, %.

El factor de reducción de pico  $Z$  se calcula como una función del tiempo de retraso (tiempo que trascurre de centro de masa de la precipitación al pico del hidrograma) y de la duración en exceso , como se muestra en la siguiente [Figura](#page-41-0) *5*-*1*:

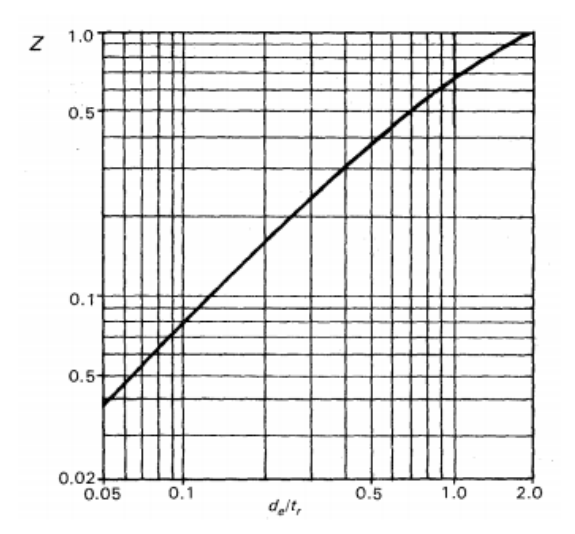

Figura 5-1. Relación para la obtención del factor de reducción Z.

### <span id="page-41-0"></span>**5.1.13 Hidrograma unitario adimensional del SCS**

Para definir la forma de cualquier hidrograma conociendo su  $t<sub>p</sub>$  y q<sub>p</sub>, se usa el hidrograma unitario adimensional del SCS, mostrado en la [Tabla](#page-42-0) *5*-*3*.

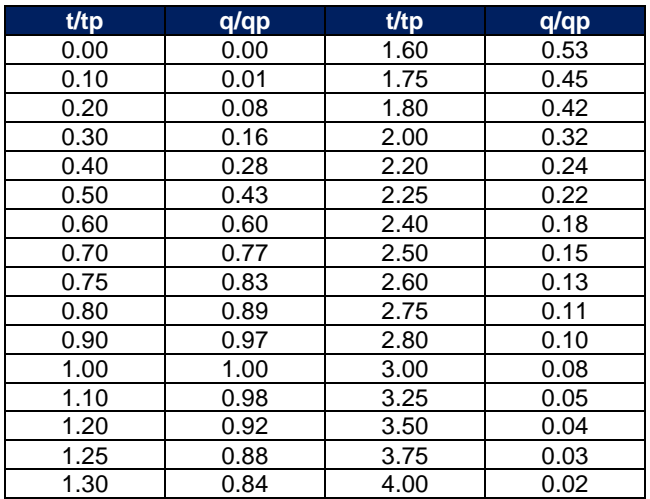

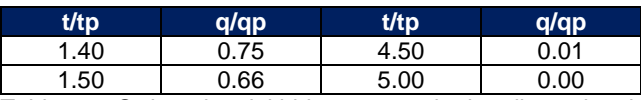

Tabla 5-3. Ordenadas del hidrograma unitario adimensional.

<span id="page-42-0"></span>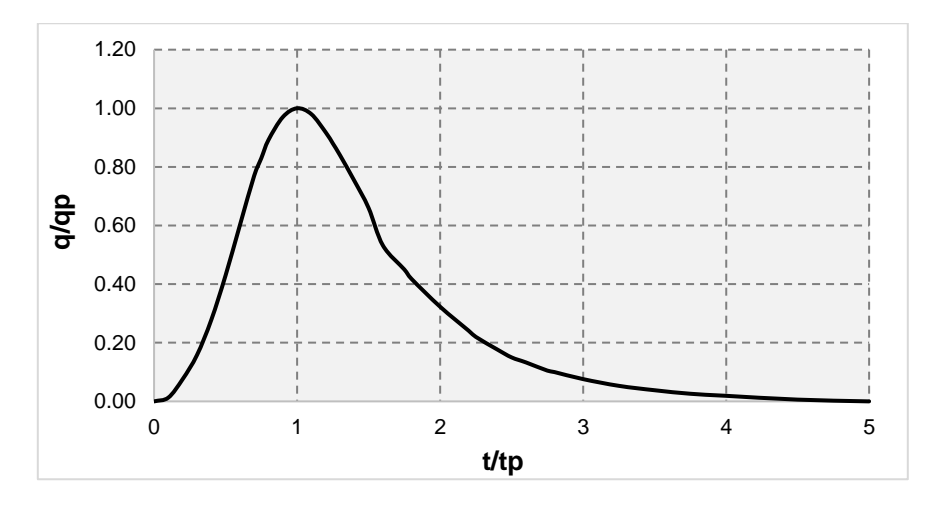

*Gráfica 5-1 Forma del hidrograma unitario adimensional*

## **5.2 Método desarrollado por el IIUNAM basado en gastos medios diarios**

El método del IINGEN genera hidrogramas multimodales sin necesidad de definir la fecha inicial y final de la inundación. A continuación, se describe el método desarrollado por el Instituto de Ingeniería de la UNAM (IIUNAM) en conjunto con la Comisión Federal de Electricidad (CFE), basado en gastos medios diarios para la obtención de avenidas de diseño.

Este método entrega resultados confiables, siempre y cuando se cuente con registros históricos extensos de gastos medios diarios, obtenidos de estaciones hidrométricas ubicadas cerca de la zona de estudio (Domínguez M. & Arganis J., 2012).

### **5.2.1 Descripción general del método**

▪ *Información requerida*

La información necesaria son gastos medios diarios correspondientes a diferentes años de registro, obtenidos de estaciones hidrométricas cercanas a la zona de estudio.

▪ *Cálculo de los gastos medios máximos anuales para distintas duraciones* Consiste en encontrar para cada año del registro histórico el máximo valor de los gastos medios asociados a distintas duraciones  $n$ . El valor de  $n$  es indispensable para poder darle forma a la avenida de diseño, por lo que su magnitud será determinada por la dimensión de la presa en estudio; para el caso particular de la presa Eustaquio Buelna  $n = 12$  días.

El procedimiento que se sigue para la obtención del gasto medio máximo anual, de un determinado año, se describe a continuación:

- Se escoge un año del registro de gastos medios diarios, los cuales se enlistan empezando desde el primer día de enero hasta el último de diciembre.
- De la lista que se forma se obtiene el valor máximo.

Este valor será el gasto medio máximo anual cuando  $n = 1$  para el año en estudio. Para calcular el gasto medio máximo anual correspondiente a duraciones mayores o iguales a  $n \geq 2$  se calcula para cada año de registro el promedio máximo para  $n$ días consecutivos según la duración que se analice y se procede de la siguiente manera:

• Se construye una tabla con los gastos medios diarios registrados, en donde las filas serán los días correspondientes a cada año (1973- 2022), que se encuentran en las columnas, posteriormente en cada hoja  $(n)$  se obtendrá el máximo medio anual para días consecutivos, En la *[Figura 5-2](#page-44-0)* se muestra une ejemplo de una parte de la tabla para un día:

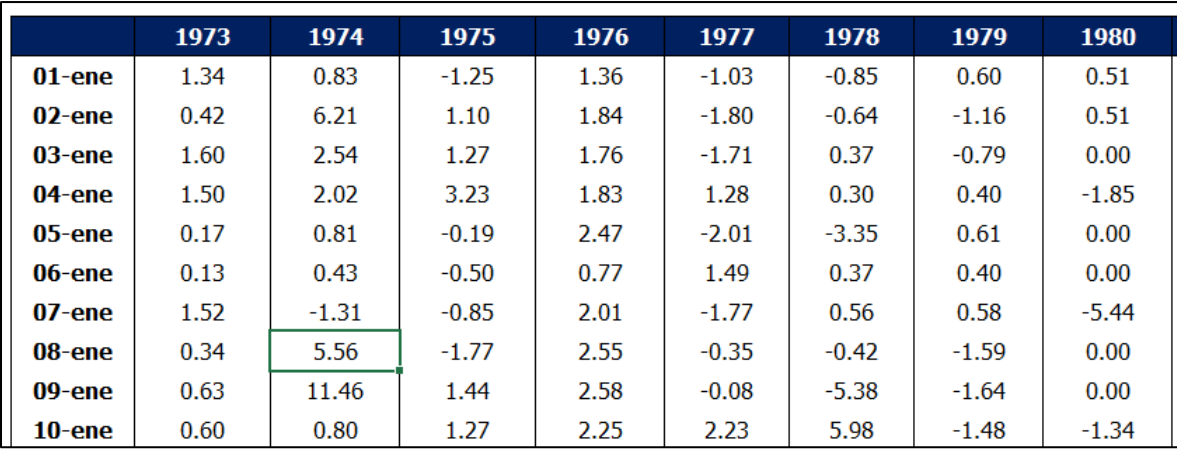

Figura 5-2. Gastos medios diarios para un día.

<span id="page-44-0"></span>Se calculan los gastos medios  $Q_k^n$ , para cada día inicial  $ky$  la duración  $n$  que se esté analizando.

$$
\bar{Q}_k^n = \frac{\sum_k^{(k+n-1)} Q_k^1}{n}
$$
 *Ecuación 5-54*

Donde:

 $n:$  duración, en días

 $k$ : contador del día en que inicia el lapso de duración  $n$ 

 $\bar{Q}_k^n$ : gasto medio para  $n$  días de duración

 $Q_k^1$ : gasto medio diario del día  $k$ 

Una vez conocidos los gastos medios  $\bar{Q}_k^a$  se obtienen los máximos anuales correspondientes a cada duración analizada. Los resultados obtenidos en esta sección servirán para realizar el análisis de frecuencias de gastos máximos anuales.

#### **5.2.2 Revisión del funcionamiento de vaso de las presas**

La revisión de una infraestructura hidráulica es muy importante para garantizar la seguridad de sitios aledaños y el correcto funcionamiento de esta; una de estas revisiones incluye la verificación y actualización de datos del funcionamiento de vaso de los embalses.

La simulación del funcionamiento de un vaso tiene como objetivo analizar la evolución de los volúmenes. Dicha evolución depende de la política de operación que se diseñe para el almacenamiento, la cual se expresa definiendo el régimen de

aportaciones destinadas a surtir la demanda y debe estar sujeta a ciertas restricciones. Así, al simular el funcionamiento del vaso, se pueden presentar períodos en que el almacenamiento sea insuficiente para cubrir la demanda, o, por el contrario, en ocasiones el volumen que ingresa en el vaso rebasa la capacidad de regulación, siendo necesario desalojar el sobrante por la obra de excedencias, hasta disponer de un volumen que permita controlar futuras avenidas. A continuación de describe la metodología para la revisión del funcionamiento de vasos en presas (Domínguez, R. M.).

### **5.2.3 Metodología para la revisión del funcionamiento diario de presas**

Descripción de los pasos sugeridos para la revisión de la información que describe el funcionamiento diario del embalse analizado:

■ Datos

Los datos se procesarán desde archivos Excel.

- Arreglo de los datos en columnas con la información posterior*.*
- Fecha con el formato año/mes/día.
- Área reportada, en ha.
- Nivel, en msnm.
- $\blacksquare$  Volumen de almacenamiento, en hm<sup>3</sup>.
- Extracciones por obra de toma, en  $m^3/s$ .
- Extracciones por vertedor, en  $m^3/s$ .
- Precipitación, en mm.
- Evaporación, en mm.
- Cálculo del funcionamiento de vaso para obtener entradas deducidas.
- Cálculo del incremento del volumen  $\Delta V$ , en hm<sup>3</sup>

El incremento de volumen durante el día  $i$  se estima como el volumen correspondiente al final del día  $i$  menos el volumen correspondiente al final del día  $i - 1$ :  $\Delta V = Vi - Vi - 1$ .

- **EXECT** Salidas por obra de toma más por vertedor, en hm<sup>3</sup>
- $\blacksquare$  Área expresada en m<sup>2</sup>.
- **Evaporación, en hm**<sup>3</sup>

El cálculo de la evaporación se realiza obteniendo primero el volumen de evaporación a partir del dato de la evaporación en mm multiplicada por un factor de 0.7 que toma en cuenta una reducción (por las diferencias entre las condiciones del evaporímetro y las del vaso) y se divide por un factor de 1,000 para transformar el resultado a metros; ese valor se multiplica por el área del embalse en  $m^2$  y se divide entre 1,000,000 para obtener la evaporación en hm<sup>3</sup>.

**Entradas deducidas totales (por ríos más lluvia en el vaso), en hm**<sup>3</sup>.

Las entradas deducidas por ríos se calculan sumando el incremento de volumen más las salidas más la evaporación:

$$
V_{entrada} = \Delta V + (V_{obra de toma} + V_{vertedor}) + V_{evaporación}
$$
 *Ecuación* 5-55

Lluvia (en volumen), en hm $3$ 

La precipitación en mm se divide por un factor de 1000 para transformar el resultado a metros; ese valor se multiplica por el área del embalse en  $m<sup>2</sup>$  y se divide entre 1,000,000 para obtener el volumen de lluvia en hm<sup>3</sup>.

▪ Entradas deducidas por ríos (corresponden a las que se tendrían si no hubiera presa), en hm $3$ .

Las entradas deducidas por ríos se calculan restando a las entradas deducidas totales el volumen llovido:

$$
Ventradas ríos = Ventradas - Vlluvia Ecuación 5-56
$$

Este resultado es muy importante para los estudios de simulación del funcionamiento futuro del vaso en los que los volúmenes de evaporación y de lluvia en el vaso se estimarían de acuerdo con la política de operación que se quiera simular

■ ∆elevación, en msnm

El incremento de elevación en msnm se calcula como el nivel correspondiente al día de análisis i menos el nivel correspondiente al día de análisis i -1

▪ Gráficas auxiliares para la detección de errores de captura o de cálculo de datos dudosos.

A continuación, se indica una lista de gráficas que se sugiere dibujar para facilitar la detección de datos dudosos

- a) Gráfica Elevación-tiempo.
- b) Gráfica Volumen-tiempo.
- c) Gráfica precipitación-tiempo.
- d) Gráfica del incremento del volumen-tiempo.
- e) Gráfica Salidas- tiempo.
- f) Gráfica Entradas-tiempo.
- g) Curva Elevación-Volumen.
- h) Curva ∆Elevación-tiempo.

### **5.3 Análisis con información hidrométrica**

A partir de la disponibilidad de información hidrométrica se han implementado metodologías para la estimación de la avenida de diseño basándose fundamentalmente en el análisis de frecuencias de avenidas realizando una descripción probabilística de la ocurrencia de gastos máximos por medio de una función de distribución. Entre las funciones de distribución más utilizadas son, la normal, Lognormal II, Lognormal II, gamma II, gamma III y general de valores extremos (GVE), esto es considerando que la muestra provenga de una sola población.

Una de las técnicas que comúnmente se utilizan para definir avenidas de diseño asociadas a valores de probabilidad o periodos de retorno, recurren tradicionalmente a una avenida histórica importante, la cual se amplifica mediante el método tradicional de mayoración. (Vázquez, 1995).

Para una mejor descripción probabilística de las avenidas de diseño se han realizado análisis mediante la integración de información histórica.

#### **5.3.1 Técnica de mayoración**

Para la aplicación de esta técnica (Domínguez, et al., 1980) se requiere obtener la avenida máxima registrada, considerada como la más adversa. De la avenida máxima se identifica el gasto pico  $(Q_p)$  y se construye un hidrograma adimensional, en donde las ordenadas son:

$$
\frac{Q_i}{Q_p} \, para \, i = 1, 2, 3, \dots, d \tag{Ecuación 5-57}
$$

En donde:

 $d$ : duración, horas o días.

Posteriormente para la estimación de la avenida de diseño para diferentes periodos de retorno, se realiza un análisis de frecuencias a los gastos máximos anuales, seleccionando la distribución de probabilidad que mejor describa el comportamiento de la muestra analizada para la estimación del gasto de diseño. Para obtener la avenida de diseño se multiplica el gasto de diseño estimado por las ordenadas antes determinadas del hidrograma adimensional y así se obtiene una avenida con las mismas características de la más adversa registrada, solo que más grande (Escalante & Reyes, 2002).

### **5.3.2 Análisis de frecuencias y obtención de gastos máximos para diferentes periodos de retorno**

El análisis de frecuencias de los gastos máximos anuales de una muestra  $Q_i$ ,  $i =$ 1,2, ..., n, se emplea para proveer la magnitud de un evento  $\hat{Q}T$ , de cierto periodo de retorno  $T$ , por medio del ajuste de una distribución de probabilidad, la cual es seleccionada como la mejor de un grupo de ellas (Escalante & Reyes, 2002).

El análisis de frecuencias se puede realizar de forma manual o con ayuda de un software con el cual es posible obtener la mejor distribución de probabilidad que servirá para la obtención de los gastos máximos de diseño.

De forma general se explica a continuación la secuencia del análisis de frecuencias de gastos máximos de forma manual:

1. De los datos obtenidos en el punto anterior (Gastos medios máximos anuales),

se procede a ordenarlos de forma descendente (de mayor a menor) para cada duración  $(n)$  y se le asigna un número de orden de registro  $k$  para cada valor de gasto máximo y se contabiliza el número de datos que se tiene en cada caso  $(n)$ .

2. Se le asigna un periodo de retorno  $T$  y una probabilidad de no excedencia según la Ley empírica de Weibull.

$$
T = \frac{n+1}{k}
$$
  
 
$$
P(X \le x) = 1 - \frac{1}{T}
$$
  
Equación 5-59  
Equación 5-59

Donde

 $n$ : tamaño de la muestra  $k$ : número de orden del registro  $P(X \leq x)$ : probabilidad de no excedencia

- 3. Se obtienen los estadísticos muestrales de la serie de gastos máximos, como lo son la media  $(\bar{x})$ , la desviación estándar  $(S)$ , el coeficiente de asimetría  $(q)$ , la curtosis  $(k)$  y el coeficiente de variación  $(CV)$ , prefiriendo los no sesgados, dado que generalmente se trabaja con muestras pequeñas.
- 4. Se ajustan diferentes distribuciones de probabilidad para el análisis de máximos (Exponencial, Normal, Log Normal con 2 y 3 parámetros, Gamma con 2 y 3 parámetros, Gumbel, Doble Gumbel) a la serie de gastos máximos anuales y se selecciona aquella que proporcione el mínimo error estándar de ajuste *EE*.
- 5. Una vez obtenida la distribución de mejor ajuste, se procede a extrapolar diferentes eventos  $Q_i$  asociados a distintos periodos de retorno;  $Tr = 2, 5, 10, 20, 50, 100, 200, 500, 1000, 2000, 5000$  y 10000 años.

Una vez obtenidos los gastos máximos de diseño es importante la construcción de curvas del tipo Gasto – Duración – Periodo de retorno para las distintas duraciones para observar su comportamiento, tomando en cuenta que la tendencia que se

tiene en periodos de retorno menores o iguales a 2 debe conservarse para periodos de retorno mayores, de manera que, si esto no ocurre, deben revisarse las extrapolaciones. Un ejemplo de este tipo de curvas se muestra en la *[Gráfica 5-2](#page-50-0).*

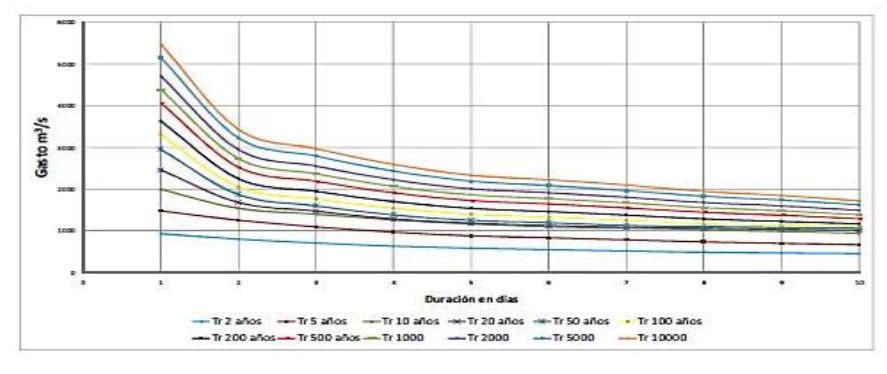

*Gráfica 5-2 Curvas Gasto - Duración - Periodo de retorno*

#### <span id="page-50-0"></span>**5.3.3 Avenida de diseño**

Después de obtener los gastos máximos de diseño para cada periodo de retorno se procede a construir el hidrograma de diseño, de acuerdo con la siguiente metodología:

- 1. Se selecciona el periodo de retorno con el cual se obtendrá la avenida de diseño, así como los gastos máximos extrapolados para las distintas duraciones que se hayan fijado.
- 2. Se calculan los gastos individuales que son aquellos que se están presentando en cada día, mediante la siguiente expresión:

$$
Q_n = n\bar{Q}_n - \sum_{i=1}^{n-1} Q_i
$$
 *Ecuación 5-60*

Donde:

 $\it{Q}_n$ : gasto máximo individual,  $m^3\mskip-5mu/s$ 

 $\bar{\varrho}_n$ : gasto medio máximo extrapolado,  $m^3/s$ 

 $n:$  duración, días

3. Para la obtención de la avenida de diseño se utiliza el método de bloques alternos, el cual se basa, en colocar a la mitad del hidrograma, el gasto máximo individual encontrado  $(Q_1)$  y alternar, empezando por su derecha,

el segundo valor encontrado en la lista de gastos individuales  $(Q_2)$ , y a su izquierda el tercer valor  $(Q_3)$ , hasta n valores calculados, con lo cual se obtiene una avenida en forma simétrica.

# **6. FUNCIONAMIENTO DEL VASO DE UNA PRESA PARA ATENDER LA DEMANDA DE RIEGO**

El funcionamiento de vaso se fundamenta en la siguiente ecuación:

$$
\Delta
$$
Volume $n =$  Ingress – Salidas

*Ecuación 6-1*

Es decir;

 $Almacenamiento_{FINAL} - Almacenamiento_{INICIAL} = Ingress - Salidas$ 

Partimos de despejar el almacenamiento final para simular la evolución del embalse;

 $Almacenamiento_{FINAL} = Almacenamiento_{INICIAL} + Ingress - Salidas$ 

Dichas características del funcionamiento de vaso de los elementos se describen a continuación:

#### • **Almacenamiento inicial**

Es el almacenamiento con que inicia el embalse, normalmente es el primero de cada mes.

#### • **Ingresos**

Se considera el registro histórico de los datos de escurrimiento en las estaciones hidrométricas.

#### **Salidas**

#### • **Extracciones**

Estas dependerán en gran medida del uso de la presa, en este caso será para agua potable.

• **Evaporaciones**

50

Se obtienen las evaporaciones mensuales y precipitaciones con esto se determina la evaporación neta.

### • **Almacenamiento final**

Es el almacenamiento que resulta de llevar a cabo la evolución mensual del embalse.

Para llevar a cabo los análisis del funcionamiento de vaso de una presa, es importante considerar lo siguiente:

- Los registros históricos de escurrimientos y evaporaciones netas con mismo período.
- La distribución de la demanda de agua considerada para riego.
- La curva elevaciones áreas capacidades

El Nivel de Aguas Máximo Ordinario (NAMO) y el Nivel de Aguas Mínimas de Operación (NAMINO).

Lo anterior nos permite determinar a partir de ciertas características, la demanda de agua que puede dar una presa y con ello realizar una programación del uso que tendrá el agua, como puede ser, riego, agua potable, entre otras.

## **6.1 Periodo de retorno para determinación del gasto de diseño**

El periodo de retorno de cualquier evento extremo (lluvias torrenciales, temperaturas extremas, huracanes, etc.), se define como el lapso o número de años que, en promedio, se cree que será igualado o excedido, es decir, es la frecuencia con la que se presenta un evento (Mélice y Reason, 2007). El grado de magnitud de un fenómeno extremo está relacionado de forma inversa con su frecuencia de ocurrencia, las precipitaciones muy intensas ocurren con una frecuencia menor que las moderadas o débiles.

A continuación, en la siguiente tabla se muestran los periodos de retorno para la determinación del gasto de diseño con base en la normatividad vigente:

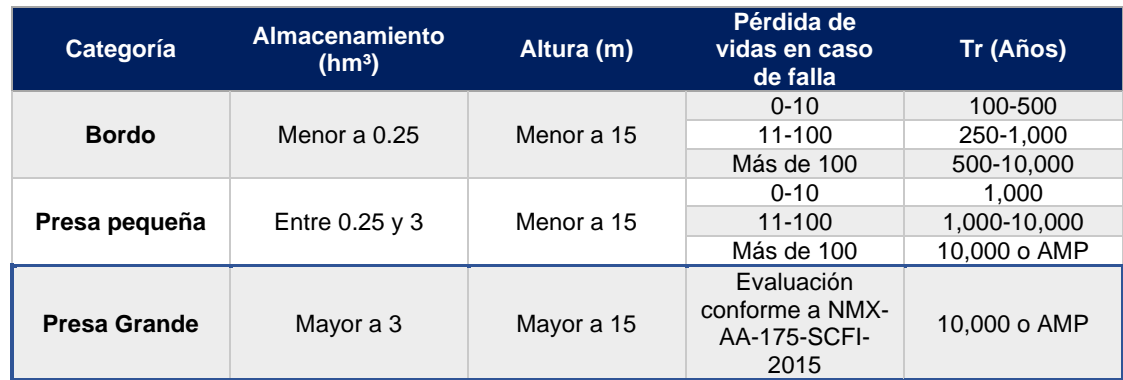

*Tabla 6-1 Periodos de retorno para la determinación del gasto de diseño (AMP- Avenida Máxima Probable)*

## **7. BORDO LIBRE**

Se define como la distancia vertical del NAME al punto más bajo de la corona. Es importante la correcta selección del bordo libre en una presa de tierra, ya que éstas no pueden en ningún momento trabajar como estructuras vertedoras, salvo pequeñas presas diseñadas específicamente para ello, pues corren el riesgo de falla por erosión, (USBR, 2012). Por lo tanto, el cálculo de la avenida de diseño debe ser muy cuidadoso, así como la consideración del oleaje en el vaso.

El bordo libre es la distancia vertical entre la corona del terraplén y la superficie del agua en el vaso. En este método se definen dos bordos libres:

- *Bordo libre normal*: Es la diferencia de elevación entre la corona de la presa y el NAMO.
- *Bordo libre mínimo*: Es la diferencia de elevación entre la corona de la presa y el NAME.

La obtención del bordo libre requiere de determinación de la altura y del efecto de las olas. La altura de las olas generadas por los vientos en un vaso depende de la velocidad de estos, de su duración, del fetch, de la profundidad y de la anchura del vaso. La American Society of Civil Engineers, presenta un resumen de las fórmulas empíricas propuestas para la determinación de la altura de las olas, del cual se construyó la tabla de la altura de las olas, en función de la velocidad del viento (Bureau, 1982).

## **8. TRÁNSITO DE AVENIDA EN VASO**

El tránsito de avenidas en vasos es un procedimiento que sirve para determinar el hidrograma de salida de una presa dado un hidrograma de entrada. Algunas de sus principales aplicaciones son:

- Conocer la evolución de los niveles en el vaso y de los gastos de salida por la obra de excedencias, para saber si la política de operación de las compuertas del vertedor es adecuada y así, al presentarse una avenida, no se ponga en peligro la presa, bienes materiales o vidas humanas aguas abajo.
- Dimensionar la obra de excedencias.
- Fijar el NAME y las dimensiones de las obras de desvío y ataguías.

En el tránsito de avenidas en vasos se usa, como en la simulación del funcionamiento de vasos, la ecuación de continuidad:

$$
I - O = \frac{dV}{dt}
$$
 *Ecuación 8-1*

Donde

: gasto de entrada al vaso.

0: gasto de salida del vaso.

 $dV$  $\frac{dv}{dt}$ : variación del volumen almacenado en el tiempo.

O bien, en diferencias finitas:

$$
\frac{I_i + I_{i+1}}{2} - \frac{O_i + O_{i+1}}{2} = \frac{V_{i+1} - V_i}{2}
$$
 *Ecuación 8-2*

donde los subíndices  $i \neq i+1$  denotan valores al inicio y al final del intervalo de tránsito  $\Delta t$ , respectivamente.

El valor de ∆t que se usa en el tránsito de avenidas, debido a la duración de las mismas, es considerablemente más pequeño que el empleado en la simulación del funcionamiento de vasos; en el primer caso  $\Delta t$  es del orden de horas, mientras que en el segundo,  $\Delta t$  es en general de un mes. Por esto, durante el tránsito de una avenida, términos como la lluvia directa en el vaso, la evaporación y la infiltración son insignificantes y normalmente se ignoran, en términos globales es recomendable que el  $\Delta t$  que se use sea menor o igual a una décima parte del tiempo de pico del hidrograma de entrada:

$$
\Delta t \leq 0.1 t_p
$$

Durante el tránsito de una avenida por un vaso, la forma de los hidrogramas de entrada y salida es aproximadamente como se muestra en la siguiente figura. Antes del tiempo  $t_0$ , las condiciones están establecidas y la entrada es igual a la salida. En el intervalo  $t_0 < t < t_1$ , la entrada es mayor que la salida y, de acuerdo con la ecuación de continuidad, aumenta el volumen almacenado en el vaso y, por tanto, su nivel. En el tiempo  $t_1$  se alcanza el máximo almacenamiento y consecuentemente el máximo nivel en el vaso.

El área que hay entre los dos hidrogramas entre  $t_0$  y  $t_1$ , es el volumen máximo almacenado y es, por lo tanto, el volumen de superalmacenamiento requerido para la avenida de entrada  $I(t)$  considerada, y el nivel que se tiene en el vaso en el tiempo  $t_1$  será el NAME necesario para esa misma avenida. Cuando  $t > t_1$ , las salidas son mayores que las entradas y, por la ecuación de continuidad, el volumen almacenado en el vaso disminuye.

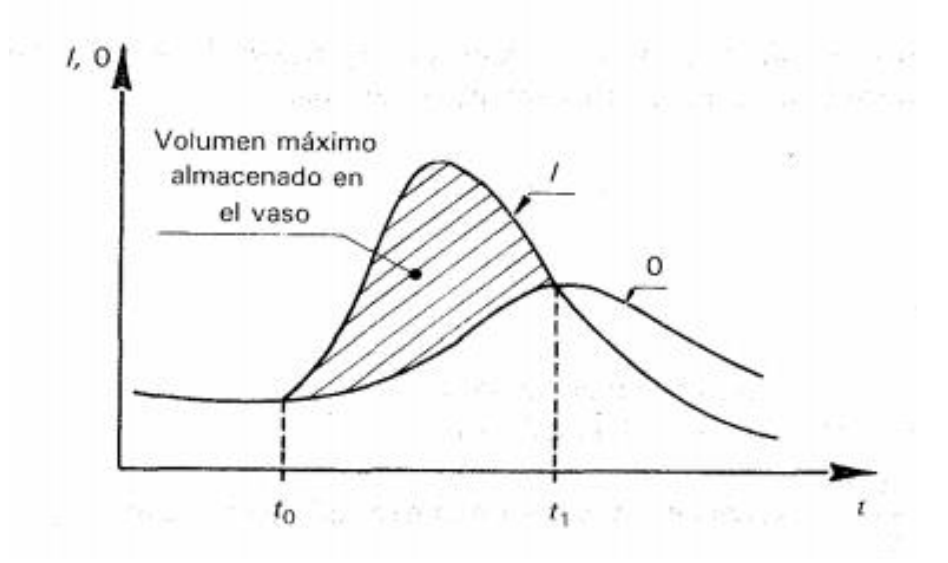

Figura 8-1. Hidrogramas de entrada (I) y salida (O).

Al realizar el tránsito de una avenida por un vaso, en cualquier instante dado, se conocen todas las condiciones  $(I, O, y, V)$  en  $i$ , y se desean conocer en  $i + 1$ .

Entonces, la ecuación de continuidad tiene dos incógnitas,  $O_{i+1}$  y  $V_{i+1}$  (obviamente I se conoce para cualquier tiempo), por lo que se requiere otra ecuación para tener un sistema determinado. Esta ecuación es la que liga los gastos que salen por el vertedor con la elevación de la superficie libre del agua, que en general tiene la forma:

$$
O_v = CL(E - E_0)^{3/2}, E > E_0
$$
 *Ecuación 8-3*

Donde:

 $E$ : elevación de la superficie libre del vaso, m.

 $E_0$ : elevación de la cresta del vertedor, m.

: longitud de la cresta del vertedor, m.

: coeficiente de descarga.

 $O_v$ : gasto por el vertedor de excedencias, m<sup>3</sup>/s.

El coeficiente de descarga C es siempre del orden de 2, y éste es un valor suficientemente aproximado para hacer el tránsito de la avenida. Si  $E < E_0, O_v = 0$ . La ecuación anterior es válida cuando la descarga por el vertedor es libre: si tiene compuertas y se pretende usarlas durante el paso de la avenida, la ecuación se sustituirá por una regla de operación de compuertas, previamente establecida con la limitante de que el gasto de descarga debe ser menor o igual que  $O<sub>v</sub>$ . Por otra parte, se puede pensar en que la obra de toma esté funcionando de manera simultánea al paso de la avenida. Si el gasto descargado por la obra de toma  $O<sub>T</sub>$  es significativo con relación al descargado por el vertedor  $O<sub>v</sub>$ , entonces la salida total de la presa será:

$$
0 = O_v + O_T
$$
 *Ecuación 8-4*

Así con las ecuaciones anteriores y la curva elevaciones-capacidades del vaso se tiene un sistema de ecuaciones determinado, cuya solución, en cada intervalo de tiempo, proporciona las salidas y los volúmenes en el vaso.

# **9. APLICACIÓN CASO DE ESTUDIO: PRESA LIC. EUSTAQUIO BUELNA (GUAMÚCHIL), SIN.**

## **9.1 Descripción general**

La zona de estudio se encuentra en la región hidrológica No. 10 de la cuenca del río Mocorito, Sinaloa, en dicha región está la presa Presidente Lic. Eustaquio Buelna, Guamúchil. Dicha presa se ubica en las coordenadas geográficas 25° 29' 10" latitud norte y 108º 03' 53" longitud oeste de Greenwich, sobre el río Mocorito afluente del Guamúchil en el municipio de Salvador Alvarado, Sinaloa.

Esta presa puede almacenar un volumen de 80.08 hm<sup>3</sup> de agua para abastecer el riego de la región, así como proteger de inundaciones al poblado de Guamúchil. Las características generales de presa se muestran en la *[Tabla 9-1.](#page-58-0)*

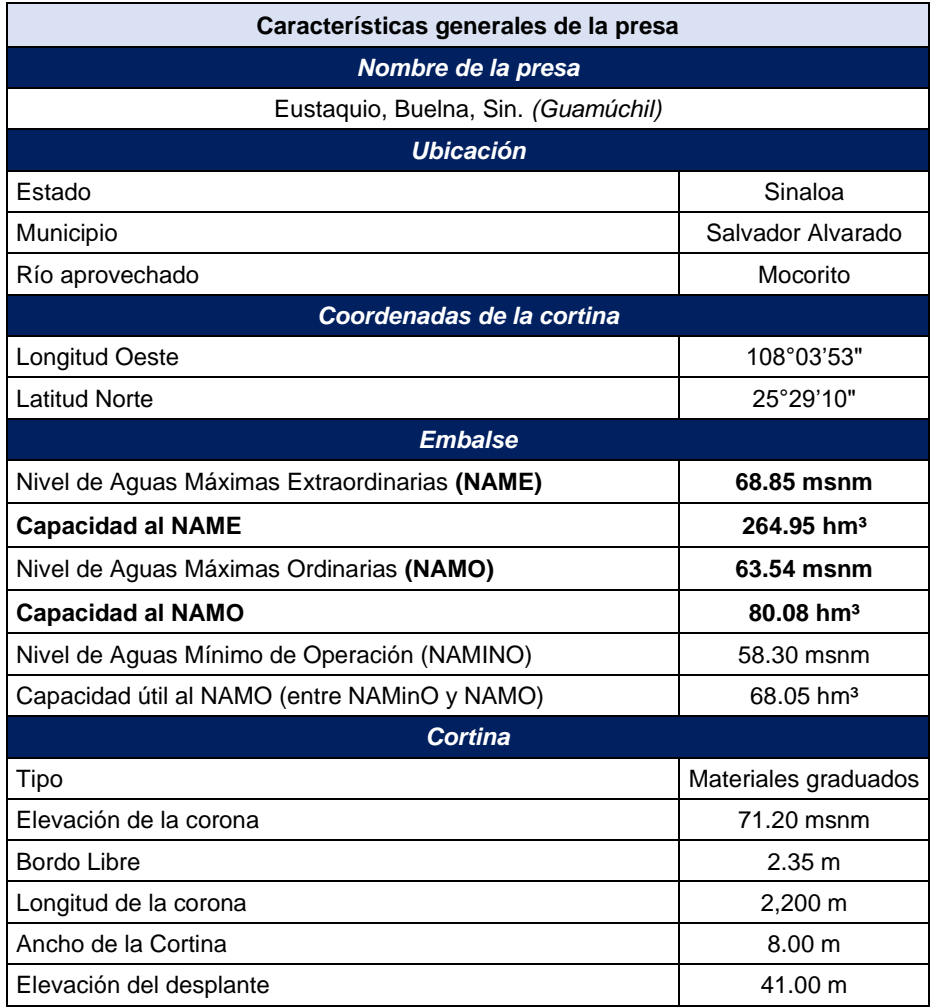

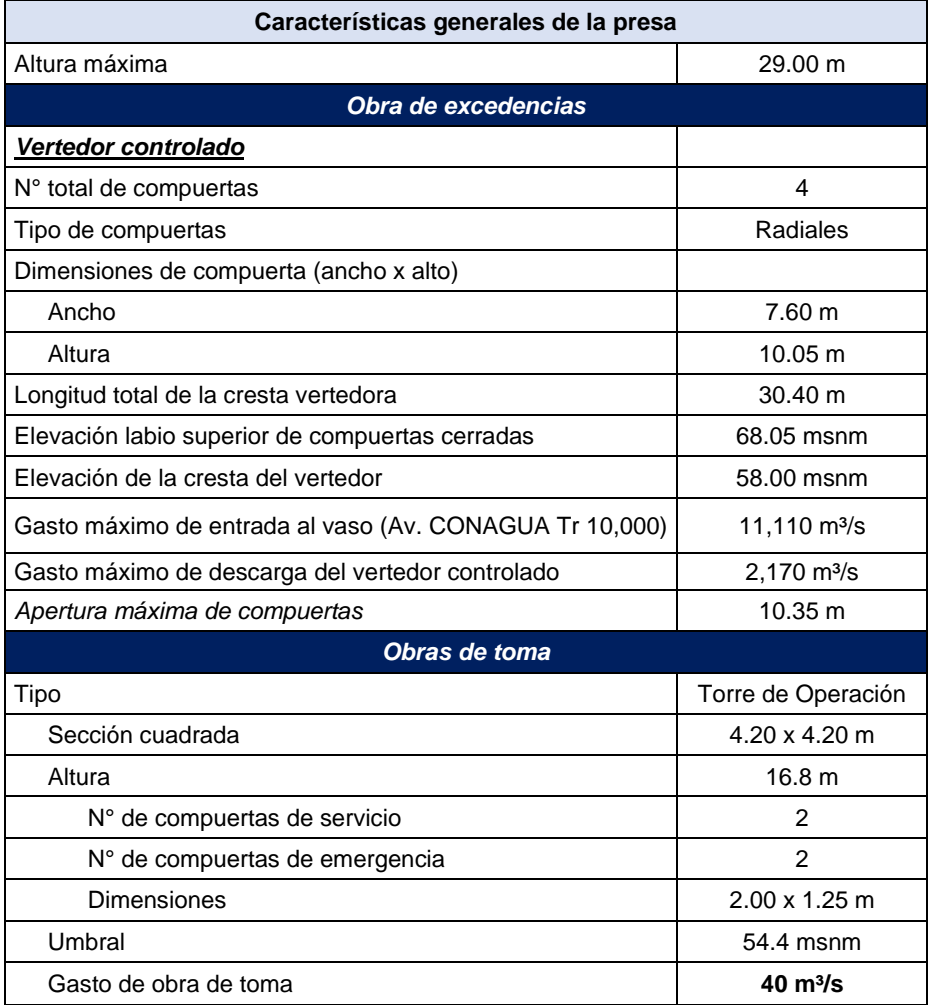

*Tabla 9-1 Características generales de la presa Eustaquio Buelna*

#### <span id="page-58-0"></span>**9.1.1.1 Cortina**

Para cerrar el embalse se construyó una cortina principal y dos diques, uno localizado en un puerto a la izquierda de la cortina (Dique 1) y otro a la derecha de ésta (Dique 2). Las tres estructuras anteriores son de materiales graduados con corazón de material impermeable, ancho en la parte alta 6.0 m, taludes 0.2:1, y protegidos por dos filtros de grava-arena seleccionada, espesor variable, formando un talud exterior de 0.75:1; inmediatamente después un respaldo de rezaga, producto de las excavaciones en la roca con taludes 2:1. Finalmente sobre este talud, se colocó una protección de enrocamiento selecto con un espesor de 3.0 m aguas arriba y de 2.0 m aguas abajo.

Las dimensiones de cada una de las tres estructuras son las siguientes:

- Cortina principal: longitud 2,200 m, altura máxima 29.0 m desde el lecho del río, 41.0 m desde el desplante y ancho de la corona 8.0 m a la elevación 71.2 m.
- Dique 1: longitud 1,129 m, altura máxima 12.0 m desde el desplante, ancho de la corona 4.0 m.
- Dique 2: longitud 1,600 m, altura máxima 10.0 m desde el desplante, ancho de corona 4.0 m.

La cortina presenta un bordo libre de 2.35 metros.

#### **9.1.1.2 Vertedor**

El vertedor u obra de excedencias está comprendida por una estructura de concreto reforzado localizada en la margen izquierda de la cortina en la estación 2+563.30 m. Está formada por un cimacio de cresta recta a la elevación 58.0 msnm y longitud 36.40 m. Sobre el cimacio se apoyan 3 pilas y los muros de encauce, y en los espacios entre éstos, se instalaron 4 compuertas radiales de 10.05 m de alto y 7.60 m de ancho. Sobre las pilas y en prolongación de la corona de la cortina se construyó un puente de maniobras donde se instalaron los mecanismos de operación de las compuertas. El cimacio se prolonga con una rápida de 128.0 m de longitud por 36.0 m de ancho y un tanque amortiguador de 19.5 m de largo. Para reducir la energía en esta parte de la estructura se colocaron dos hileras de dientes disipadores, una al pie de la rápida y otra 11.60 m delante dentro del mismo tanque.

#### **9.1.1.3 Obra de toma**

Es una estructura de concreto reforzado localizada en el Dique 1 que consiste en una torre de operación con una altura de 16.80 m de sección cuadrada, 4.20 m por lado, y muros con espesor de 0.50 m. En la losa superior están instalados los mecanismos de operación de cuatro compuertas deslizantes con sellos de bronce que están colocadas en la parte inferior a la entrada de la torre y a la salida hacia la galería, dos para emergencia y las otras dos para servicio. Las dimensiones de estas son 2.0 m por 1.25 m, dispone de una estructura a la entrada de 7.20 m por 4.20 m en su base y una altura de 5.20 m, provista de rejillas y umbral a la elevación de 54.40 msnm. La torre se comunica con la corona del dique por medio de un puente de acero estructural de longitud 20.0 m.

A la salida de la compuerta de servicio, alojado bajo las terracerías del dique en una trinchera excavada en la roca, inicia un ducto de sección herradura con un diámetro de 2.75 m, longitud de 56.70 m, y pendiente de 0.007. Al extremo de la galería se encuentra la estructura de salida, con una longitud total de 41.40 m de sección trapecial, taludes 0.5:1, ancho de plantilla de 3.0 m y formada por una caída y un tanque amortiguador con plantilla a la elevación de 52.05 msnm. Al extremo la plantilla se eleva a 52.95 msnm y forma otra transición para conectar al canal de riego; tanto la plantilla como los taludes están revestidos con losas de 0.50 m de espesor. La obra se proyectó para un gasto de diseño de 40.0 m<sup>3</sup>/s

### **9.1.2 Información general de la cuenca**

La presa Eustaquio Buelna ubicada en la cuenca del río Mocorito, tiene un área que drena del río Mocorito hasta la cortina de la presa de 1,638 km<sup>2</sup>. A continuación la [Figura](#page-61-0) *9*-*1* muestra la localización de cuenca de la presa, así como su cauce principal.

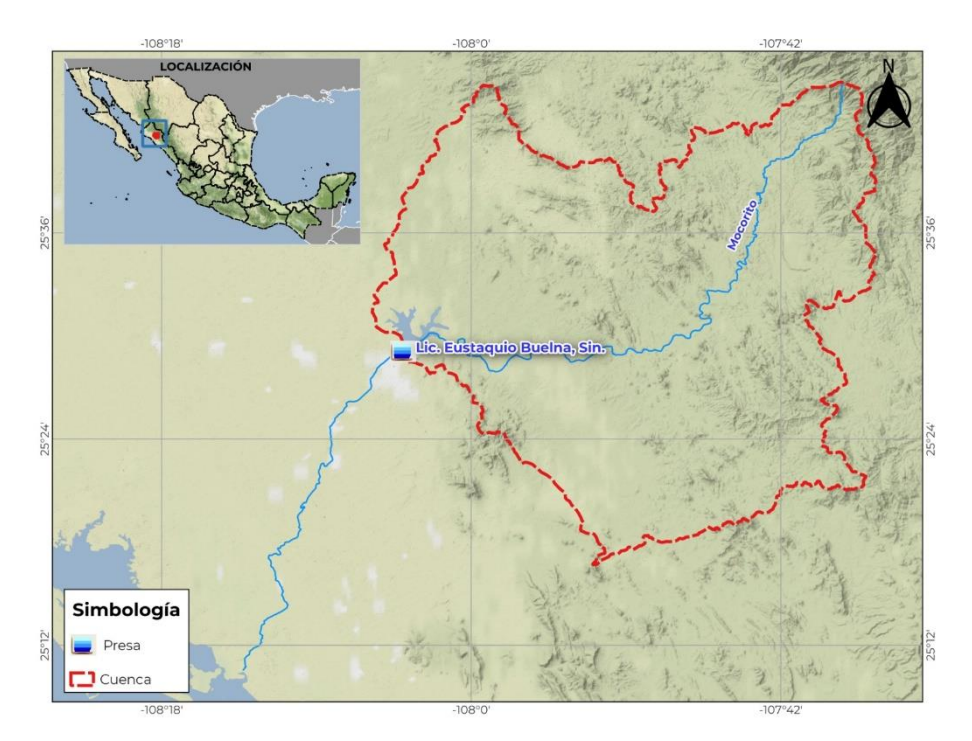

Figura 9-1. Localización cuenca de la presa Lic. Eustaquio Buelna, Sin.

# <span id="page-61-0"></span>**9.1.3 Información climatológica**

Inicialmente se consideraron 13 estaciones climatológicas, esto por la ubicación respecto al área de estudio, sin embargo, al reclasificarlas en función de la información requerida, algunas no cumplían con los registros adecuados para realizar los próximos análisis, por lo tanto, solo se consideran 9 de las 13 estaciones climatológicas, las cuales se muestran en la [Tabla](#page-61-1) *9*-*2*.

| <b>Estación</b> | <b>Nombre</b>     | X(m)E     | Y(m)N      | Z(m)   |
|-----------------|-------------------|-----------|------------|--------|
| 25064           | Mocorito (DGE)    | 206760.55 | 2821681.87 | 87.00  |
| 25110           | Badiraguato (DGE) | 244041.20 | 2805244.45 | 191.00 |
| 25172           | San Joaquín       | 195489.03 | 2842264.11 | 144.00 |
| 25030           | El Playon         | 177549.01 | 2792778.72 | 6.00   |
| 25033           | El Varejonal      | 258656.18 | 2777544.34 | 119.00 |
| 25038           | El Guasave (DGE)  | 152212.50 | 2831771.73 | 22.00  |
| 25041           | Guatenipa         | 276485.94 | 2804789.92 | 512.00 |
| 25046           | Jaina             | 196906.35 | 2867491.13 | 130.00 |
| 25115           | Guamuchil (DGE)   | 189951.31 | 2820212.68 | 44.00  |

<span id="page-61-1"></span>Tabla 9-2. Estaciones climatológicas.

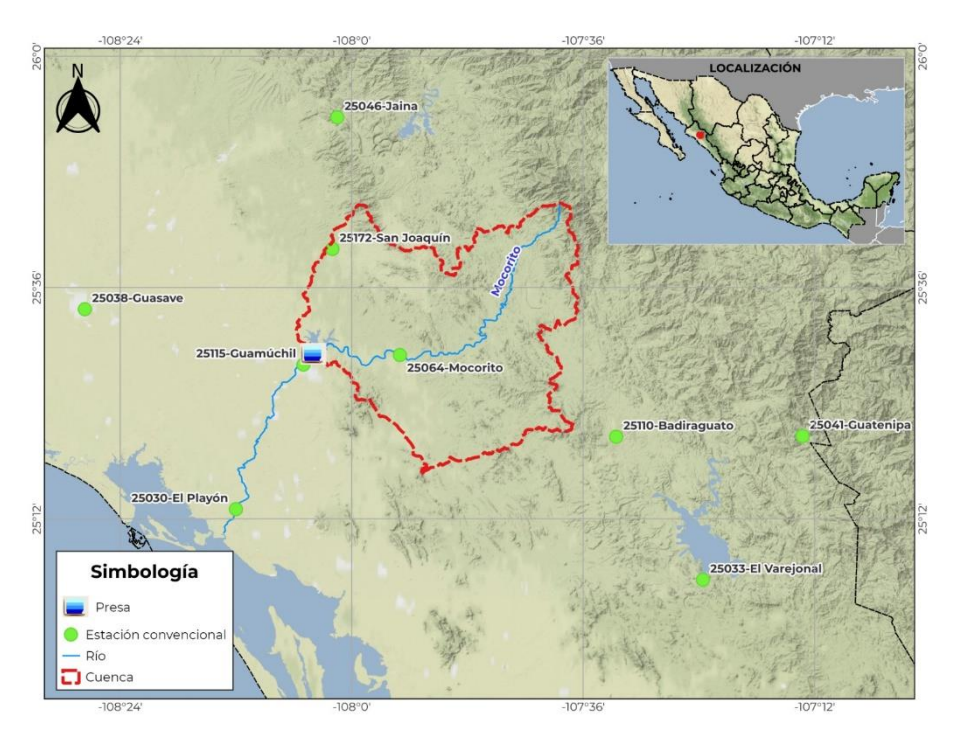

Figura 9-2. Ubicación estaciones climatológicas.

## **9.1.4 Información hidrométrica**

Aguas abajo de la presa se encuentra la estación hidrométrica Guamúchil, la cual será utilizada para el análisis hidrométrico, dicha estación puede ser observada en la [Figura](#page-63-0) *9*-*3*.

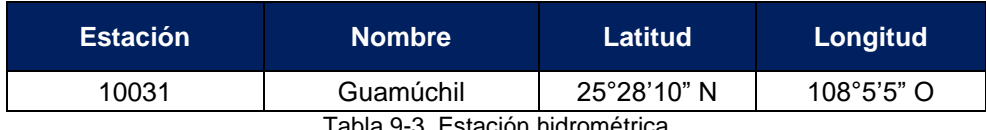

stación hidrométr

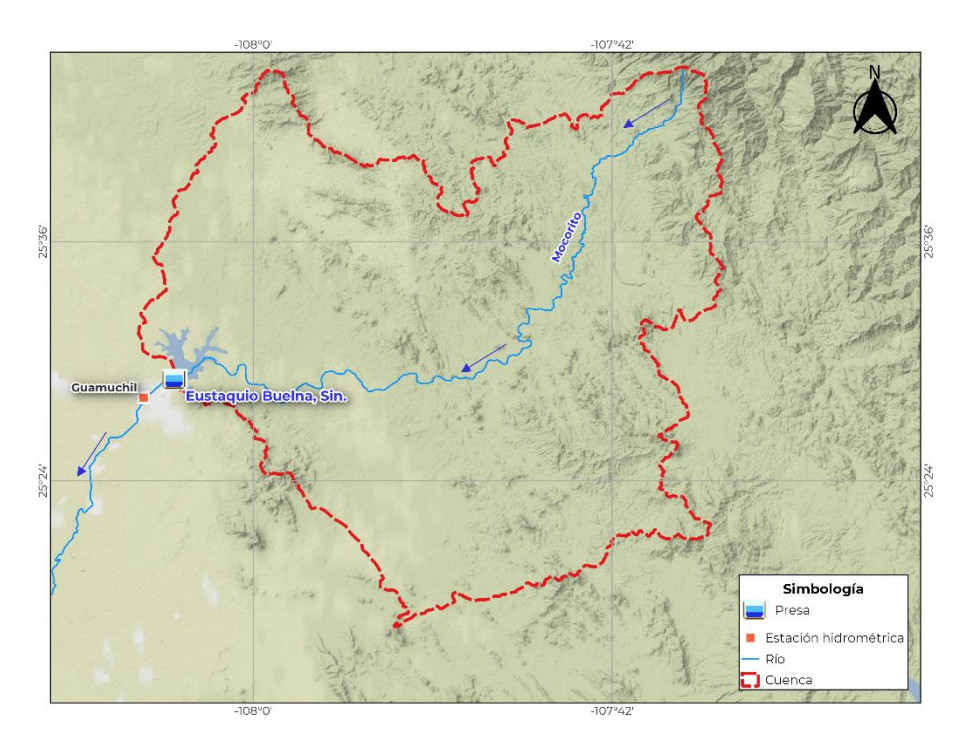

Figura 9-3. Localización estación hidrométrica.

### <span id="page-63-0"></span>**9.1.5 Condiciones aguas abajo de la presa Eustaquio Buelna, Sin.**

A continuación, en la [Figura](#page-64-0) *9*-*4* se muestra la zona aguas abajo de la Presa Eustaquio Buelna y las localidades que eventualmente pudieran verse afectadas por las descargas del vertedor, las cuales se indican en la [Tabla 9-4.](#page-63-1)

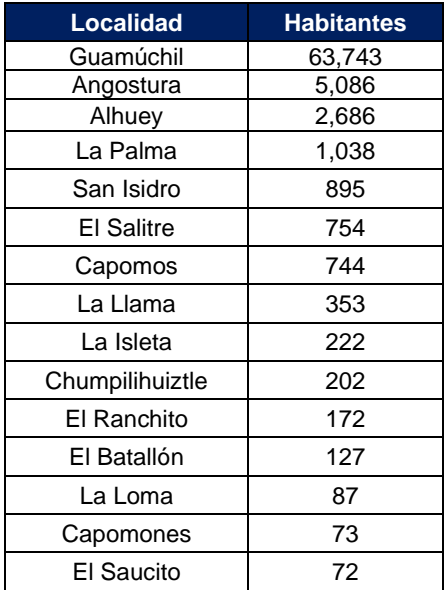

<span id="page-63-1"></span>*Tabla 9-4 Número de habitantes por localidad*

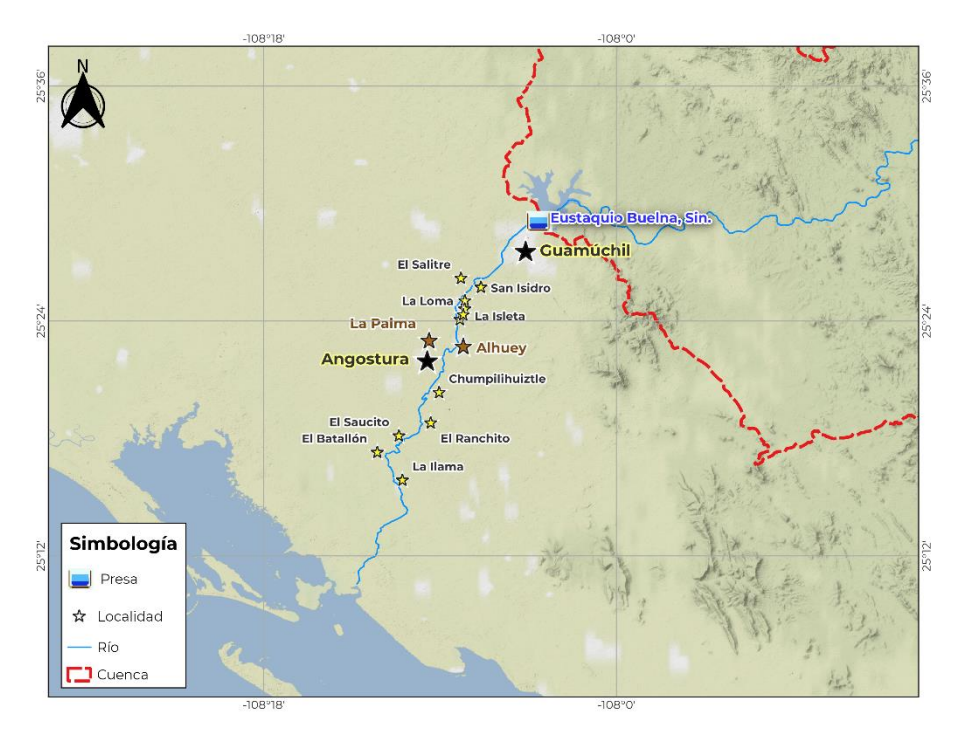

Figura 9-4. Poblaciones aguas abajo de la presa.

<span id="page-64-0"></span>Adicionalmente se menciona que actualmente la capacidad máxima sin causar afectaciones del cauce aguas abajo de la presa Eustaquio Buelna es de 350 m<sup>3</sup>/s.

### **9.2 Análisis estadístico de datos históricos de precipitación**

Como se mencionó inicialmente, en hidrología la falta de registros históricos completos es muy común, por lo que se comenzará analizando cada una de las estaciones climatológicas seleccionadas, detectando que estas tengan los registros más completos posibles y que cumplan con una serie de pruebas estadísticas para ser validados.

De los registros, se identifica un periodo común de información completa, como se mencionó en la sección [5.1.1,](#page-13-0) para un análisis hidrológico con datos de lluvias máximas en 24 horas se requiere de un registro mínimo de 20 años; sin embargo, como se puede observar en la [Tabla](#page-65-0) *9*-*5* hay datos faltantes en algunos años, por lo que se buscará otro periodo en común (mínimo 10 años) para llevar a cabo el relleno de datos faltantes con las técnicas que se mencionaron en la sección [5.1.1.](#page-13-0)

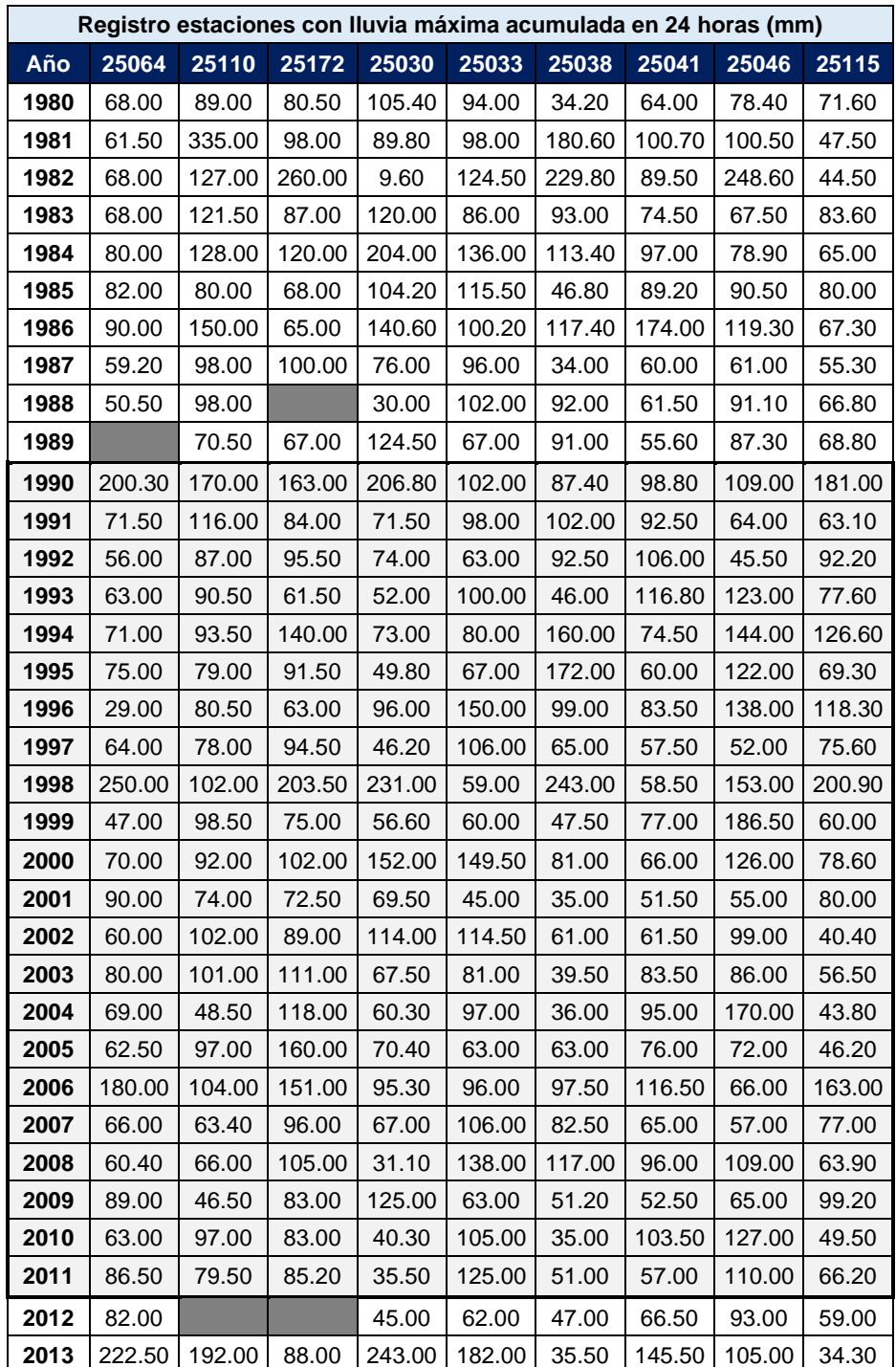

<span id="page-65-0"></span>Tabla 9-5. Registros de lluvia diaria máxima anual de cada estación del periodo a considerar.

En función de la tabla anterior, el periodo común de registro con mayor información de las estaciones seleccionadas es de 34 años, los cuales cubren el periodo mínimo de 20 años, sin embargo, en las estaciones 25064, 25172 y 25110 se tienen datos faltantes, por lo tanto se selecciona otro periodo, este desde el año de 1980 a 1987,

 al 2011 y 2013, correspondiente a 31 años de registro sin datos faltantes esto para el relleno de datos en las estaciones mencionadas, con el objetivo de tener el periodo de registro completo de 34 años. Las series de tiempo a considerar para el relleno de datos se muestran en la [Tabla](#page-67-0) *9*-*6* con los parámetros estadísticos de cada una:

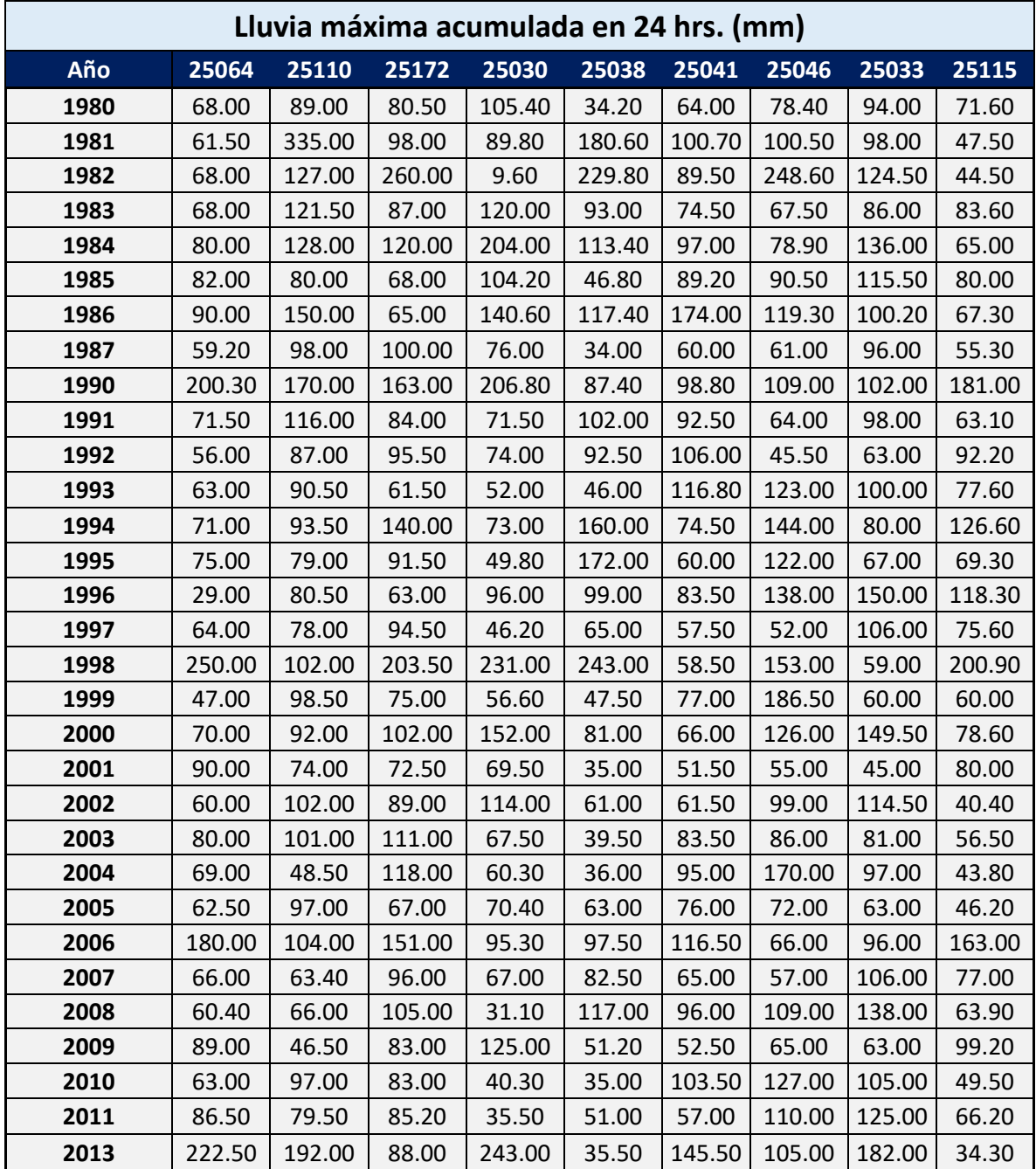

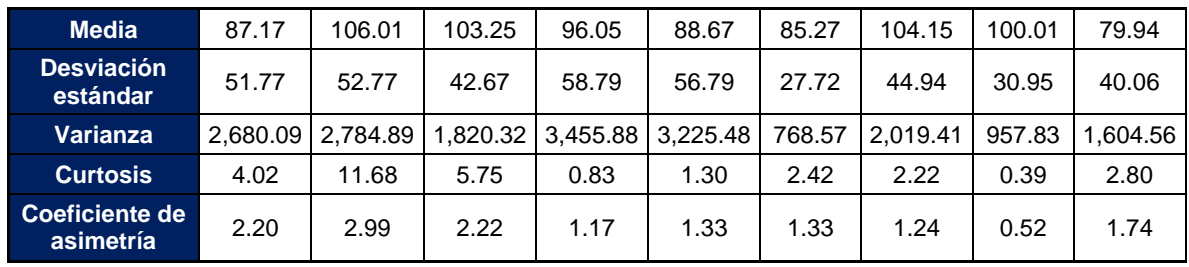

<span id="page-67-0"></span>Tabla 9-6. Parámetros estadísticos de las estaciones con periodo en común para el relleno de datos.

## **9.3 Pruebas de homogeneidad, tendencia e independencia**

A los registros del periodo de 31 años se les aplica las pruebas de homogeneidad, tendencia e independencia mencionadas en la sección [5.1.1.](#page-13-0)

La [Tabla](#page-67-1) *9*-*7* resume los resultados obtenidos de la aplicación de cada una de las pruebas de cada registro.

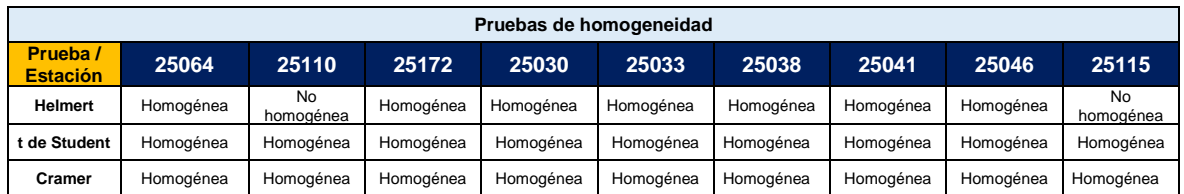

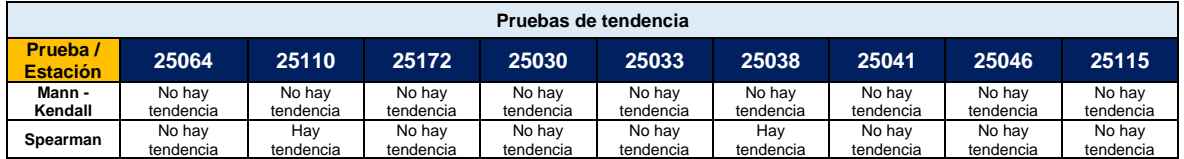

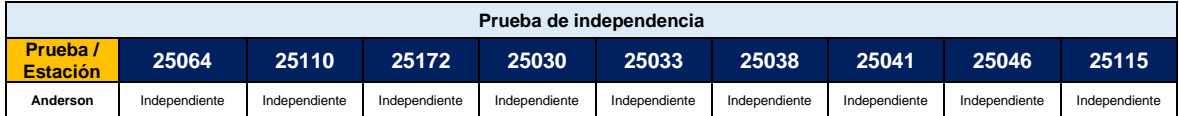

<span id="page-67-1"></span>Tabla 9-7. Resumen de resultados de las pruebas de homogeneidad, tendencia e independencia.

Las siguientes gráficas muestran los correlogramas resultantes de la prueba de independencia de cada estación.

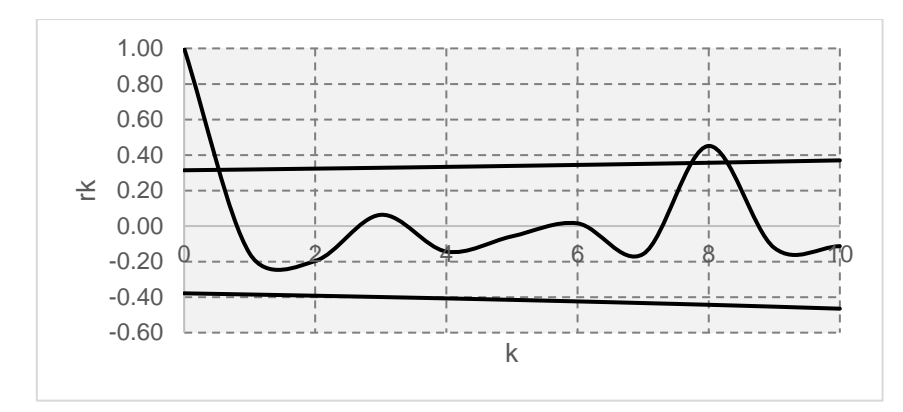

*Gráfica 9-1 Correlograma estación 25064*

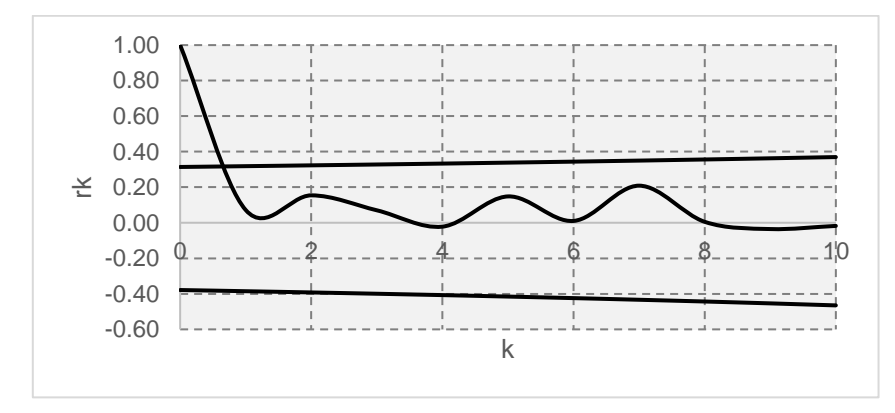

*Gráfica 9-2 Correlograma estación 25110.*

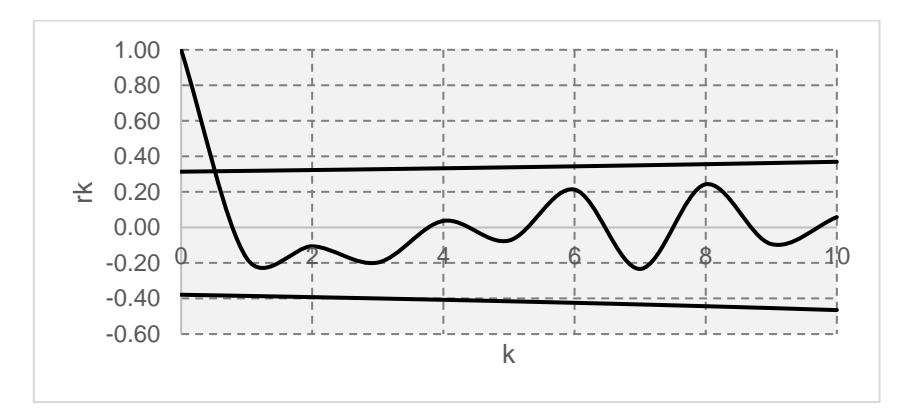

*Gráfica 9-3 Correlograma estación 25172.*

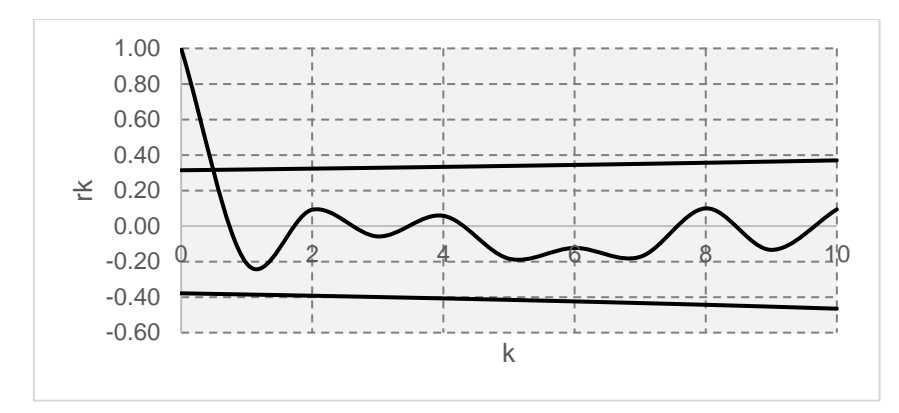

*Gráfica 9-4 Correlograma estación 25030.*

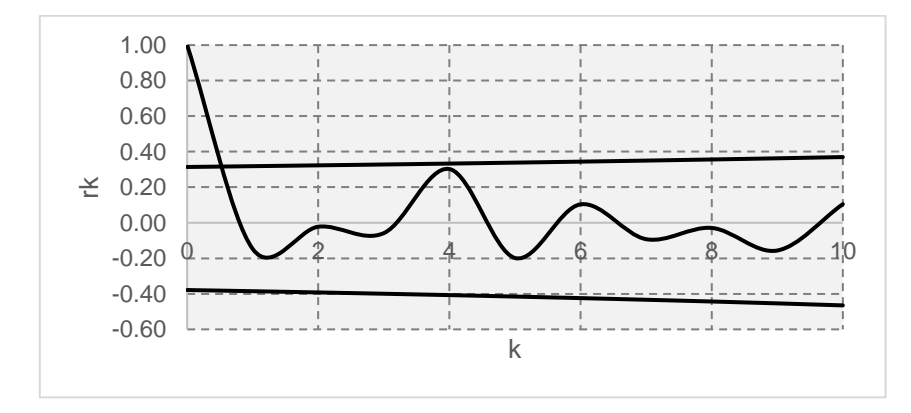

*Tabla 9-8 Correlograma estación 25033*

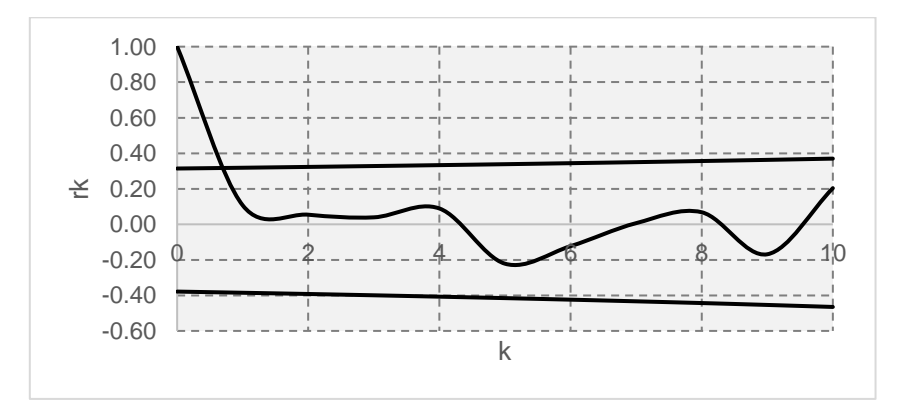

*Gráfica 9-5 Correlograma estación 25038.*

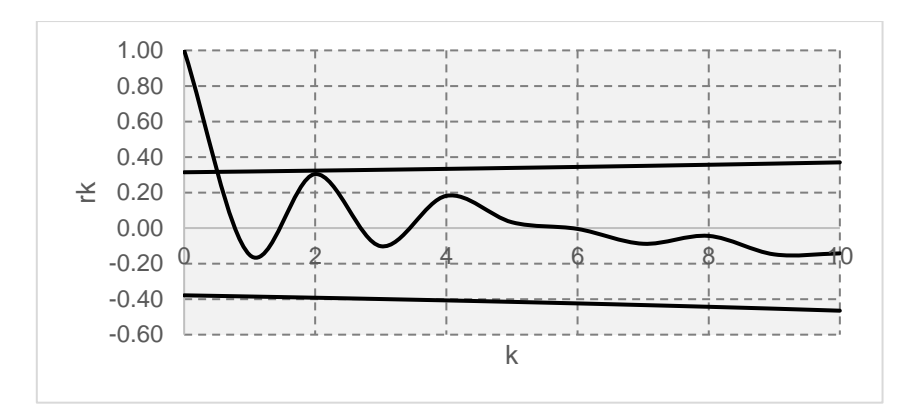

*Gráfica 9-6 Correlograma estación 25041*

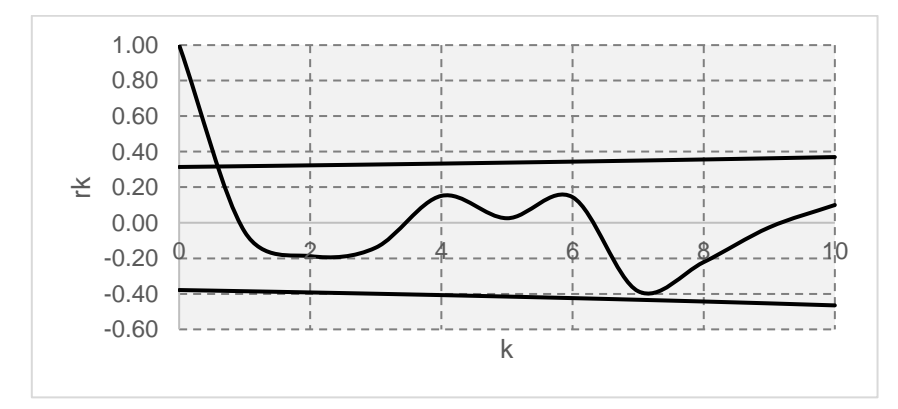

*Gráfica 9-7 Correlograma estación 25046.*

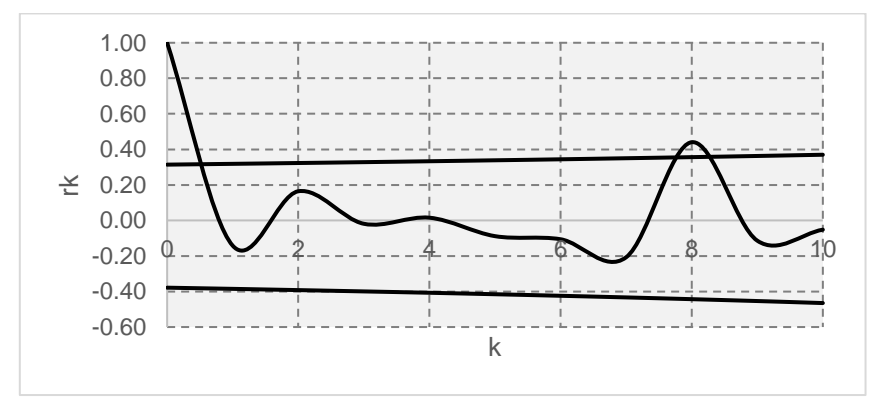

*Gráfica 9-8 Correlograma estación 25115.*

### **9.4 Delimitación de regiones homogéneas**

Después de definir el periodo común entre todas las estaciones, se aplica la técnica de delimitación de regiones homogéneas, esto para hacer la transferencia de información entre las estaciones que pertenezcan a regiones similares, y obtener una mejor estimación a los eventos de diseño. Para dichas delimitaciones se aplicará el método de la Región de Influencia.

#### **9.4.1 Técnica de la región de influencia**

De acuerdo con la técnica se requiere la distancia entre cada estación y atributos climatológicos de cada uno. Definiendo una función de peso de cada estación con las siguientes expresiones, se hace la homogenización de regiones:

$$
D_{jb} = \left[\sum_{i=1}^{P} \left(C_j^i - C_b^i\right)^2\right]^{1/2}
$$

$$
C_j^i = \frac{x_j^i}{S(x_i)}; \qquad C_b^i = \frac{x_b^i}{S(x_i)}
$$

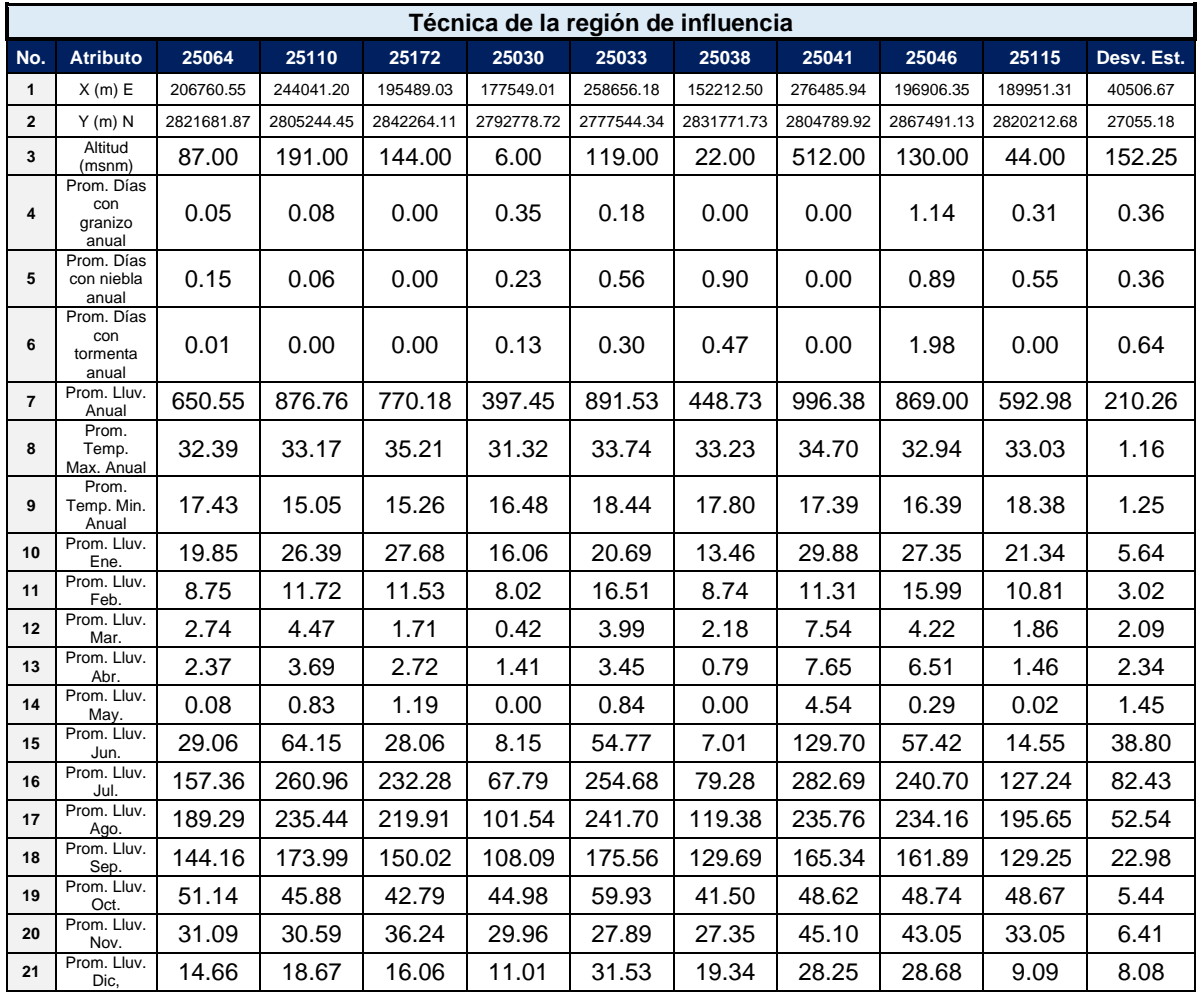

La tabla siguiente muestra los atributos considerados para la técnica:
Tabla 9-9. Atributos considerados para la aplicación de la técnica.

Se obtiene  $C_j^i$ :

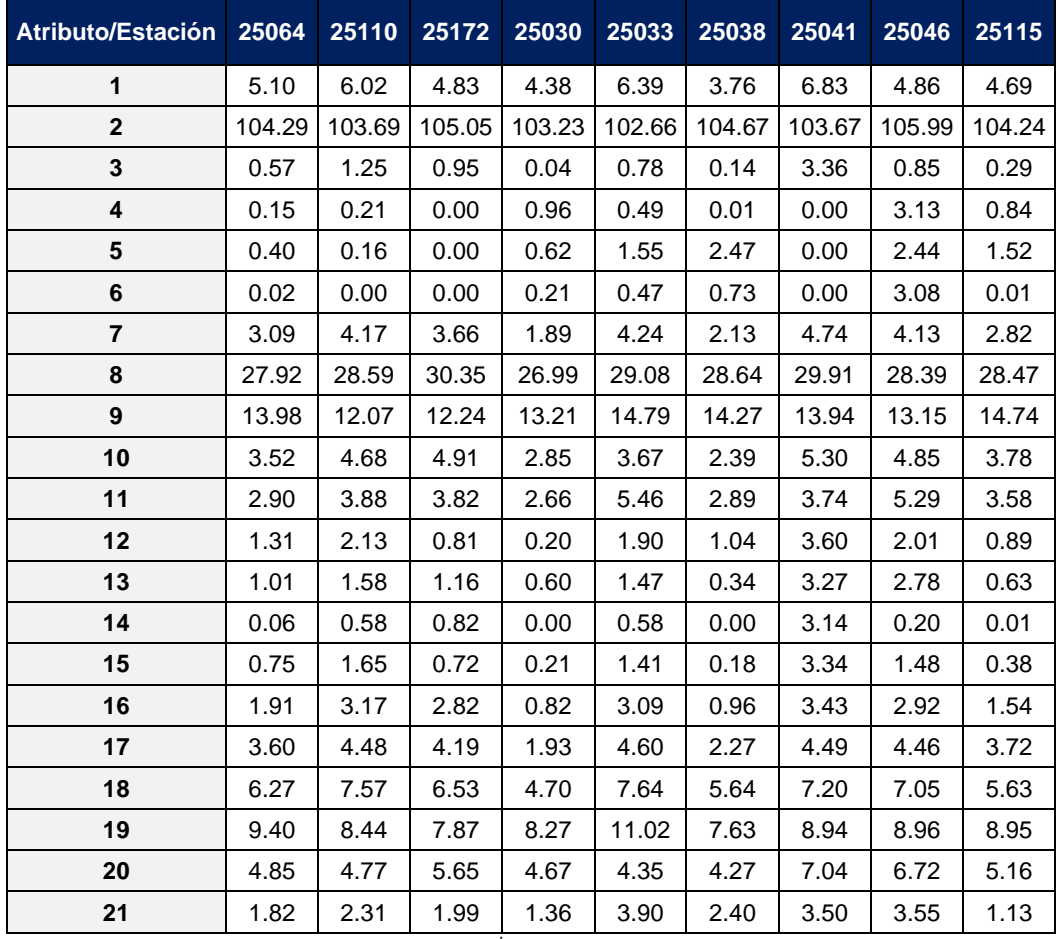

Tabla 9-10. Parámetro  $\mathcal{C}^i_j$  para cada estación y atributo.

La distancio euclidiana  $D_{jb}$  se resumen en la tabla siguiente:

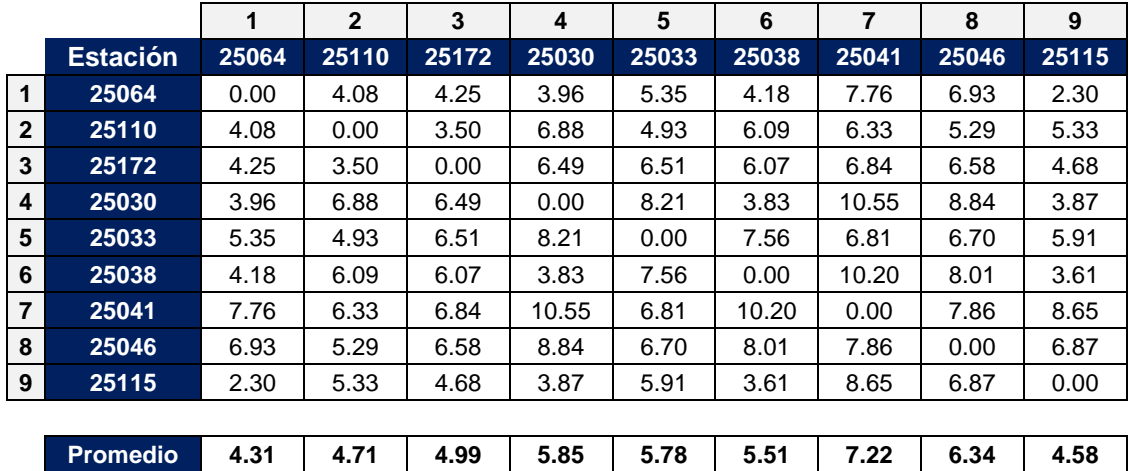

Tabla 9-11. Distancia euclidiana para cada estación.

Con el cálculo del parámetro  $D_{ib}$  de cada estación se hace una clasificación respecto a la media de todos estos valores, los que se encuentran por debajo es una región homogénea y los que están arriba corresponde a otra región.

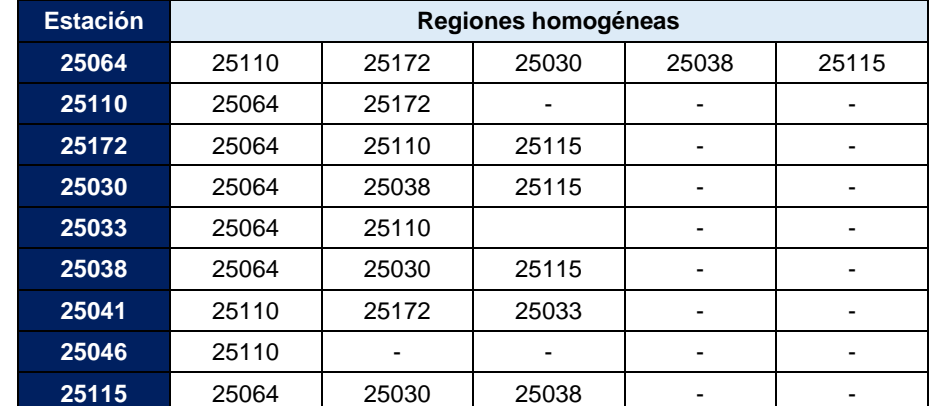

Tabla 9-12. Regiones homogéneas correspondientes a cada estación respecto a las otras estaciones.

De los métodos aplicados se hace un análisis de cada una respecto a la otra, y el método seleccionado es el método de regiones homogéneas.

## **9.5 Relleno de datos faltantes aplicando técnicas de interpolación**

Como se mencionó en la sección [9.2](#page-64-0) se tienen datos faltantes en los registros de las estaciones climatológicas 25064, 25172 y 25110; en los años 1988 y 2012 para la estación 25172, en el año de 1989 para la estación 25064 y en el año 2012 para la estación 25110. Por lo tanto, después de hacer la delimitación de regiones homogéneas, se tiene la siguiente agrupación dentro de la región homogénea para las estaciones: la estación 25064 (25110, 25172, 25030, 25038, 25115 y 25172), para la estación 25110 (25064,25172) y la estación 25172 (25064,25110,25115).

De acuerdo con la sección de técnicas de interpolación se aplicarán 2 técnicas, en cada una se obtienen factores de peso del punto de muestreo, después del cálculo de estos factores se hace una prueba con un registro completo, se obtiene el registro con cada una de las técnicas y se calcula el error entre los datos de registro y el calculado, el que presente menor error será la técnica para usar en el relleno de datos faltantes. Enseguida se muestra cómo se obtuvieron los factores de peso

para el relleno de la estación 25172. Para las estaciones 25064 y 25110 se aplica la misma metodología.

### **9.5.1 Método Thiessen**

El método de Thiessen consiste en identificar que estación es la más cercana a la estación base y con la ubicación de la estación, se hará la interpolación.

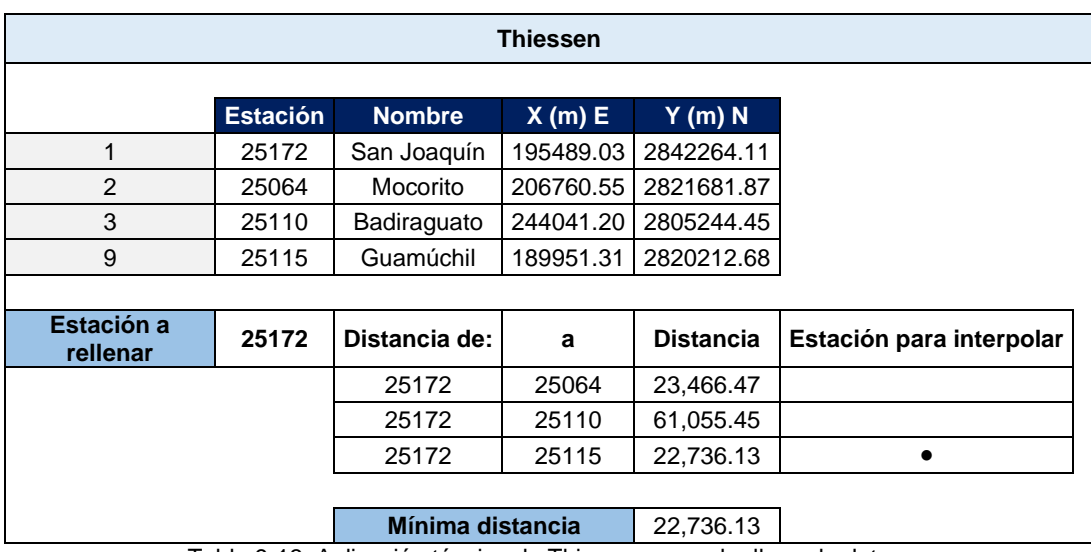

Tabla 9-13. Aplicación técnica de Thiessen para el relleno de datos.

Como se observa en la tabla anterior, la estación resultante más cercana es la 25115.

## **9.5.2 Método de la interpolación inversa**

Aplicando las expresiones de la sección [5.1.5](#page-20-0) se obtienen los factores de peso:

$$
w_j = \frac{\left(\frac{1}{d_{ej}}\right)^2}{\sum_{i=1}^n \left(\frac{1}{d_{ei}}\right)^2}
$$

$$
d_{ej} = \sqrt{(x_e - x_j)^2 + (y_e - y_j)^2} \qquad j = 1, ..., n
$$

La tabla siguiente resume los cálculos realizados:<br>

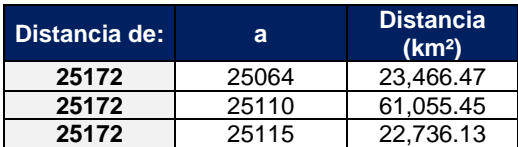

Factores de peso:

| 25172 | W    |
|-------|------|
| W2    | 0.45 |
| W3    | 0.07 |
| W9    | 0.48 |
|       |      |

**Suma 1** Tabla 9-14. Factores de peso interpolación inversa.

<span id="page-75-0"></span>Cumple la condición de  $\sum_{i=1}^{n} w_i = 1$ .

Al obtener los factores de peso por cada método, ahora se debe elegir el que menor error genera, por lo que para analizarlo se toman datos de la estación 25172 en el periodo en el cual se tienen registros completos (1990 – 2011) y a partir de las estaciones homogéneas a ella se interpola para cada modelo, para finalmente obtener el error cuadrático de cada uno y definir qué factores de peso utilizar en relleno de datos diario.

El error se obtiene haciendo la diferencia del dato medido menos dato generado.

El modelo que menos error genera es el de interpolación inversa. Por lo que los factores de peso a usar en el relleno de datos diario para la estación 25172 serán los de la [Tabla](#page-75-0) *9-14*.

Los factores de peso de las estaciones 25064 y 25110 son los siguientes:

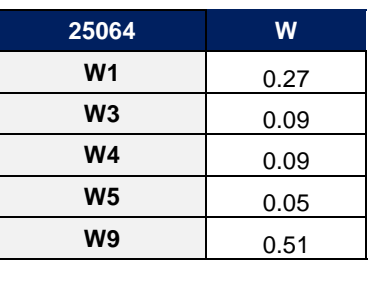

Para la estación 25064 los factores de peso son los de la [Tabla](#page-75-1) *9*-*15*.

<span id="page-75-1"></span>**Suma 1.00** Tabla 9-15. Factores de peso para la estación 25064.

Para la estación 25110 el son:

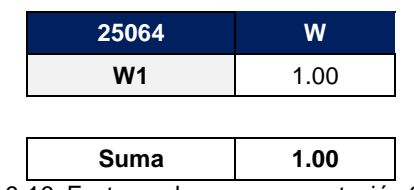

Tabla 9-16. Factores de peso para estación 25110.

Para la interpolación de los datos faltantes se aplica la siguiente expresión para cada dato diario.

$$
P_e = \sum_{i=1}^{n} w_i P_i
$$

Donde:

 $w_i$ : factor de peso de la estación i.

 $P_i$ : precipitación de la estación i.

 $P_e$ : precipitación interpolada.

Después de hacer las interpolaciones diarias ya se cuenta con un registro común de 34 años, como se muestra en la [Tabla](#page-77-0) *9*-*17*:

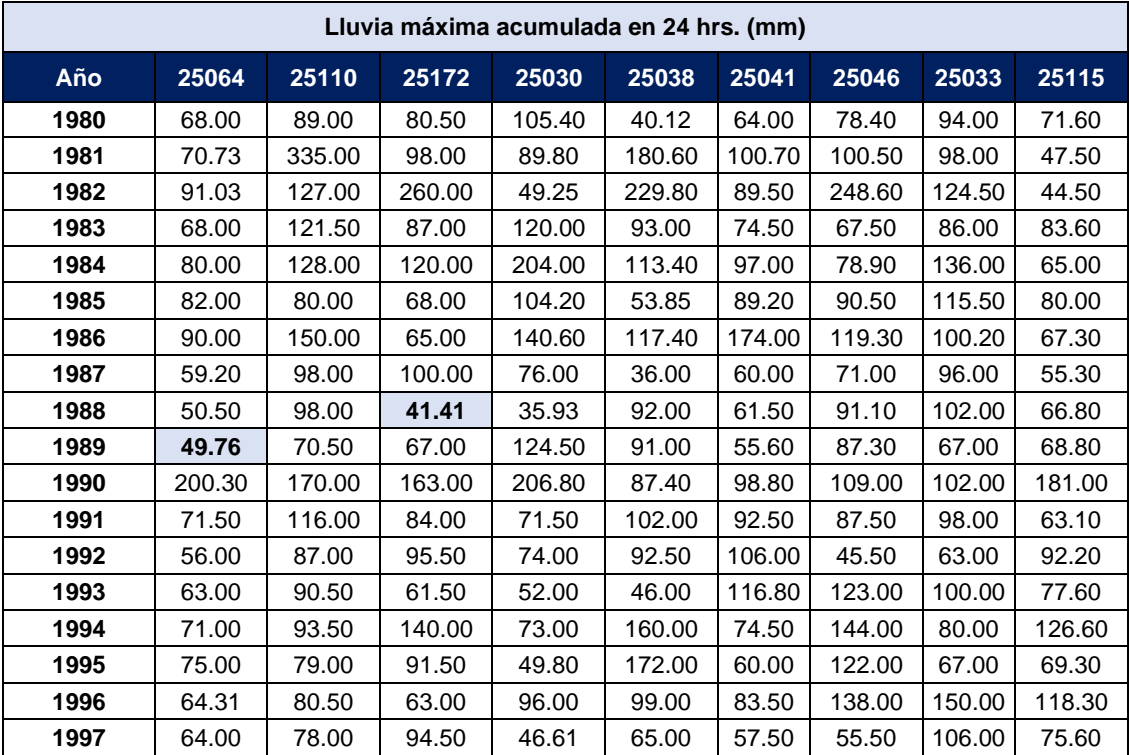

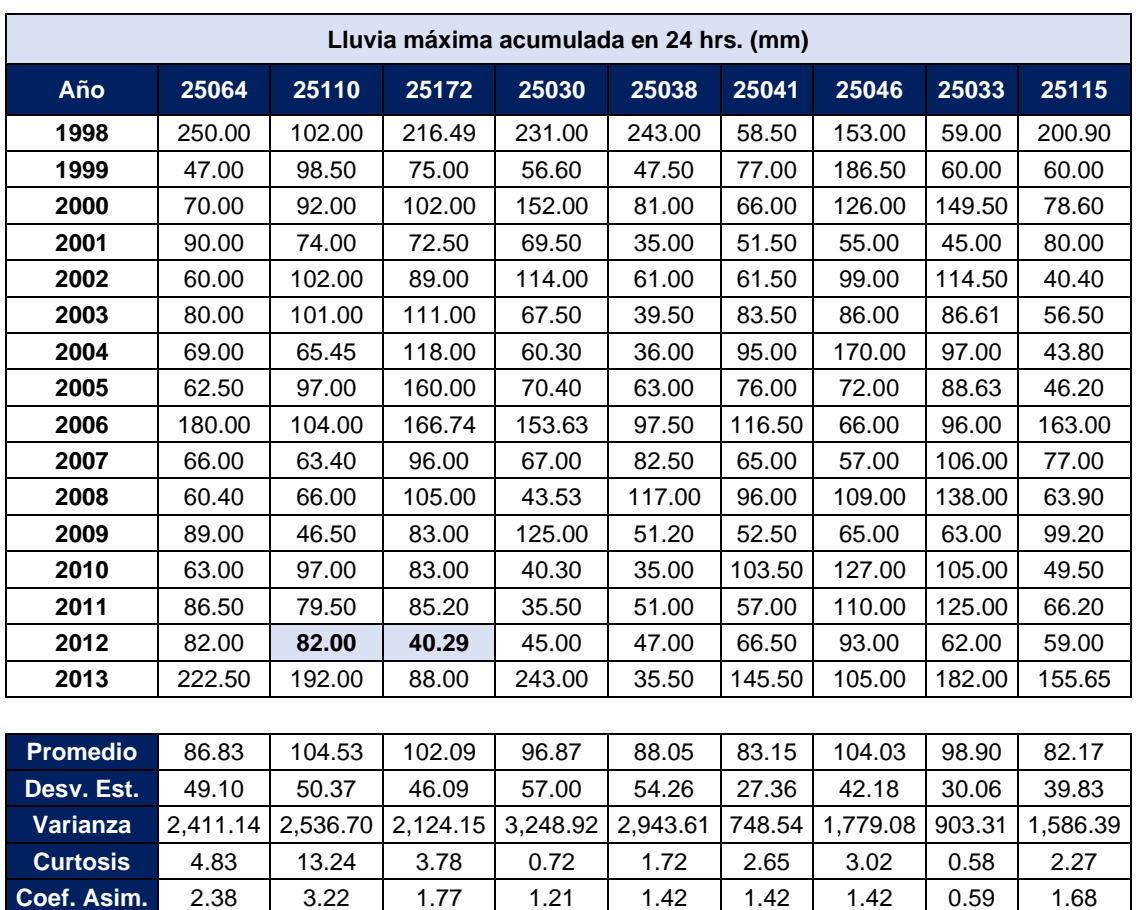

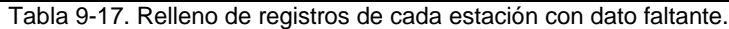

<span id="page-77-0"></span>A estos registros se vuelven a aplicar las pruebas de homogeneidad, tendencia e independencia. Las cuales ahora todas cumplen con las pruebas, son homogéneas, no presentan tendencia y son independientes.

Posteriormente, después de haber llevado a cabo un análisis estadístico con los registros, en este caso precipitación, se continúa con los análisis siguientes para aplicar los modelos lluvia – escurrimiento en la cuenca.

# **9.6 Estimación del Factor de Reducción por Área (FRA) en la cuenca de la presa Lic. Eustaquio Buelna, Sin.**

#### **9.6.1 Disponibilidad de información**

En la zona de estudio se identificaron 9 estaciones climatológicas, de los cuales se tomaron los datos diarios de cada registro en un periodo en común (34 años desde el año 1980 a 2013). La [Tabla](#page-78-0) *9*-*18* muestra la densidad de registros que se tienen en las estaciones del periodo seleccionado.

| <b>Estaciones</b> |                |                |                |       |                |                |                |                |                |  |  |
|-------------------|----------------|----------------|----------------|-------|----------------|----------------|----------------|----------------|----------------|--|--|
| Año               | 25064          | 25110          | 25172          | 25030 | 25038          | 25041          | 25046          | 25033          | 25115          |  |  |
| 1980              | 1              | 1              | 1              | 1     | 1              | 1              | 1              | 1              | 1              |  |  |
| 1981              | 1              | 1              | 1              | 1     | 1              | 1              | 1              | 1              | 1              |  |  |
| 1982              | 1              | 1              | 1              | 1     | 1              | 1              | 1              | 1              | 1              |  |  |
| 1983              | 1              | 1              | $\mathbf{1}$   | 1     | 1              | 1              | $\mathbf{1}$   | 1              | $\mathbf{1}$   |  |  |
| 1984              | 1              | 1              | 1              | 1     | 1              | 1              | 1              | 1              | 1              |  |  |
| 1985              | 1              | 1              | 1              | 1     | 1              | 1              | 1              | 1              | 1              |  |  |
| 1986              | 1              | 1              | $\mathbf{1}$   | 1     | 1              | 1              | $\mathbf{1}$   | 1              | 1              |  |  |
| 1987              | 1              | 1              | 1              | 1     | 1              | 1              | 1              | 1              | 1              |  |  |
| 1988              | 1              | 1              | 1              | 1     | 1              | 1              | 1              | 1              | 1              |  |  |
| 1989              | 1              | 1              | 1              | 1     | 1              | 1              | 1              | 1              | 1              |  |  |
| 1990              | 1              | 1              | 1              | 1     | 1              | 1              | 1              | 1              | 1              |  |  |
| 1991              | 1              | 1              | 1              | 1     | 1              | 1              | 1              | 1              | 1              |  |  |
| 1992              | $\mathbf{1}$   | 1              | 1              | 1     | 1              | 1              | 1              | 1              | 1              |  |  |
| 1993              | 1              | 1              | 1              | 1     | 1              | 1              | 1              | 1              | 1              |  |  |
| 1994              | 1              | 1              | 1              | 1     | 1              | 1              | 1              | 1              | 1              |  |  |
| 1995              | 1              | 1              | 1              | 1     | 1              | 1              | 1              | 1              | 1              |  |  |
| 1996              | 1              | 1              | 1              | 1     | 1              | 1              | 1              | 1              | 1              |  |  |
| 1997              | 1              | 1              | 1              | 1     | 1              | 1              | 1              | 1              | 1              |  |  |
| 1998              | 1              | $\overline{1}$ | $\overline{1}$ | 1     | $\overline{1}$ | 1              | 1              | $\overline{1}$ | $\overline{1}$ |  |  |
| 1999              | $\mathbf{1}$   | 1              | $\mathbf{1}$   | 1     | 1              | $\mathbf 1$    | $\mathbf{1}$   | 1              | $\mathbf{1}$   |  |  |
| 2000              | 1              | 1              | 1              | 1     | 1              | 1              | 1              | 1              | 1              |  |  |
| 2001              | 1              | 1              | 1              | 1     | 1              | 1              | 1              | 1              | 1              |  |  |
| 2002              | 1              | 1              | 1              | 1     | 1              | 1              | 1              | 1              | 1              |  |  |
| 2003              | 1              | 1              | 1              | 1     | 1              | 1              | 1              | 1              | 1              |  |  |
| 2004              | 1              | 1              | 1              | 1     | 1              | 1              | 1              | 1              | 1              |  |  |
| 2005              | 1              | 1              | 1              | 1     | 1              | 1              | 1              | 1              | 1              |  |  |
| 2006              | 1              | 1              | 1              | 1     | 1              | 1              | 1              | 1              | 1              |  |  |
| 2007              | 1              | 1              | 1              | 1     | 1              | 1              | 1              | 1              | 1              |  |  |
| 2008              | 1              | 1              | 1              | 1     | 1              | 1              | 1              | 1              | 1              |  |  |
| 2009              | 1              | 1              | 1              | 1     | 1              | 1              | 1              | 1              | 1              |  |  |
| 2010              | 1              | 1              | 1              | 1     | 1              | 1              | 1              | 1              | 1              |  |  |
| 2011              | 1              | 1              | 1              | 1     | 1              | 1              | 1              | 1              | $\mathbf{1}$   |  |  |
| 2012              | 1              | 1              | 1              | 1     | 1              | 1              | 1              | 1              | 1              |  |  |
| 2013              | $\overline{1}$ | 1              | $\overline{1}$ | 1     | 1              | $\overline{1}$ | $\overline{1}$ | $\overline{1}$ | $\overline{1}$ |  |  |

<span id="page-78-0"></span>Tabla 9-18. Densidad de datos registrados en estaciones seleccionadas en un periodo en común (1: registro).

### **9.6.2 Desarrollo procedimiento para obtener el FRA**

En primer lugar, en la zona de estudio se ubican las estaciones climatológicas a considerar, en el área se trazan polígonos (círculos) abarcando diferentes estaciones y áreas en cada uno, en la [Figura](#page-79-0) *9*-*5* se muestra a modo de ejemplo algunos de los polígonos trazados.

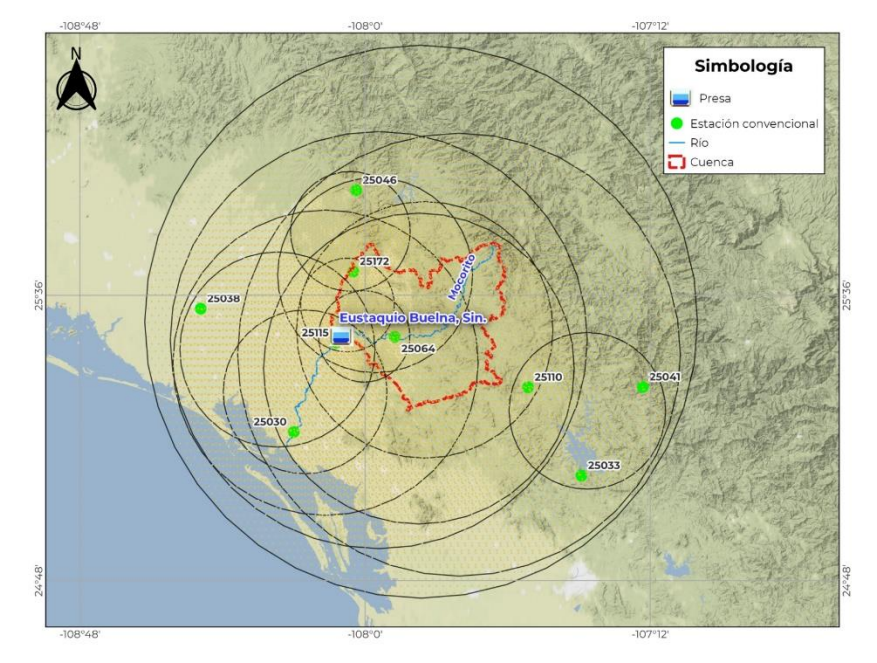

Figura 9-5.Trazo de polígonos en el área de estudio.

<span id="page-79-0"></span>Con el trazo de los polígonos se identifican las estaciones que se encuentran dentro de cada uno, la *[Tabla 9-19](#page-79-1)* contiene cada polígono y su respectiva área:

| <b>Polígono</b> | <b>Area</b> (km <sup>2</sup> ) |
|-----------------|--------------------------------|
|                 | 13,457.40                      |
| 2               | 6,400.45                       |
| 3               | 11,939.20                      |
| 4               | 981.13                         |
| 5               | 573.05                         |
| 6               | 1.684.09                       |
| 7               | 2,606.10                       |
| 8               | 2,615.33                       |
| 9               | 20,964.50                      |
| 10              | 6,631.21                       |
| 11              | 4,511.65                       |
| 12              | 1,843.13                       |
| 13              | 602.44                         |

<span id="page-79-1"></span>Tabla 9-19. Polígonos trazados con áreas abarcadas.

Para el polígono 9 abarca un área de 20,964.50 km<sup>2</sup> y 9 estaciones: 25064, 25110, 25172, 25030, 25033, 25038, 25041, 25046, 25115. Con estas estaciones se obtienen los valores máximos simultáneos y los valores máximos no simultáneos, para calcular los FRA, tal como se indica en la sección [5.1.6:](#page-22-0)

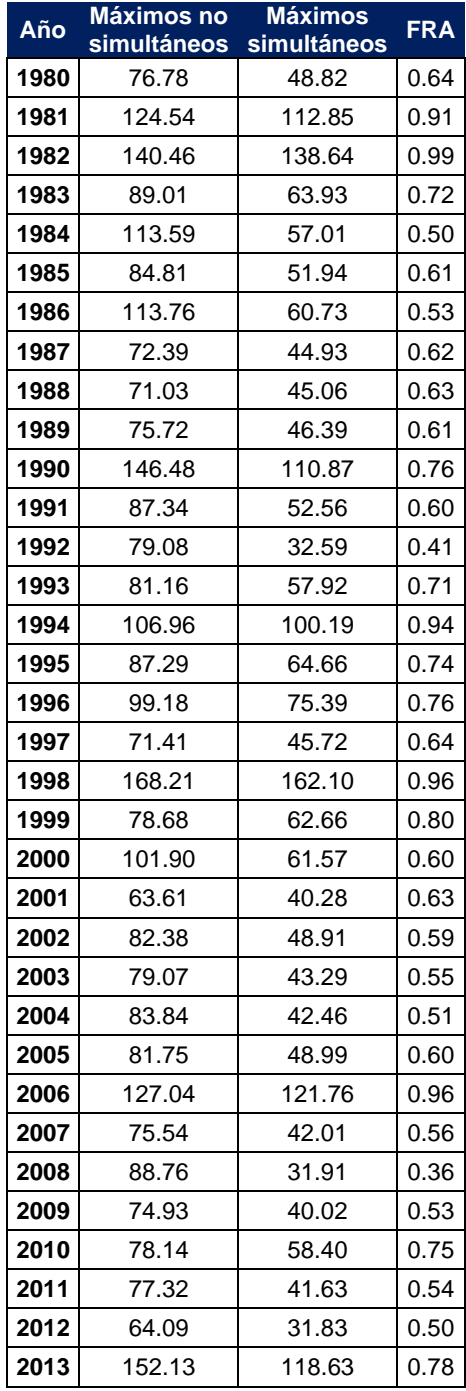

Tabla 9-20. Resultados del cálculo de los FRA del polígono 1. Promedio= 0.66

Aplicando el mismo procedimiento para los demás polígonos (16 total), se obtiene un FRA por cada polígono:

| Polígono       | Área (km <sup>2</sup> ) | <b>FRA</b> |
|----------------|-------------------------|------------|
| 1              | 13,457.40               | 0.66       |
| $\overline{2}$ | 6,400.45                | 0.70       |
| 3              | 11,939.20               | 0.69       |
| 4              | 981.13                  | 0.82       |
| 5              | 573.05                  | 0.87       |
| 6              | 1,684.09                | 0.80       |
| $\overline{7}$ | 2,606.10                | 0.72       |
| 8              | 2,615.33                | 0.78       |
| 9              | 20,964.50               | 0.66       |
| 10             | 6,631.21                | 0.72       |
| 11             | 4,511.65                | 0.77       |
| 12             | 1,843.13                | 0.84       |
| 13             | 602.44                  | 0.83       |

Tabla 9-21. Resultado del cálculo de los FRA de cada polígono.

Con los resultados finales se grafica Área vs FRA, se ajusta la ecuación potencial  $FRA = 1.3803x^{-0.074}$  con un coeficiente de correlación de 0.876:

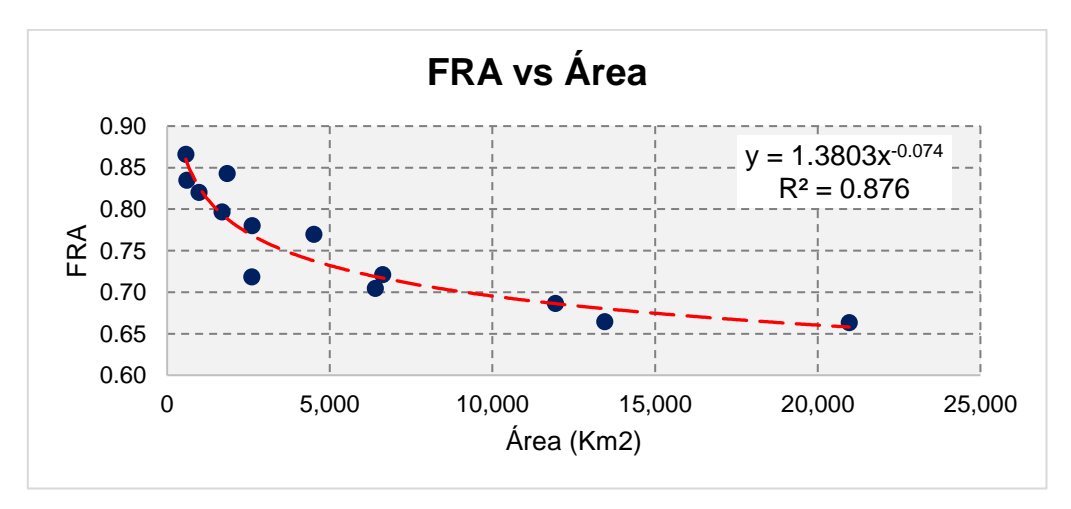

*Gráfica 9-9 Ajuste a una línea de tendencia de los resultados finales del procedimiento 1.*

Finalmente, para el área de la cuenca 1,638.00 km<sup>2</sup> corresponde un FRA de 0.80 estimado, el cual será utilizado posteriormente para el ajuste de la precipitación.

# **9.7 Ajustes a funciones de probabilidad**

Con los registros completos para cada estación climatológica, se hacen los ajustes a las funciones de distribución de probabilidad mediante el programa Ax desarrollado por el CENAPRED, y el que menor error de ajuste presente es el que se usará para hacer las extrapolaciones de lluvia a los diferentes periodos de retorno.

El cálculo de la lluvia media en la cuenca para los diferentes periodos de retorno se lleva a cabo mediante el método de los polígonos de Thiessen, los cuales se muestran en la siguiente figura:

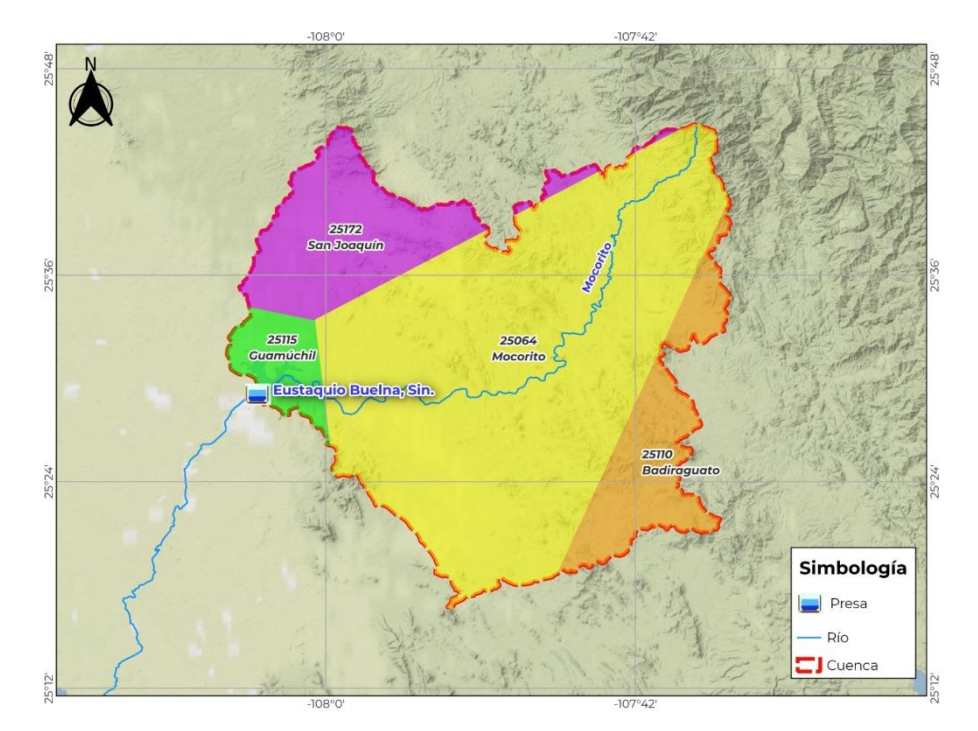

*Figura 9-6 Polígonos de Thiessen*

De estos polígonos se obtiene las áreas de influencia de cada estación, se hace una ponderación de cada lluvia extrapolada en función del área de influencia y el área total de la cuenca, y de esta manera se obtiene la lluvia media, sin embargo, para obtener la precipitación en 24 horas consecutivas seleccionadas es necesario tomar en cuenta el ajuste que se comenta enseguida.

L.L Weiss con base en un estudio de estaciones-años de datos de lluvia, encontró que los datos de un análisis probabilístico llevado a cabo con las lluvias máximas

anuales tomadas en un único y fijo intervalo de observación, para cualquier duración comprendida entre 1 y 24 horas, al ser incrementados en un 13% conducían a magnitudes más aproximadas a las obtenidas en el análisis basado en lluvias máximas verdaderas. De acuerdo a lo anterior, el valor representativo adoptado para la cuenca deberá ser multiplicado por 1.13 para ajustarlo por intervalo fijo y único de observación, pues los registros de lluvias máximas diarias, se toman de 8 am a 8 am del día siguiente y entonces, con tal corrección, la lluvia representativa se convierte en lluvia máxima en 24 horas de determinado periodo de retorno, por lo cual para nuestro análisis es necesario ajustar por un factor de 1.13 a la precipitación de 24 horas de observación convencional y de la misma manera por el FRA.

En los ajustes realizados se tiene que la función de mejor ajuste para todas las estaciones climatológicas es la función Doble Gumbel, esto es comparando los mínimos errores estándar. La siguiente tabla muestra los resultados obtenidos:

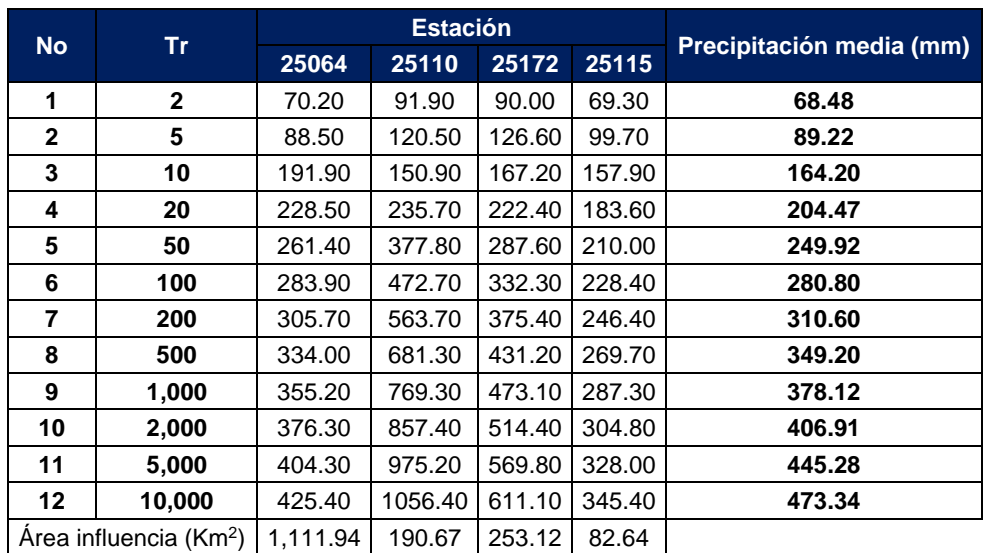

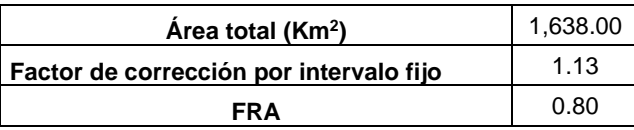

Tabla 9-22. Resumen de ajustes en AX y ajuste a lluvia media en la cuenca.

# **9.8 Características fisiográficas de la cuenca**

Para la aplicación de los modelos lluvia – escurrimiento, es fundamental obtener algunos parámetros fisiográficos de la cuenca, esto es el área drenada, la longitud del cauce principal y la pendiente media del cauce.

El área como se observa en la tabla anterior es de 1,638.00  $km^2$ , el cauce tiene una longitud de 88.11 km. La pendiente del cauce principal se obtiene por el método de Taylor Schwarz. De esta manera se procede a calcular el tiempo de concentración en la cuenca mediante tres fórmulas: Kirpich, Rowe y SCS (sección [5.1.10\)](#page-32-0). El de Kirpich es el considerado puesto que el método involucra variables fisiográficas de la cuenca. La [Tabla](#page-84-0) *9*-*23* muestra los resultados obtenidos:

| Pendiente media del cauce                  |           |  |  |  |  |  |  |
|--------------------------------------------|-----------|--|--|--|--|--|--|
| Desnivel total (m)                         | 1,930.00  |  |  |  |  |  |  |
| Longitud total del<br>cauce (m)            | 88,110.40 |  |  |  |  |  |  |
| S (adim)                                   | 0.0030    |  |  |  |  |  |  |
| S(%)                                       | 0.31      |  |  |  |  |  |  |
| Tiempo de concentración T <sub>c</sub> (h) |           |  |  |  |  |  |  |
| kirpic                                     | 19.35     |  |  |  |  |  |  |
| Rowe                                       | 9.08      |  |  |  |  |  |  |
| <b>SCS</b>                                 | 8.89      |  |  |  |  |  |  |

Tabla 9-23. Tiempo de concentración de la cuenca.

# <span id="page-84-0"></span>**9.9 Curvas Intensidad – Duración – Periodo de retorno (IDT)**

Para obtener la lluvia de diseño se calculan las curvas IDT para diferentes duraciones y periodos de retorno, mediante la fórmula de Chen.

Se obtiene el factor de convectividad R, con el mapa de la [Figura](#page-85-0) *9*-*7* el cual se estima un valor aproximado de 0.65 en función de la ubicación de la zona de estudio (Baeza R., 2007).

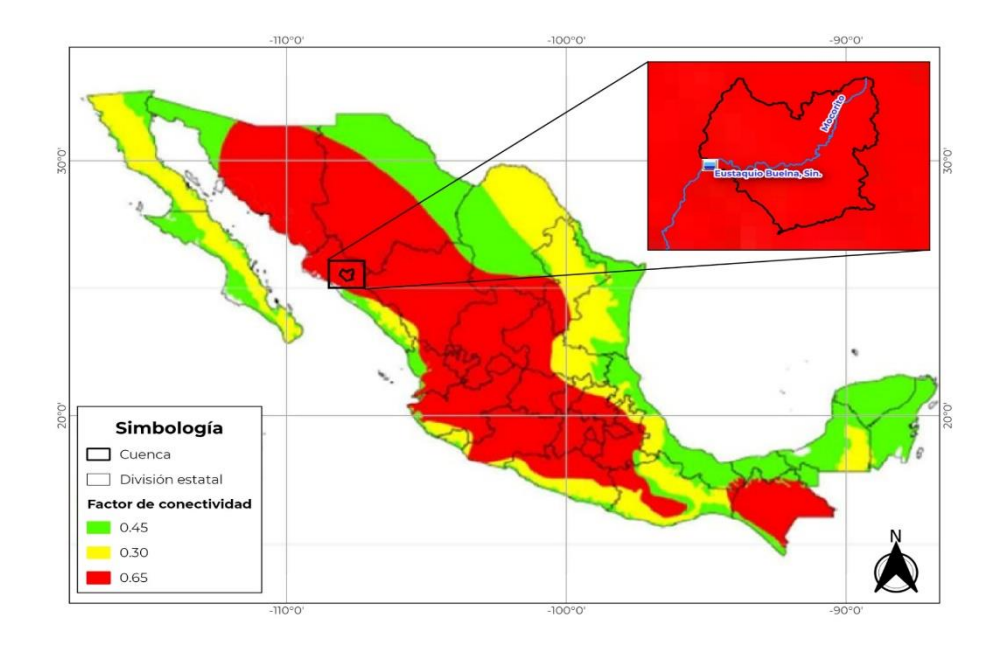

<span id="page-85-0"></span>Figura 9-7. Mapa de factores de convectividad (R) en la república mexicana *(Baeza R., 2007)*. Posteriormente, se calculan los parámetros a, b y c:

$$
a = 41.30\nb = 10.18\nc = 0.85
$$

E igual, se obtienen las precipitaciones para diferentes Tr, con duraciones de 1 y 24 horas que implican la fórmula de Chen:

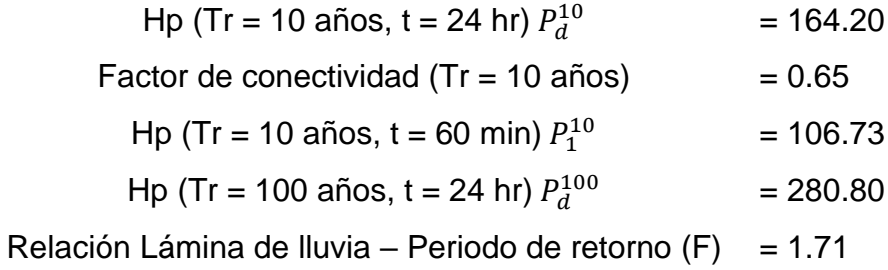

Finalmente, aplicando la fórmula de Chen (ecuación 5-38) se obtiene la curva IDT con duración igual al Tc.

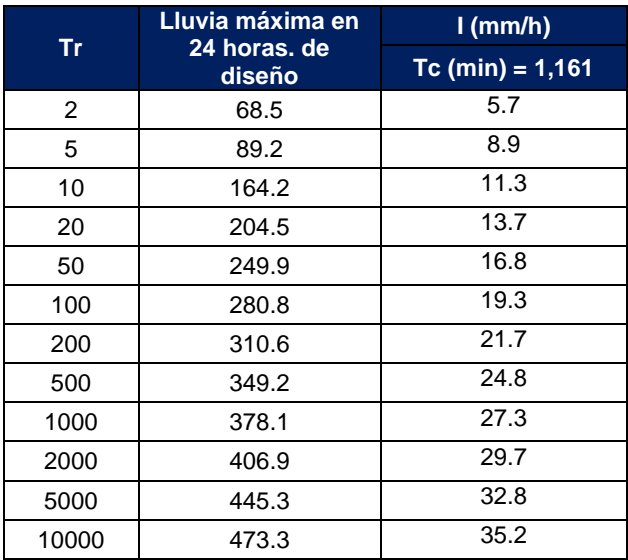

Tabla 9-24. Intensidad de lluvia con duración igual al Tc.

#### **9.10 Modelos lluvia – escurrimiento**

Con la obtención de la curva IDT antes calculada con duración igual al tiempo de concentración, se aplican tres modelos lluvia – escurrimiento, los cuales son el Método Racional, Hidrograma Unitario Triangular y el Método de Ven Te Chow.

#### **9.10.1 Lluvia en exceso y coeficiente de escurrimiento**

De acuerdo con el Soil Conservation Service se obtiene la lluvia en exceso, mediante la siguiente expresión:

$$
He = \frac{\left(hp_d - \frac{508}{N} + 5.08\right)^2}{hp_d + \frac{2032}{N} - 20.32}
$$

En donde, el N de escurrimiento se calcula mediante capas de uso (cobertura) y tipo de suelo del INEGI con apoyo de software de Sistemas de Información Geográfica, con el cual el valor aproximado es de 80.6. Y el coeficiente de escurrimiento C, se calcula con:

$$
C = \frac{He}{Hpd}
$$

Donde

 $He$ : en mm.

Hpd: lluvia de diseño en mm.

#### **9.10.1.1 Método racional**

Aplicando la ecuación 5-41:

$$
Q=0.278\;{\cal C}_T i_T^d A
$$

Se obtiene los gastos máximos asociados a los diferentes Tr

#### **9.10.1.2 Hidrograma Unitario Triangular**

Para la aplicación de este método se calcula el tiempo pico, lluvia en exceso y área:

$$
Q_p = AXYZ
$$

Se obtienen los parámetros X, Y, Z:

 $Y = 0.278$ ,  $Z_1 = 0.97$  y X para cada Tr.

En la [Tabla](#page-87-0) *9*-*25* se muestran los resultados de la aplicación de cada método:

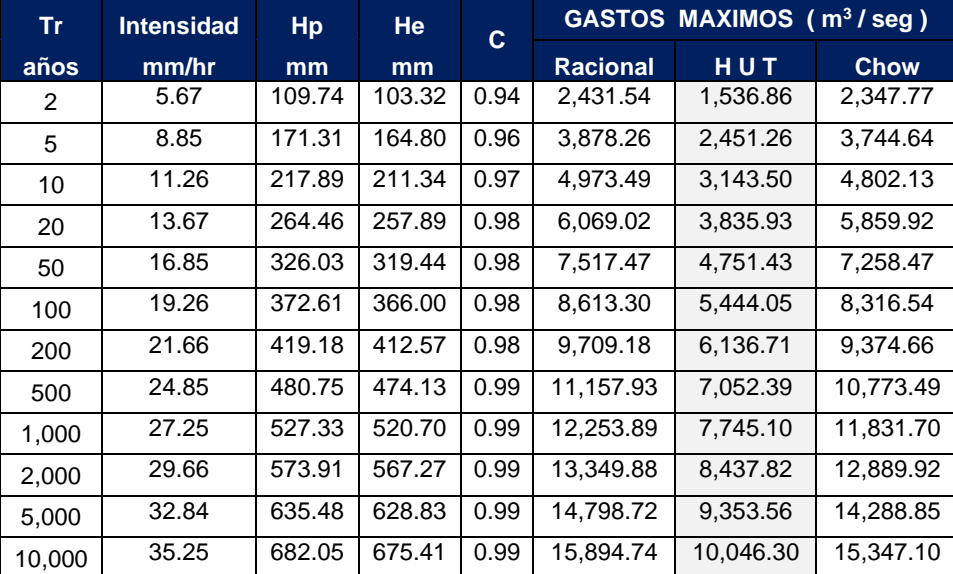

Tabla 9-25. Resultados de los gastos máximos estimados asociado a diferentes Tr.

<span id="page-87-0"></span>Se selecciona los resultados del método del Hidrograma Unitario Triangular, después para la forma del hidrograma se utiliza la técnica de mayoración con la avenida máxima registrada, esta se presentó en septiembre de 1955, la cual se

consultó en la base de datos del Banco Nacional de Datos de Aguas Superficiales (la base de datos se conforma de información anual, mensual, diaria y horaria),con el gasto máximo estimado (10,046.30 m $3$ /s) para un Tr = 10,000 años.

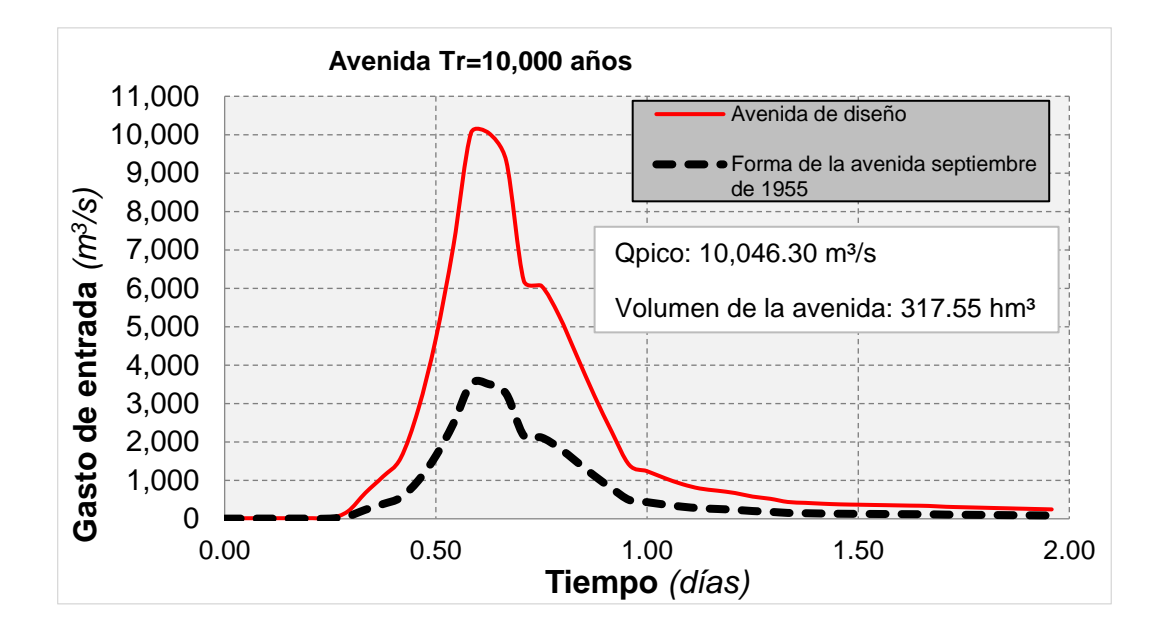

*Gráfica 9-10 Hidrograma para un periodo de retorno de 10,000 años.*

### **9.11 Revisión del funcionamiento de vaso**

Para la revisión del funcionamiento de vaso se emplea la metodología propuesta por Domínguez, R. M, como se describió en la sección [5.2.2,](#page-44-0) se obtienen los datos diarios de la presa, tanto elevación, almacenamiento, extracción, precipitación y evaporación, estos se acomodan en columnas en orden cronológico y en las unidades correspondientes de cada variable, el periodo que comprende es de 1972  $-2022.$ 

- Se obtienen las entradas deducidas mediante el funcionamiento de vaso, en primer lugar, se calculó el incremento de volumen de un día a otro, las salidas totales que corresponden a la suma de obra de toma más vertedor. Las áreas y volúmenes se transforman para tener unidades de  $m<sup>2</sup>$  y hm<sup>3</sup> respectivamente.
- Se calculan las entradas totales, lo cual corresponde a las entradas por río más la lluvia en el vaso.
- $\blacksquare$  Se convierte la lluvia a hm<sup>3</sup>.
- Se calcula las entradas como si no hubiera presa, lo que es entradas por ríos menos la lluvia.
- Y posteriormente se obtiene el incremento de elevación, esto es, haciendo la diferencia de la elevación del día i menos la elevación del día anterior (i-1).

En la siguiente figura se muestra parte de la tabla generada para el funcionamiento de la presa.

| Funcionamiento diario de la presa Lic. Eustaquio Buelna, Sin. |                                                                                                    |              |         |                  |          |               |             |          |          |          | iingen<br><b>Entradas por rios</b> |                      |        |                |                   |
|---------------------------------------------------------------|----------------------------------------------------------------------------------------------------|--------------|---------|------------------|----------|---------------|-------------|----------|----------|----------|------------------------------------|----------------------|--------|----------------|-------------------|
|                                                               | m <sup>2</sup><br>m <sup>3</sup> /s<br>m <sup>3</sup> /s<br>m <sup>2</sup><br>hm <sup>3</sup><br>hm <sup>3</sup><br>hm <sup>3</sup><br>hm <sup>3</sup><br>hm <sup>3</sup><br>iingen hm <sup>3</sup><br>msnm<br><sub>mm</sub><br>mm |              |         |                  |          |               |             |          |          |          |                                    | (como si no          | m      |                |                   |
| Fecha                                                         | Area                                                                                                    | <b>Nivel</b> | Volumen | <b>Obra Toma</b> | Vertedor | Precipitación | Evaporación | A Vol.   | Salidas  | Area     | Evaporación                        | entradas ríos+lluvia | Lluvia | hubiera presa) | <b>Aelevación</b> |
| 1972/09/01                                                    | 1252.66                                                                                                    | 59.20        | 56.00   | 18.00            | 0.74     | 3.5           | 6.6         |          |          |          |                                    |                      |        |                | 0.00000           |
| 1972/09/02                                                    | 1252.66                                                                                                    | 59.20        | 56.00   | 18.00            | 0.74     | 3.5           | 6.6         | 0.000    | 1.619136 | 12526600 | 0.057872892                        | 1.677                | 0.04   | 1.633          | 0.00000           |
| 1972/09/03                                                    | 1252.66                                                                                                    | 59.20        | 56.00   | 18.00            | 0.74     | 3.5           | 6.6         | 0.000    | 1.619136 | 12526600 | 0.057872892                        | 1.677                | 0.04   | 1.633          | 0.00000           |
| 1972/09/04                                                    | 1252.66                                                                                                    | 59.20        | 56.00   | 18.00            | 0.74     | 3.5           | 6.6         | 0.000    | 1.619136 | 12526600 | 0.057872892                        | 1.677                | 0.04   | 1.633          | 0.00000           |
| 1972/09/05                                                    | 1252.66                                                                                                    | 59.20        | 56.00   | 18.00            | 0.74     | 3.5           | 6.6         | 0.000    | 1.619136 | 12526600 | 0.057872892                        | 1.677                | 0.04   | 1.633          | 0.00000           |
| 1972/09/06                                                    | 1252.66                                                                                                    | 59.20        | 56.00   | 18.00            | 0.74     | 3.5           | 6.6         | 0.000    | 1.619136 | 12526600 | 0.057872892                        | 1.677                | 0.04   | 1.633          | 0.00000           |
| 1972/09/07                                                    | 1252.66                                                                                                    | 59.20        | 56.00   | 18.00            | 0.74     | 3.5           | 6.6         | 0.000    | 1.619136 | 12526600 | 0.057872892                        | 1.677                | 0.04   | 1.633          | 0.00000           |
| 1972/09/08                                                    | 1252.66                                                                                                    | 59.20        | 56.00   | 18.00            | 0.74     | 3.5           | 6.6         | 0.000    | 1.619136 | 12526600 | 0.057872892                        | 1.677                | 0.04   | 1.633          | 0.00000           |
| 1972/09/09                                                    | 1252.66                                                                                                    | 59.20        | 56.00   | 18.00            | 0.74     | 3.5           | 6.6         | 0.000    | 1.619136 | 12526600 | 0.057872892                        | 1.677                | 0.04   | 1.633          | 0.00000           |
| 1972/09/10                                                    | 1252.66                                                                                                    | 59.20        | 56.00   | 18.00            | 0.74     | 3.5           | 6.6         | 0.000    | 1.619136 | 12526600 | 0.057872892                        | 1.677                | 0.04   | 1.633          | 0.00000           |
| 1972/09/11                                                    | 1252.66                                                                                                    | 59.20        | 56.00   | 18.00            | 0.74     | 3.5           | 6.6         | 0.000    | 1.619136 | 12526600 | 0.057872892                        | 1.677                | 0.04   | 1.633          | 0.00000           |
| 1972/09/12                                                    | 1252.66                                                                                                    | 59.20        | 56.00   | 18.00            | 0.74     | 3.5           | 6.6         | 0.000    | 1.619136 | 12526600 | 0.057872892                        | 1.677                | 0.04   | 1.633          | $-0.09000$        |
| 1972/09/13                                                    | 1233.69                                                                                                    | 59.11        | 54.82   | 16.50            | 0.31     | 0.0           | 2.8         | $-1.180$ | 1.452384 | 12336900 | 0.024180324                        | 0.297                | 0.00   | 0.297          | $-0.08000$        |
| 1972/09/14                                                    | 1216.82                                                                                                    | 59.03        | 53.76   | 14.50            | 0.90     | 38.5          | 8.3         | $-1.060$ | 1.33056  | 12168200 | 0.070697242                        | 0.341                | 0.47   | $-0.127$       | 0.12000           |
| 1972/09/15                                                    | 1242.12                                                                                                    | 59.15        | 55.34   | 7.00             | 1.04     | 0.0           | 9.4         | 1.580    | 0.694656 | 12421200 | 0.081731496                        | 2.356                | 0.00   | 2.356          | 0.00000           |
| 1972/09/16                                                    | 1242.12                                                                                                    | 59.15        | 55.34   | 7.00             | 0.81     | 0.0           | 7.3         | 0.000    | 0.674784 | 12421200 | 0.063472332                        | 0.738                | 0.00   | 0.738          | 0.28000           |
| 1972/09/17                                                    | 1301.14                                                                                                    | 59.43        | 59.03   | 7.00             | 1.15     | 21.8          | 10.0        | 3.690    | 0.70416  | 13011400 | 0.0910798                          | 4.485                | 0.28   | 4.202          | 0.00000           |
| 1972/09/18                                                    | 1301.14                                                                                                    | 59.43        | 59.03   | 7.00             | 0.91     | 4.2           | 7.8         | 0.000    | 0.683424 | 13011400 | 0.071042244                        | 0.754                | 0.05   | 0.700          | 0.08000           |
| 1972/09/19                                                    | 1318.01                                                                                                    | 59.51        | 60.08   | 8.00             | 0.49     | 0.0           | 4.2         | 1.050    | 0.733536 | 13180100 | 0.038749494                        | 1.822                | 0.00   | 1.822          | 0.01000           |
| 1972/09/20                                                    | 1320.12                                                                                                    | 59.52        | 60.21   | 26.00            | 0.71     | 0.0           | 6.0         | 0.130    | 2.307744 | 13201200 | 0.05544504                         | 2.493                | 0.00   | 2.493          | $-0.12000$        |

Figura 9-8. Funcionamiento de vaso diario.

Para una mejor revisión se sugiere generar gráficas auxiliares para la detección de datos dudosos, a continuación en la [Gráfica 9-11](#page-89-0) se muestra el registro histórico de niveles en la presa Eustaquio Buelna, Sin., del periodo de 1972 al año 2022.

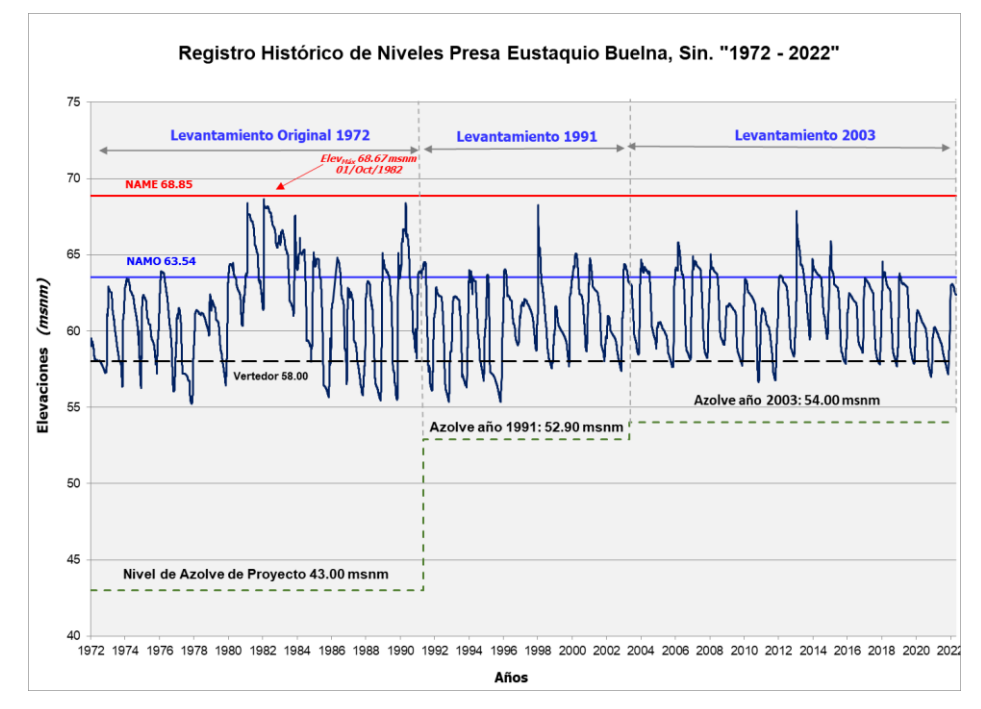

<span id="page-89-0"></span>*Gráfica 9-11 Registro histórico de niveles de la presa.*

# **9.12 Análisis con estación hidrométrica**

En la zona de estudio se cuenta con una estación hidrométrica (sección [9.1.4\)](#page-62-0) aguas abajo de la presa. Con los datos mensuales de la estación hidrométrica Guamúchil (clave 10031), se obtiene el máximo anual (gastos máximos), y con los datos diarios, el máximo anual, correspondientes al periodo de 1939 – 1971.

## **9.12.1** Cálculo de  $Q_{\text{maximo}}$  para diferente Tr

Con el programa AX se lleva a cabo los ajustes a diferentes funciones de probabilidad y el de menor error estándar de ajuste será la función de la cual se obtendrán las extrapolaciones de  $Q_{m\acute{a}ximo}$ .

En la tabla siguiente se tiene el resumen del ajuste probabilístico, obteniendo el menor error estándar con la función Gumbel para dos poblaciones:

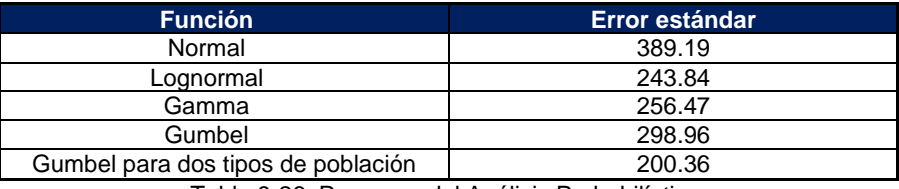

Tabla 9-26. Resumen del Análisis Probabilístico.

La siguiente tabla muestra las extrapolaciones de cada una de las funciones de probabilidad.

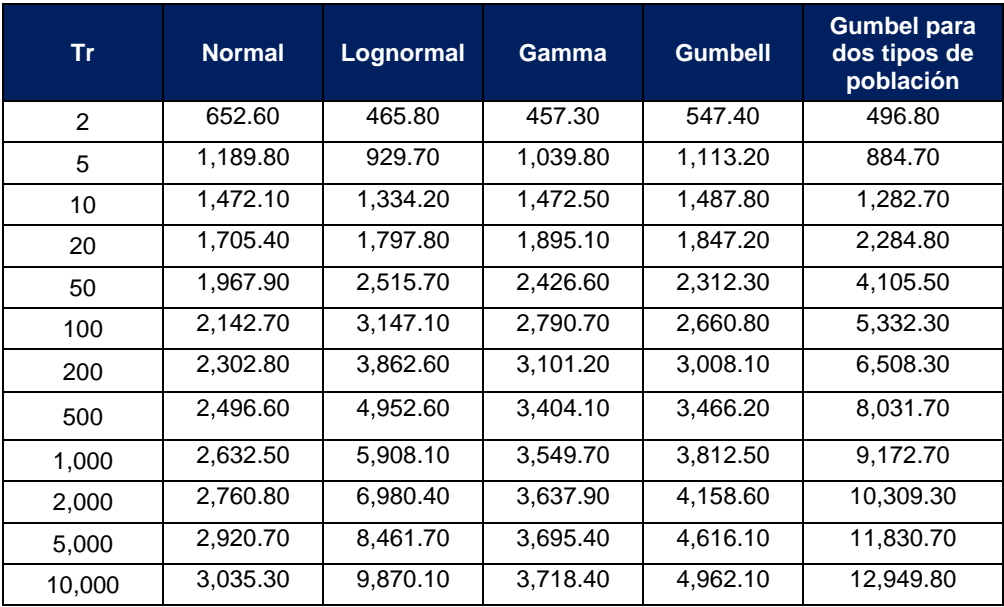

Tabla 9-27. Valores de  $Q_{m\acute{a}ximo}$  extrapolados.

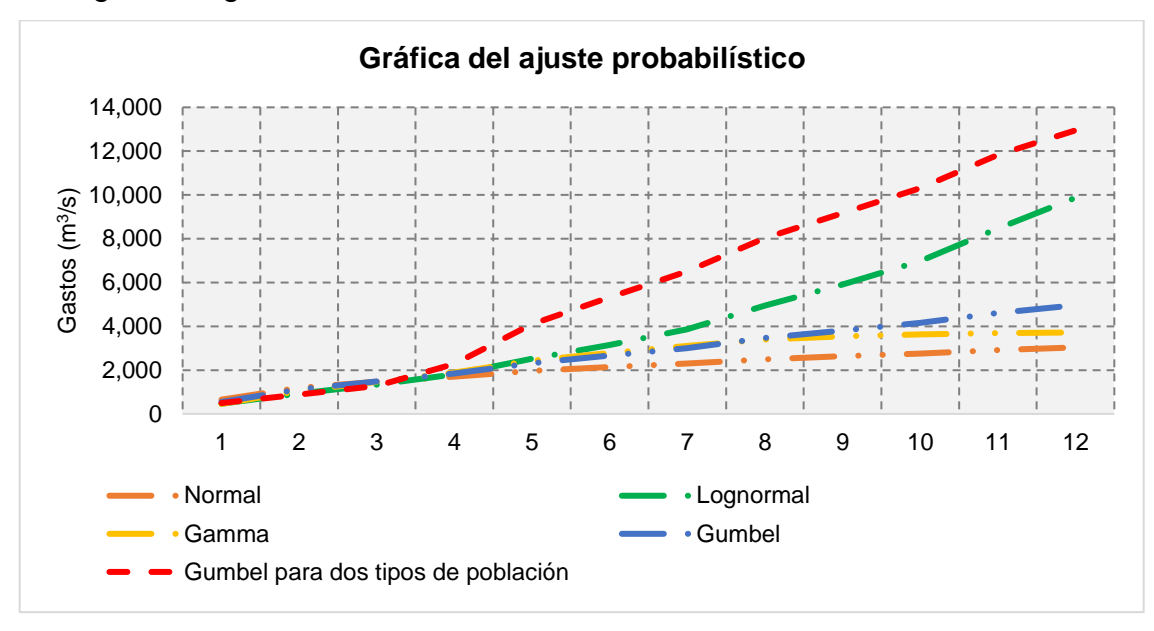

Enseguida se grafican los resultados anteriores:

*Gráfica 9-12 Ajuste probablístico*

#### **9.12.2 Avenida máxima con método de mayoración**

Finalmente se toman los ajustes obtenidos por la función Gumbel de dos poblaciones, ya que como se mencionó es la función con el menor error estándar de ajuste. Para estimar la avenida máxima se usa el método de mayoración (Escalante & Reyes, 2002).

De la estación hidrométrica se identifica que la avenida máxima registrada, esta se presentó en septiembre de 1955, la cual se consultó en la base de datos del Banco Nacional de Datos de Aguas Superficiales (la base de datos se conforma de información anual, mensual, diaria y horaria), así que por la técnica de mayoración y con el gasto máximo estimado (12,949.80 m $3$ /s) para un Tr = 10,000 años, se obtiene la forma de la avenida máxima para ese mismo periodo de retorno.

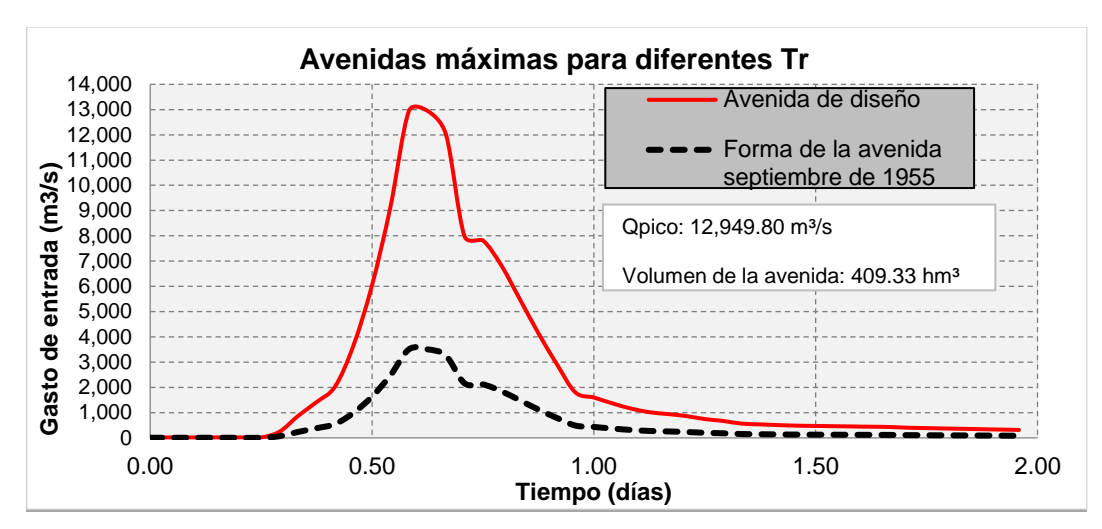

Gráfica 9.12-1.Forma de la avenida máxima para un Tr = 10,000 años.

Es importante mencionar que el análisis se realizó en el periodo en el cual aún no se construía la presa (1939-1971), ya que a partir de la construcción de la presa se tienen los gastos regulados por la misma presa. Considerando que el periodo de información concluyó en 1971, el análisis se realizó como ejemplo y no se consideró como la avenida seleccionada, debido a que no toma en cuenta el registro de los últimos años.

## **9.13 Método desarrollado por el IIUNAM basado en gastos medios diarios**

Este método fue desarrollado en la década de los ochenta por el IIUNAM y CFE (Vázquez, C.M.T., 1995), dicho método funciona adecuadamente en presas con gran capacidad de regulación. El método entrega resultados confiables si se cuenta con registros históricos extensos de gastos medios diarios que proporcionan las estaciones hidrométricas instaladas cerca de la zona de estudio.

Para este análisis se hizo como ejemplo la aplicación del método, ya que como menciona solo funciona adecuadamente en presas de gran capacidad de regulación. Con el funcionamiento de vaso diario de la presa se obtienen los gastos medios diarios de 1973 – 2022, los cuales de acuerdo con la metodología descrita anteriormente (sección 3.3.2), se acomodan por día consecutivo del 1 a 365 por año, estos para duraciones n = 12 días.

■ Cálculo de los gastos medios máximos anuales para distintas duraciones Para n = 1, se obtiene el gasto medio máximo anual.

Posteriormente para n > 1 se obtiene los gastos medios mediante la ecuación 5-54. Los cuales el promedio para la duración n, es el promedio de los n días consecutivos del año, es decir se hace un desfase de 1 día para el siguiente promedio, para finalmente obtener el máximo anual de esos promedios.

### **9.13.1 Análisis de frecuencias y obtención de gastos máximos para diferentes periodos de retorno.**

Una vez obtenidos los gastos medios máximos anuales para las diferentes duraciones, se lleva a cabo los ajustes a las funciones de probabilidad para diferentes Tr con el programa AX, extrapolando los gastos máximos hasta un Tr = 10,000 años [\(Tabla](#page-93-0) *9*-*28*).

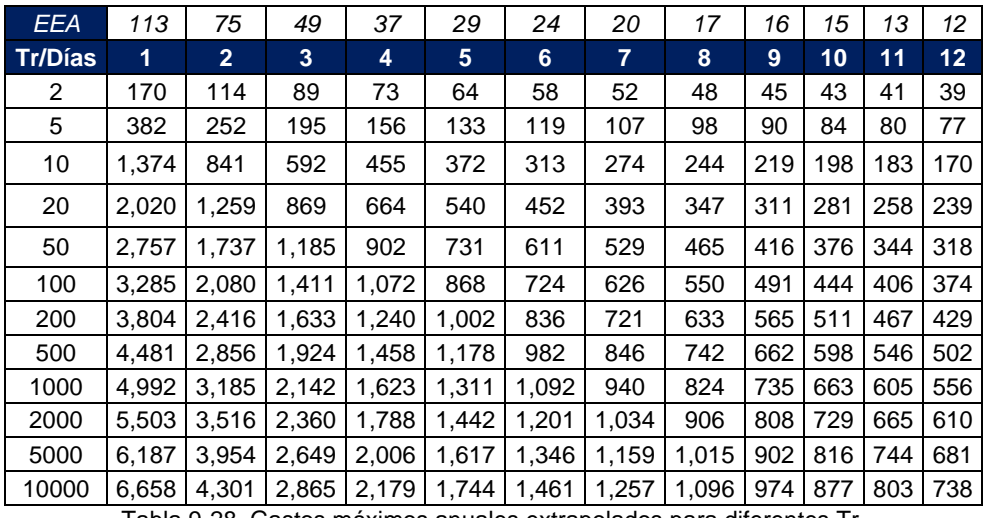

Tabla 9-28. Gastos máximos anuales extrapolados para diferentes Tr.

<span id="page-93-0"></span>Se grafican las curvas Gasto – Duración – Tr

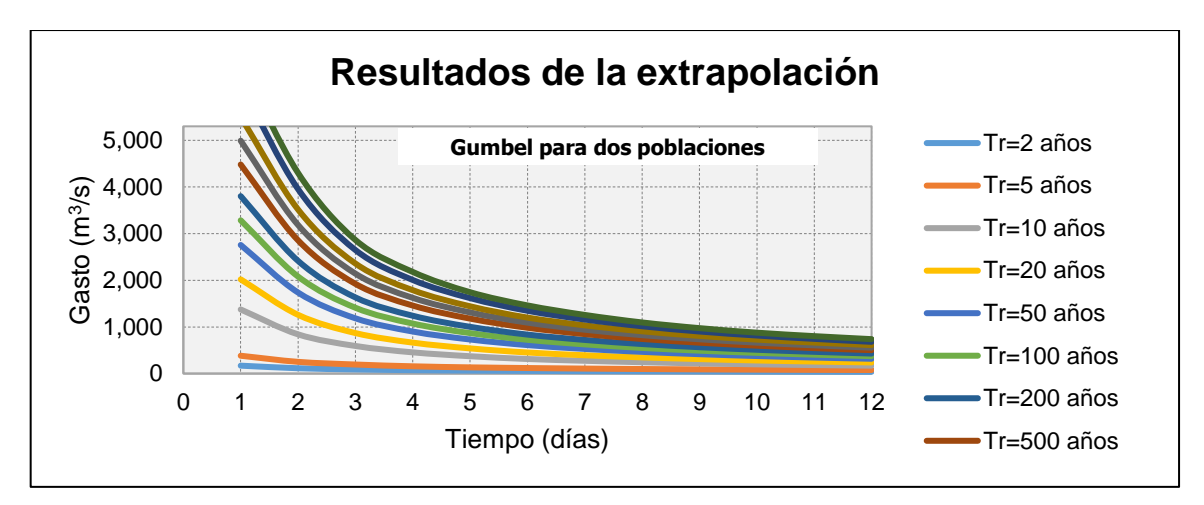

Gráfica 9.13-1. Gastos-Duración-Tr

#### ▪ **Avenida de diseño**

Finalmente, para obtener la avenida de diseño a un Tr = 10,000 años, se calculan los gastos individuales  $Q_n$ , con:

$$
Q_n = n\bar{Q}_n - \sum_{i}^{n-1} Q_i
$$

Donde:

 $Q_n$ : gasto máximo individual,  $m^3\!/s$ 

 $\bar{Q}_n$ : gasto medio máximo extrapolado,  $m^3/s$ 

 $n:$  duración, días

Con el método de bloques alternos (sección 3.3.2) se obtiene la avenida máxima, en la siguiente tabla se resume los resultados obtenidos y posteriormente se grafica la avenida.

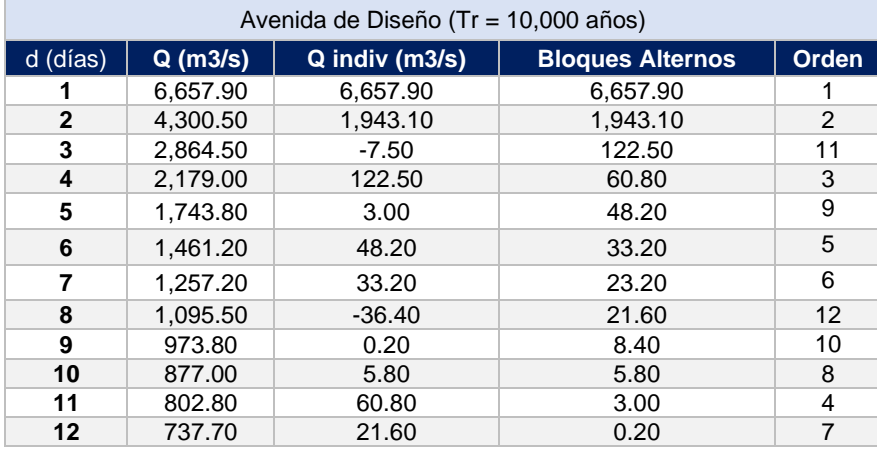

Tabla 9-29. Avenida de diseño.

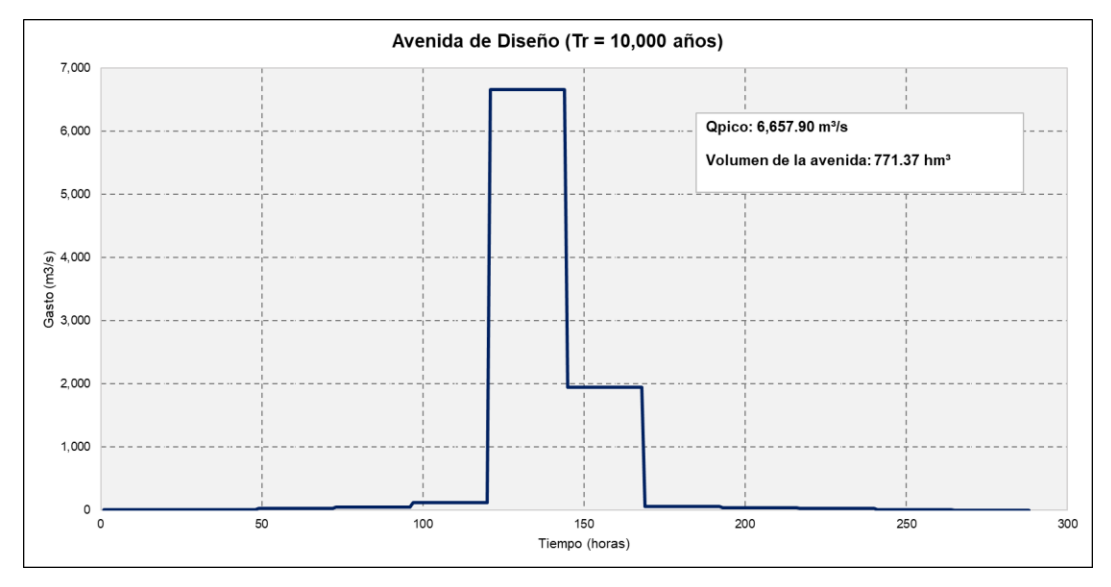

Gráfica 9.13-2. Avenida de diseño.

### **9.14 Elección de la avenida**

Finalmente, y con base en los resultados obtenidos anteriormente, la avenida seleccionada para este trabajo por los resultados y por la información histórica que se recopiló, es la avenida con el método lluvia-escurrimiento, con un gasto máximo de 10,046.3 m $\frac{3}{5}$  y volumen de 317.55 hm<sup>3</sup>. Cabe mencionar que en 2018 y 2020 la Conagua realizó dos actualizaciones de la avenida, obteniendo como resultados los gastos máximos de 11,110 m<sup>3</sup>/s y 7,827.3 m<sup>3</sup>/s, respectivamente.

Conforme las características de la presa y con base en la normatividad vigente, se determinó que el periodo de retorno aplicable a este tipo de obras para el gasto de diseño corresponde a 10,000 años.

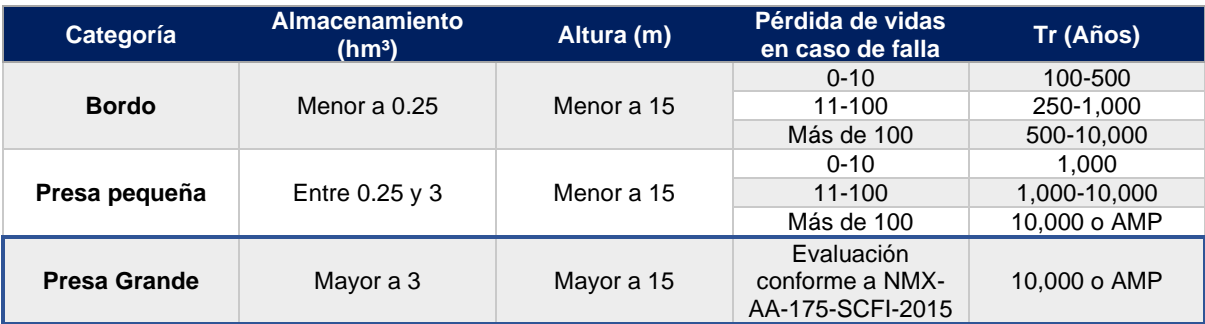

*Tabla 9-30 Periodos de retorno para la determinación del gasto de diseño (AMP- Avenida Máxima Probable)*

# **9.15 Sistema San Lorenzo – Culiacán – Humaya – Mocorito**

La presa Eustaquio Buelna pertenece al DR 074, esta misma corresponde al Sistema San Lorenzo – Culiacán – Humaya – Mocorito conformado por los siguientes Distritos de Riego (DR):

- DR 109 **"Río San Lorenzo."**
- DT 010 **"Culiacán – Humaya."**
- DR 074 **"Mocorito."**

Son abastecidos por las presas José López Portillo (El Comedero); Sanalona; Adolfo López Mateos (El Humaya) y Eustaquio Buelna (Guamuchil).

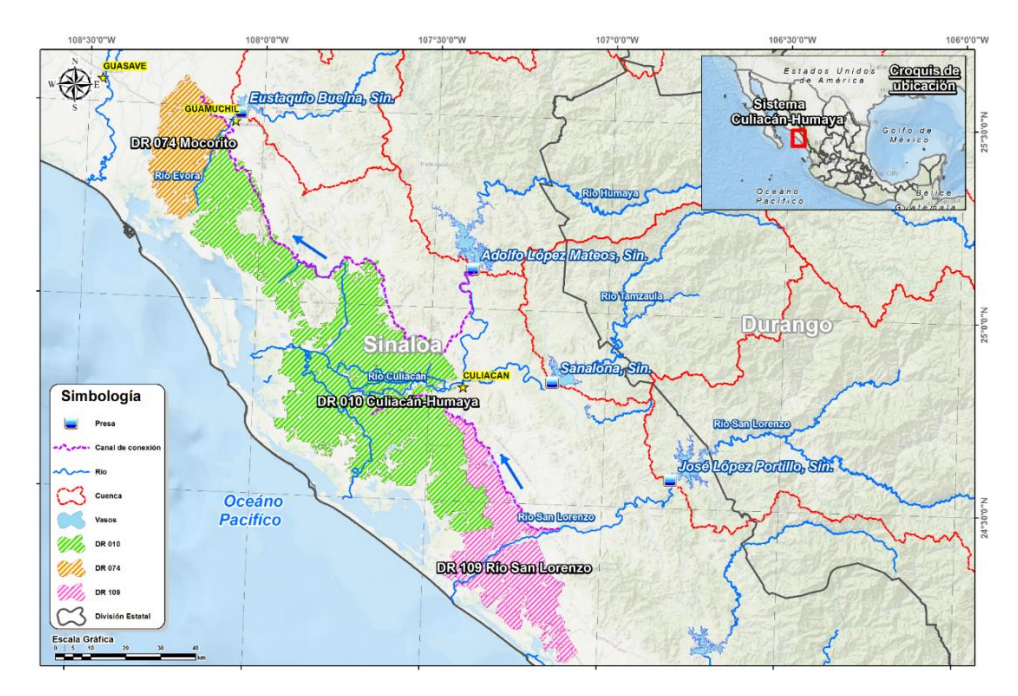

*Figura 9 Distribución de los DR y presas del Sistema San Lorenzo - Culiacán - Humaya - Mocorito*

El sistema se encuentra interconectado, por lo que el intercambio de volúmenes de agua es a través de canales de conexión, es decir el volumen que se extrae de la presa José López Portillo, aguas abajo puede ser aprovechado por el DR 109 y a su vez se puede transferir al DR 010; para el caso de Sanalona, la extracción puede ser aprovechada únicamente por el DR 010; mientras que el volumen extraído de la presa Adolfo López Materos aguas abajo puede ser aprovechado por el DR 010 y 074; por último la presa Eustaquio Buelna abastece al DR 074.

La distribución de volumen de agua del sistema se agrupa de la siguiente manera:

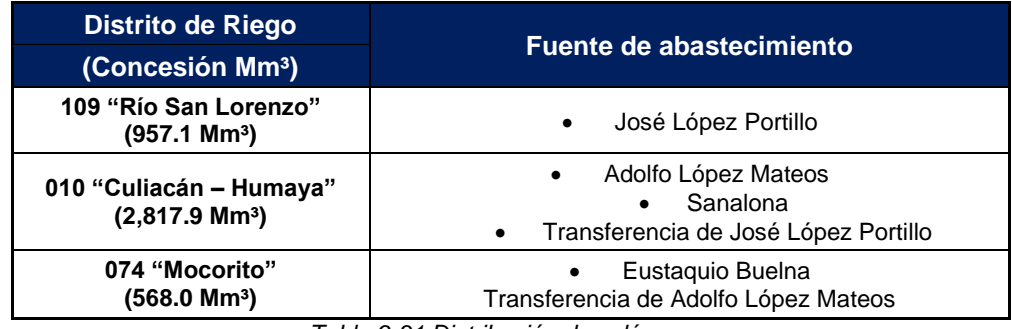

*Tabla 9-31 Distribución de volúmenes*

De estas 4 presas, 2 son de vertedor libre, es decir que no tienen control una vez que llega a su NAMO y 2 de vertedor controlado, lo que implica que las extracciones se pueden controlar a través de compuertas que se pueden operar a diferentes aperturas.

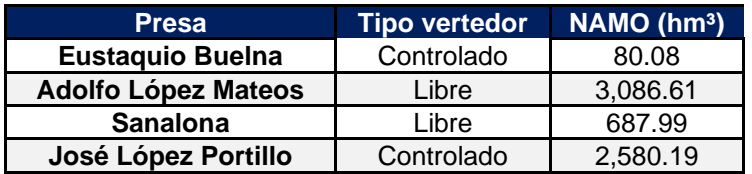

*Tabla 9-32 NAMO de presas del Sistema*

# <span id="page-97-0"></span>**9.16 Aplicación del Funcionamiento de vaso para la demanda de riego**

Para llevar a cabo el análisis del funcionamiento de vaso para la demanda de riego, se requirió de lo siguiente:

- Características de la presa como NAMO, NAME y NAMINO
- Distribución de la demanda para riego en la presa
- Curva elevaciones áreas capacidades.
- Volumen de los escurrimientos
- Evaporación neta

A continuación, se indica la aplicación del funcionamiento

# **9.16.1 Características de la presa**

Las características para llevar a cabo el funcionamiento de vaso son las siguientes:

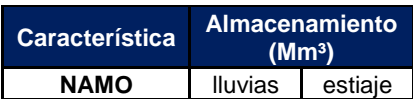

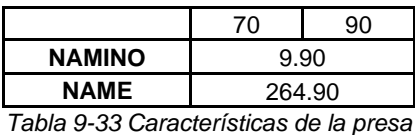

#### **9.16.2 Distribución de la demanda**

La distribución de la demanda utilizada en el funcionamiento de vaso es diferente para todos los meses, dado que se trata de uso para riego, a continuación, en la gráfica se muestra el comportamiento de esta distribución.

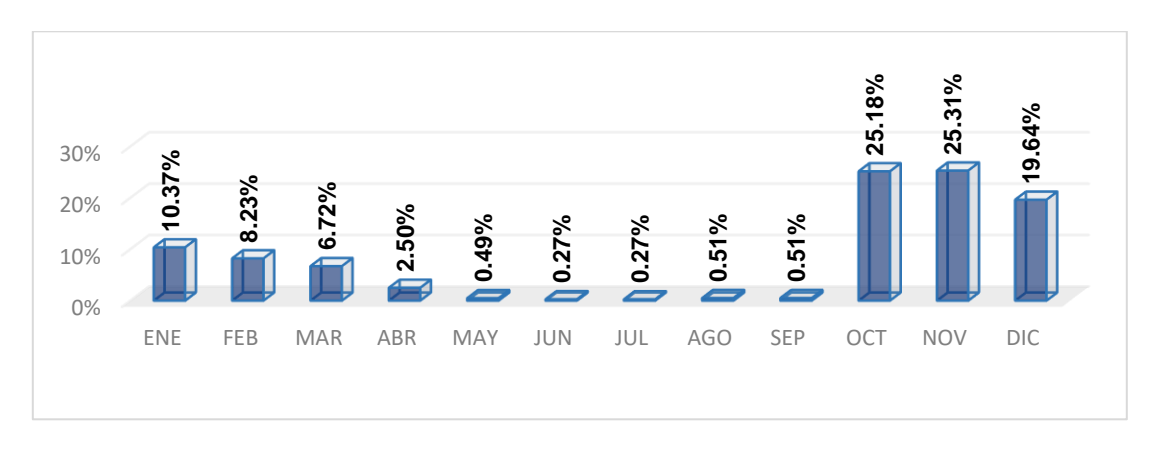

*Gráfica 9-13 Distribución de la demanda*

# **9.16.3 Curva Elevaciones- Áreas- Capacidades**

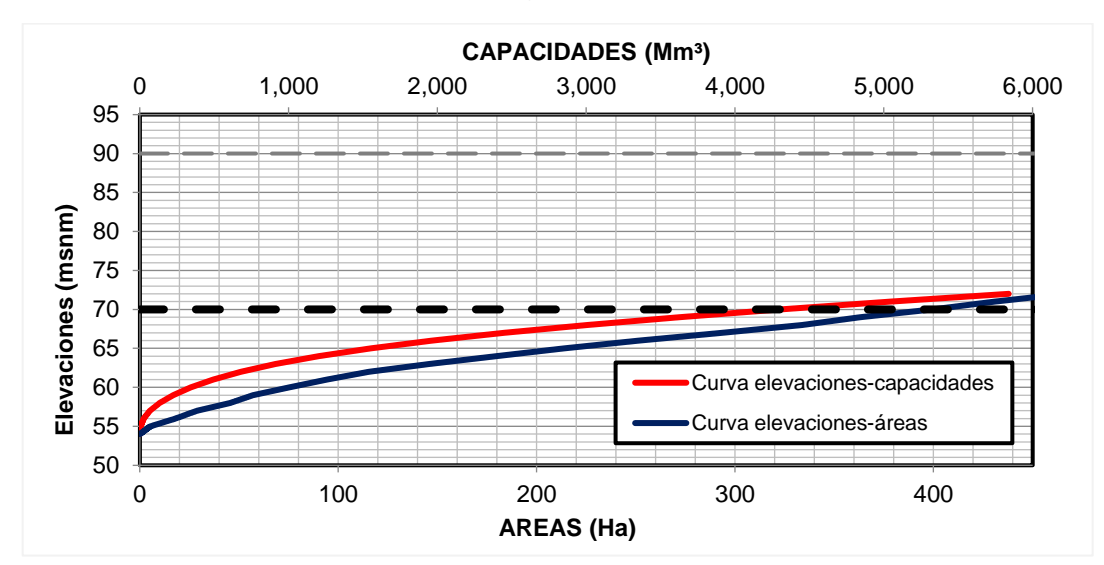

La curva CEAC empleada, fue la siguiente:

*Gráfica 9-14 CEAC*

### **9.16.4 Volumen de escurrimiento**

Mediante la estación hidrométrica Guamúchil ubicada aguas abajo de la presa Eustaquio Buelna, tomada del Banco Nacional de Datos de Aguas Superficiales (BANDAS) y con información compartida por la Conagua mediante el Sistema de Información Hidrológica (SIH), se emplearon los datos de escurrimiento mensuales del año 1972 a 2022.

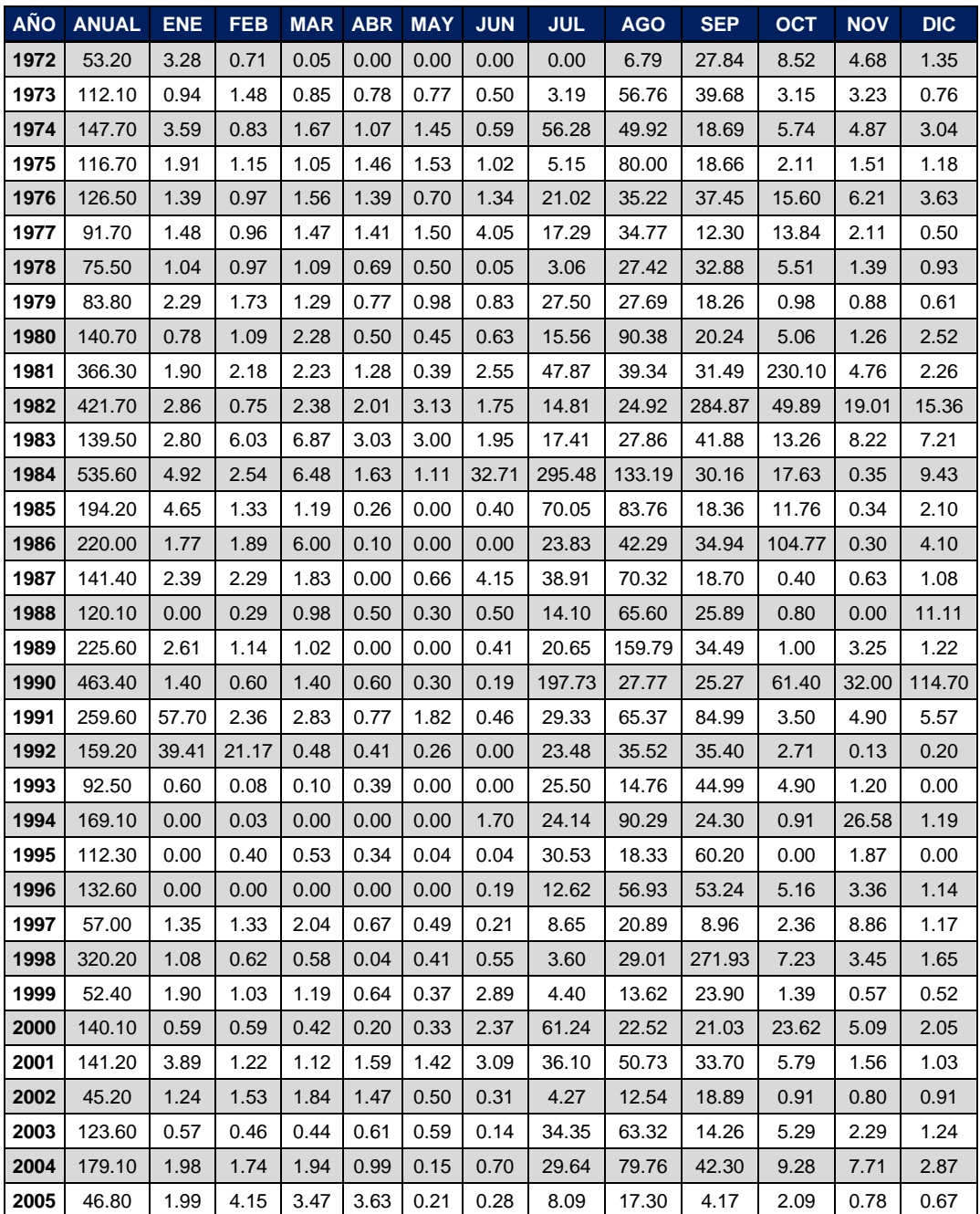

| AÑO  | <b>ANUAL</b> | <b>ENE</b> | <b>FEB</b> | <b>MAR</b> | <b>ABR</b> | <b>MAY</b> | <b>JUN</b> | <b>JUL</b> | <b>AGO</b> | <b>SEP</b> | <b>OCT</b> | <b>NOV</b> | <b>DIC</b> |
|------|--------------|------------|------------|------------|------------|------------|------------|------------|------------|------------|------------|------------|------------|
| 2006 | 185.50       | 0.60       | 0.64       | 0.15       | 1.24       | 2.26       | 0.68       | 41.26      | 59.45      | 19.06      | 53.43      | 3.82       | 2.94       |
| 2007 | 156.80       | 2.37       | 1.20       | 1.61       | 2.20       | 1.14       | 1.46       | 21.18      | 53.89      | 55.39      | 12.56      | 2.50       | 1.29       |
| 2008 | 144.60       | 1.29       | 2.98       | 4.44       | 2.24       | 1.80       | 0.95       | 19.42      | 39.17      | 57.27      | 11.88      | 1.57       | 1.59       |
| 2009 | 49.10        | 2.00       | 2.01       | 2.09       | 1.70       | 1.31       | 2.17       | 12.17      | 17.71      | 2.01       | 3.57       | 1.32       | 1.06       |
| 2010 | 81.70        | 0.87       | 0.82       | 2.85       | 1.73       | 1.17       | 1.65       | 7.10       | 34.72      | 27.02      | 1.71       | 1.29       | 0.80       |
| 2011 | 51.00        | 0.73       | 0.92       | 0.96       | 1.33       | 2.84       | 0.57       | 12.38      | 17.70      | 9.78       | 1.35       | 1.57       | 0.90       |
| 2012 | 89.40        | 0.95       | 1.83       | 1.44       | 1.04       | 0.10       | 3.36       | 17.72      | 42.86      | 14.25      | 1.93       | 1.23       | 2.64       |
| 2013 | 260.30       | 0.91       | 1.34       | 4.45       | 2.49       | 0.93       | 1.11       | 1.67       | 24.77      | 196.70     | 6.55       | 13.13      | 6.23       |
| 2014 | 142.10       | 1.41       | 6.17       | 1.12       | 2.72       | 2.90       | 2.66       | 45.75      | 46.43      | 24.34      | 5.83       | 1.33       | 1.45       |
| 2015 | 247.30       | 2.07       | 3.65       | 9.68       | 2.60       | 1.19       | 0.29       | 25.70      | 69.27      | 106.18     | 20.76      | 4.42       | 1.46       |
| 2016 | 64.40        | 1.73       | 2.18       | 4.44       | 1.60       | 0.26       | 0.46       | 6.79       | 23.72      | 18.57      | 2.27       | 1.58       | 0.83       |
| 2017 | 81.80        | 1.38       | 1.27       | 2.16       | 2.06       | 1.41       | 0.76       | 5.93       | 46.41      | 16.73      | 1.77       | 1.36       | 0.56       |
| 2018 | 170.90       | 1.13       | 0.86       | 3.75       | 5.07       | 0.31       | 0.32       | 6.09       | 29.33      | 117.41     | 4.46       | 1.65       | 0.49       |
| 2019 | 94.46        | 1.54       | 1.35       | 0.63       | 1.67       | 0.71       | 0.00       | 4.36       | 29.92      | 48.99      | 1.66       | 2.67       | 0.96       |
| 2020 | 44.36        | 4.30       | 0.97       | 0.74       | 0.71       | 0.93       | 0.28       | 7.35       | 10.63      | 16.29      | 0.85       | 0.40       | 0.91       |
| 2021 | 31.44        | 0.34       | 1.24       | 0.63       | 0.67       | 0.50       | 0.00       | 1.71       | 17.29      | 5.62       | 2.32       | 0.42       | 0.71       |
| 2022 | 72.11        | 0.82       | 1.82       | 0.19       | 0.54       | 0.00       | 0.00       | 6.68       | 48.80      | 8.79       | 2.26       | 0.74       | 1.47       |

*Tabla 9-34 Escurrimientos (hm³) en la estación hidrométrica Guamúchil*

#### **9.16.4.1 Escurrimiento**

El escurrimiento promedio anual es de 152.42 hm<sup>3</sup>. En los meses de lluvia (juliooctubre) se tiene un escurrimiento promedio de anual de 119.56 hm<sup>3</sup>, lo que significa que prácticamente el escurrimiento en la presa sucede en estos meses. En los meses de estiaje (noviembre-junio) el escurrimiento medio anual en la presa es de 34.49 hm<sup>3</sup>, lo que representa un volumen muy pequeño con respecto al total del año.

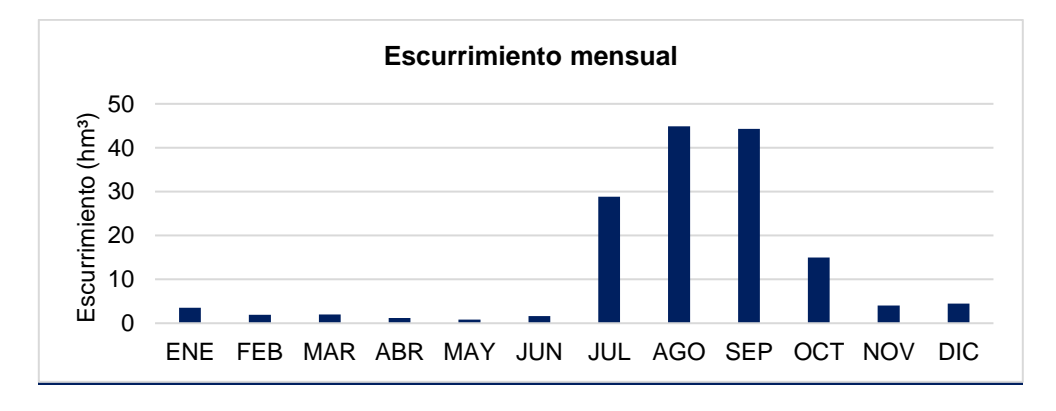

*Gráfica 9-15 Escurrimiento mensual*

# **9.16.5 Evaporación neta**

Para los datos de evaporación se consideró la base de datos de evaporación neta de la Comisión Nacional del Agua.

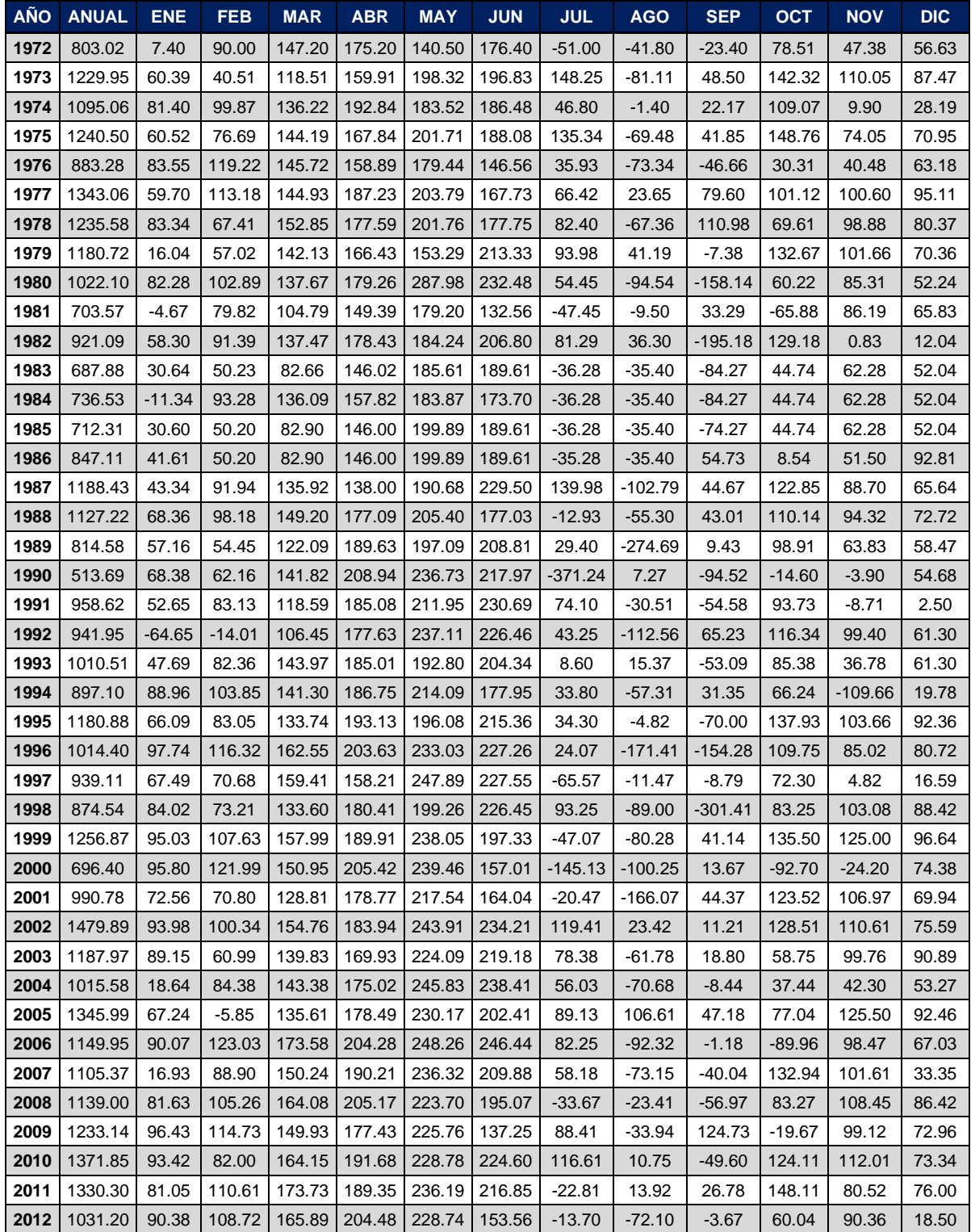

| <b>AÑO</b> | <b>ANUAL</b>   | <b>ENE</b> | <b>FEB</b> | <b>MAR</b>                        | <b>ABR</b> | <b>MAY</b> | <b>JUN</b> | <b>JUL</b> | <b>AGO</b> | <b>SEP</b> | <b>OCT</b> | <b>NOV</b> | <b>DIC</b> |
|------------|----------------|------------|------------|-----------------------------------|------------|------------|------------|------------|------------|------------|------------|------------|------------|
| 2013       | 817.13         | 74.05      | 99.60      | 156.11                            | 188.08     | 218.86     | 203.62     | 60.32      | $-130.60$  | $-209.21$  | 108.62     | 19.86      | 27.82      |
| 2014       | 880.49         | 80.82      | 94.85      | 133.13                            | 167.83     | 198.26     | 153.37     | $-29.11$   | $-120.43$  | 12.79      | 68.43      | 51.75      | 68.80      |
| 2015       | 756.77         | 62.90      | 67.11      | 108.82                            | 149.59     | 194.24     | 176.88     | 22.25      | $-90.66$   | $-71.61$   | 25.50      | 51.67      | 60.08      |
| 2016       | 1151.08        | 80.55      | 100.67     | 120.54                            | 177.03     | 190.02     | 190.64     | 36.64      | $-9.77$    | $-59.84$   | 112.76     | 110.61     | 101.23     |
| 2017       | 1170.77        | 78.83      | 71.88      | 144.29                            | 169.72     | 204.45     | 209.79     | 107.20     | $-116.69$  | 5.32       | 127.39     | 95.70      | 72.89      |
| 2018       | 607.88         | 75.95      | 80.16      | 151.52                            | 185.52     | 226.83     | 167.17     | 49.64      | $-110.92$  | $-326.02$  | $-3.09$    | 74.70      | 36.43      |
| 2019       | 875.09         | 55.10      | 84.16      | 116.07                            | 133.55     | 196.29     | 208.84     | 130.90     | $-118.95$  | -44.20     | 67.52      | $-7.42$    | 53.22      |
| 2020       | 1088.08        | 18.87      | 44.93      | 100.90                            | 132.81     | 204.01     | 203.04     | 111.47     | $-49.06$   | 26.70      | 124.03     | 96.33      | 74.05      |
| 2021       | 1074.05        | 43.72      | 78.93      | 138.31                            | 160.10     | 210.92     | 204.00     | 25.73      | $-89.84$   | 9.79       | 118.80     | 95.73      | 77.86      |
|            | 2022   1093.09 | 60.62      | 78.32      | 119.99   134.29   181.61   156.55 |            |            |            | 44.12      | $-139.02$  | 22.04      | 161.99     | 134.26     | 138.33     |

*Tabla 9-35 Evaporaciones presa Eustaquio Buelna*

#### <span id="page-102-0"></span>**9.16.6 Resultados del funcionamiento de vaso**

Finalmente, con base en los resultados del funcionamiento de vaso se determina que se puede abastecer una demanda de 70.40 hm<sup>3</sup> con deficiencia (déficit 5%). En la siguiente gráfica se puede ver el comportamiento:

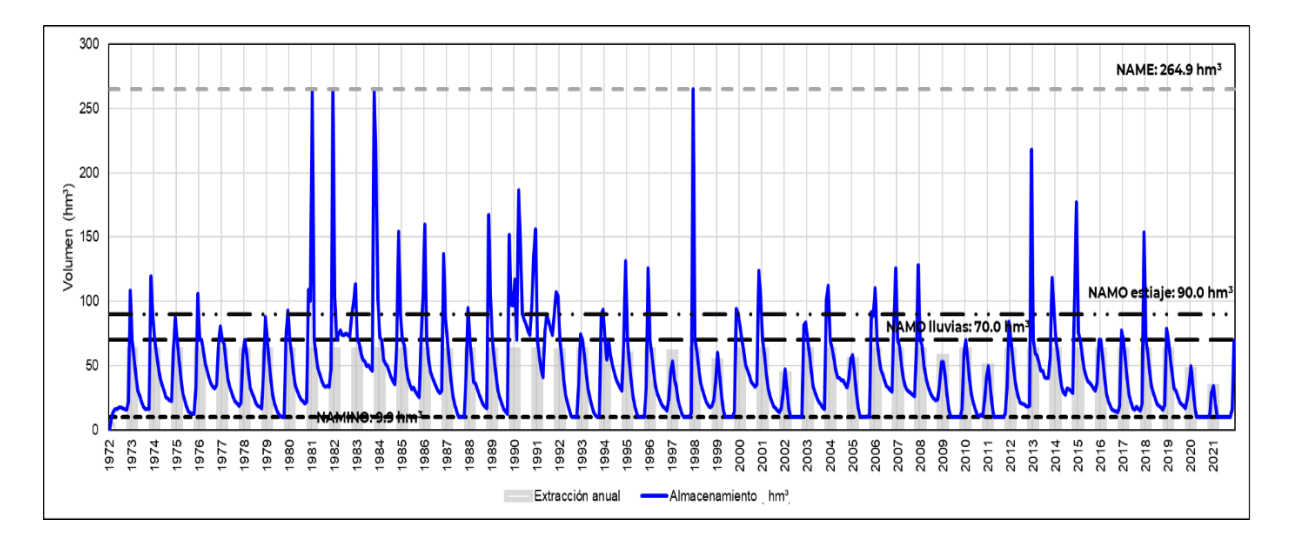

*Gráfica 9-16 Resultados del funcionamiento de vaso histórico*

#### **9.16.7 Opciones de funcionamiento de vaso**

Para tener un análisis más completo del funcionamiento de vaso, se realizaron con diferentes opciones de NAMO los análisis en los funcionamientos, los cuales se muestran en la [Tabla 9-36,](#page-103-0) solo para la presa Eustaquio Buelna, ya que de acuerdo con los [Resultados del funcionamiento de vaso](#page-102-0) del apartado anterior se tomó en consideración el uso de dos NAMOS (estiaje y de lluvias).

|             | <b>Almacenamiento</b>   | <b>Demanda</b>     |
|-------------|-------------------------|--------------------|
|             | (hm <sup>3</sup> )      | (hm <sup>3</sup> ) |
|             | 70 Iluvias - 90 estiaje | 70.4               |
| <b>NAMO</b> | 70.00                   | 58.75              |
|             | 80.08                   | 64.97              |
|             | 90.00                   | 70 4               |

*Tabla 9-36 Opciones de funcionamiento presa Eustaquio Buelna*

<span id="page-103-0"></span>Asimismo, y de acuerdo con la ubicación de la presa Eustaquio Buelna, para tener un panorama más extenso, se realizaron los funcionamientos de vaso para las presas Adolfo López Mateos, José López Portillo, Sanalona ubicadas en el estado de Sinaloa. Con ello, se obtuvieron las demandas satisfechas de cada una de las presas. A continuación, se muestra una tabla resumen de los mismos:

| <b>Presa</b>        | <b>NAMO</b>        | <b>NAMINO</b>      | <b>Demanda</b>     |  |  |
|---------------------|--------------------|--------------------|--------------------|--|--|
|                     | (hm <sup>3</sup> ) | (hm <sup>3</sup> ) | (hm <sup>3</sup> ) |  |  |
| José López Portillo | 2.580.19           | 76.60              | 1,265.40           |  |  |
| Sanalona            | 687.99             | 39.00              | 553.60             |  |  |
| Adolfo López Mateos | 3,086.61           | 47.70              | 1,512.60           |  |  |

*Tabla 9-37 Funcionamientos de vaso Adolfo López Mateos, José López Portillo y Sanalona*

Los funcionamientos de la tabla anterior, fueron realizados con lo aplicado en el apartado 9.5 [Aplicación del Funcionamiento de vaso para la demanda de riego.](#page-97-0)

## **9.17 Bordo Libre**

Para el cálculo del bordo libre, primero se procede al cálculo del fetch efectivo, el cual consiste en trazar una línea central (o línea de diseño) a partir del punto medio de la presa hasta el punto del margen opuesto que da la mayor longitud en el espejo del agua. Luego se trazan 29 líneas radiales con ángulos de 6° entre sí a ambos lados de la línea central y se calcula Xi y  $\alpha$ i.

<span id="page-103-1"></span>El cálculo del Fetch efectivo (F) se define como:

$$
F = \frac{\sum_{i=1}^{n} X_i \cdot Cos(\alpha_i)}{\sum_{i=1}^{n} Cos(\alpha_i)}
$$

*Ecuación 9-1 Fetch efectivo*

#### Donde:

- Xi : Largo de línea "i", desde eje presa hasta ribera.
- $\alpha$ i : Angulo entre la línea "i" y la línea central o de diseño.
- F : Fetch Efectivo.

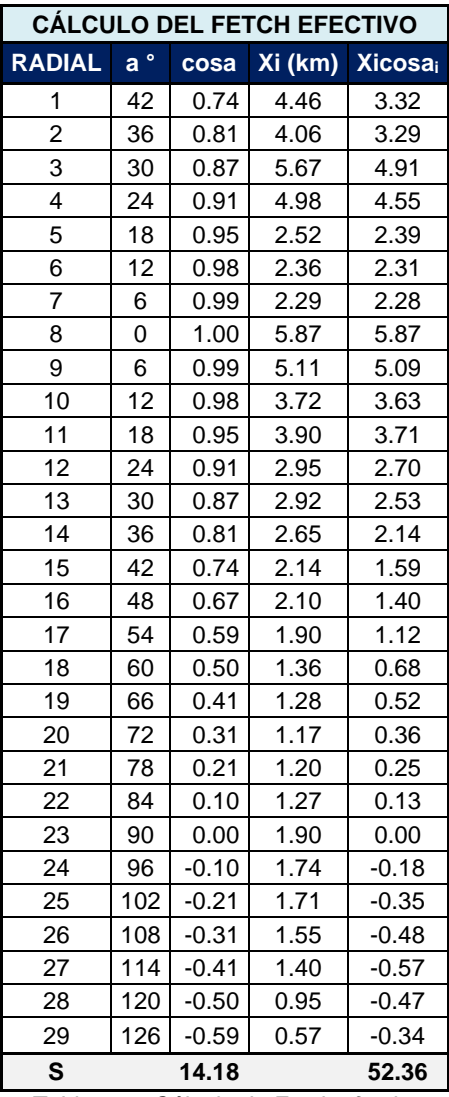

*Tabla 9-38 Cálculo de Fetch efectivo*

En base a lo anterior, se procede a calcular el Fetch con la [Ecuación 9-1,](#page-103-1) siendo de 3.69 km:

$$
Fetch = \frac{\Sigma X_i \cos \alpha_i}{\Sigma \cos \alpha i} = \frac{52.36}{14.18} = 3.69 \, km
$$

Basándose en lo anterior, se presenta la siguiente tabla con una lista de las magnitudes mínimas recomendadas para el bordo libre normal y mínimo.

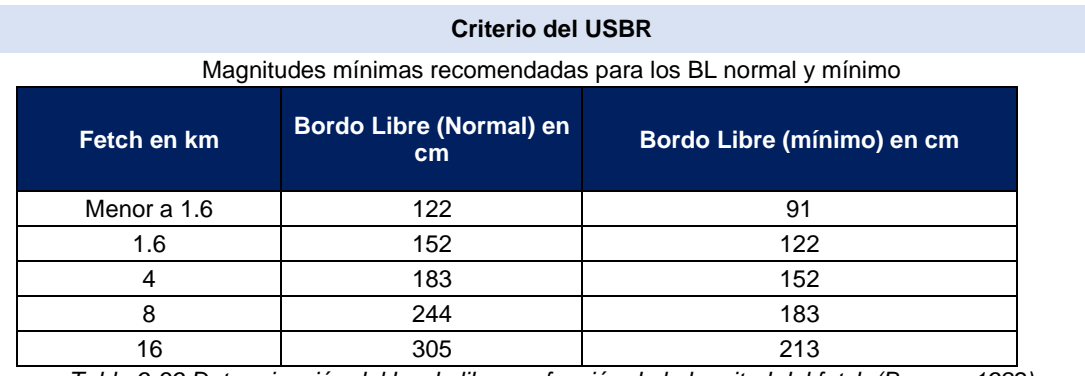

*Tabla 9-39 Determinación del bordo libre en función de la longitud del fetch (Bureau, 1982)*

Finalmente, se tiene que el fetch es de 3.69 km, por lo tanto, interpolando los datos en la tabla anterior, el bordo libre normal y mínimo es:

- ➢ **Bordo Libre (Normal)=** 1.79 m
- ➢ **Bordo Libre (Mínimo)=** 1.48 m

### **9.18 Tránsito de avenida en vaso**

El objetivo del tránsito de avenidas en vaso es conocer la evolución del vaso y de los gastos de salida por la obra de excedencias, esto para revisar si las dimensiones del vertedor son adecuadas y al presentarse una avenida no poner en riesgo la infraestructura o causar daños a la población aguas abajo. Al igual esta simulación ayuda a diseñar la obra de excedencias o fijar los niveles máximos de operación de la presa.

Con lo obtenido en secciones anteriores, se cuenta con la avenida obtenida y seleccionada para un periodo de retorno de 10,000. Esta avenida se usará como avenida de entrada al vaso para el tránsito de la presa.

Adicionalmente, para la simulación del tránsito de avenida en vaso se requiere información tanto las características de la presa, la Curva Elevaciones – Capacidades y la ley de descargas del vertedor.

Con la esa información obtenida se procede a transitar las avenidas calculadas, las siguientes gráficas muestran los resultados a los que se llegaron para cada avenida transitada para un Tr = 10,000 años.

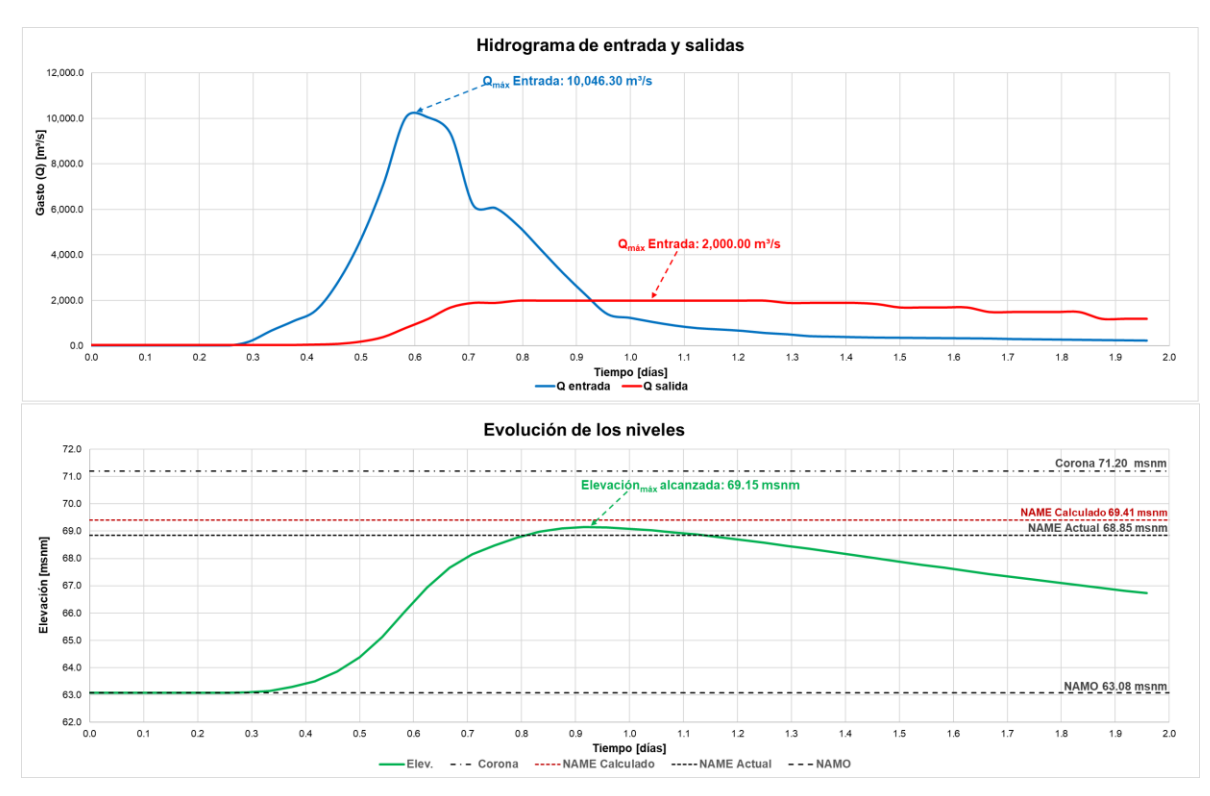

Gráfica 9.18-1. Tránsito de avenida 10,000 años, NAMO 70 hm<sup>3</sup>

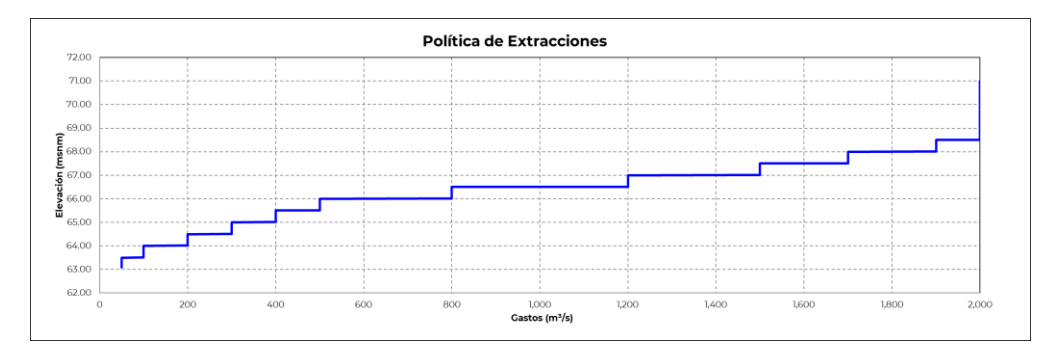

*Gráfica 9-17 Política de extracciones Tr 10,000, NAMO 70 hm³*

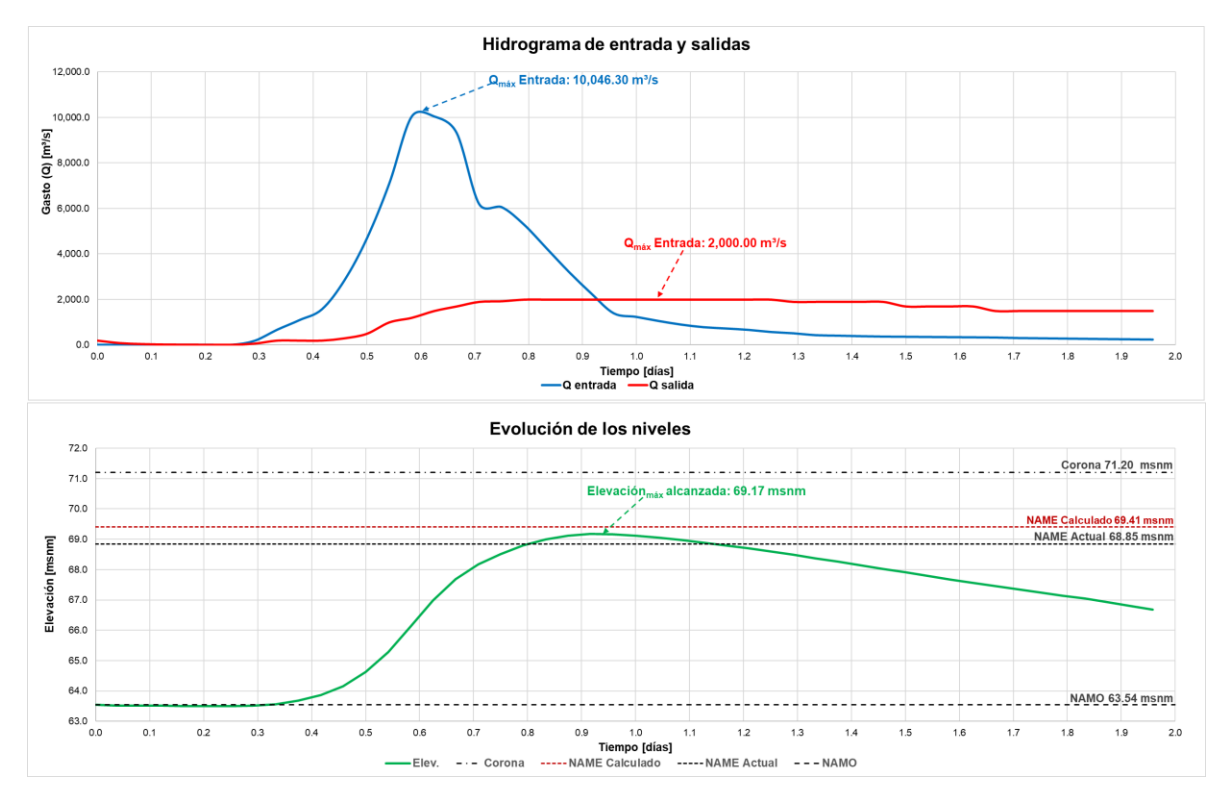

*Gráfica 9-18 Tránsito de avenida 10,000 años, NAMO 80 hm³*

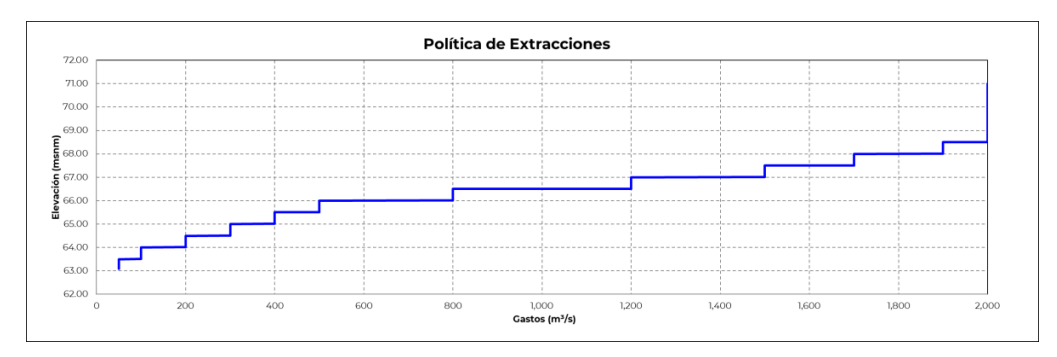

*Gráfica 9-19 Política de extracciones Tr 10,000, NAMO 80 hm³*
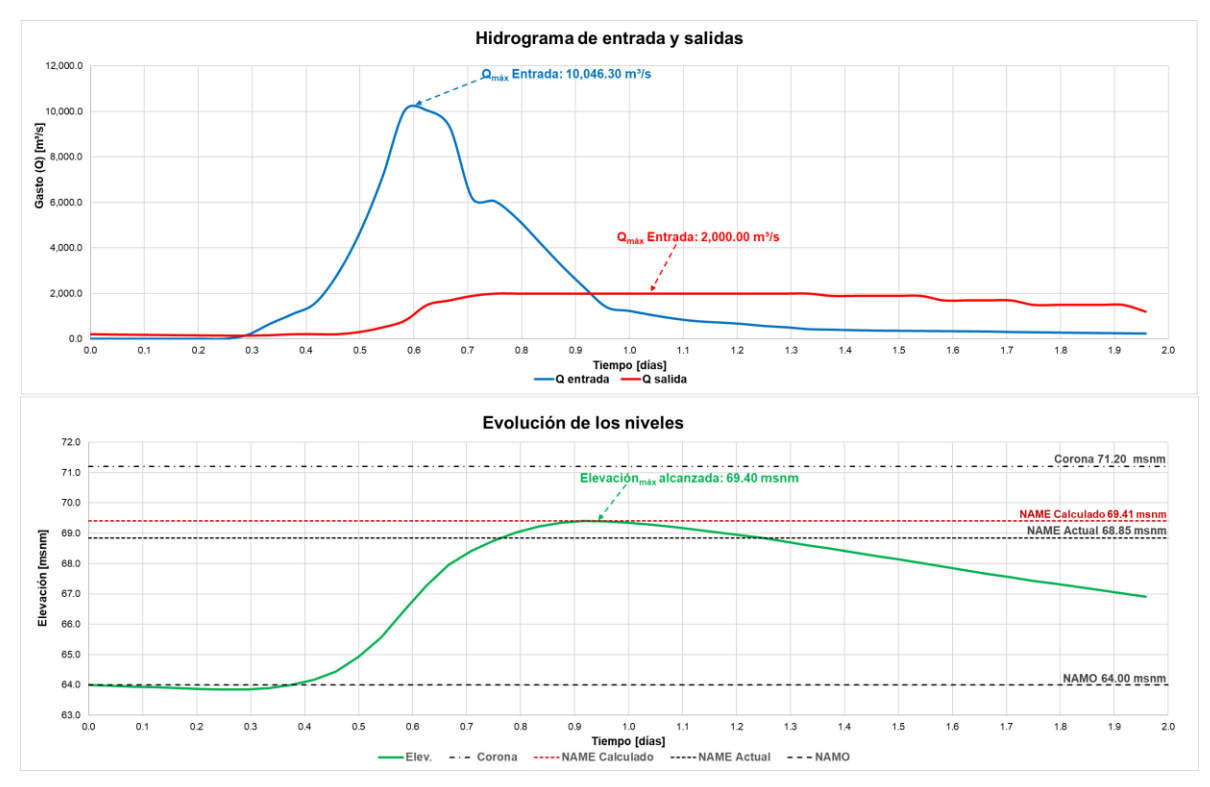

*Gráfica 9-20 Tránsito de avenida 10,000 años, NAMO 90 hm³*

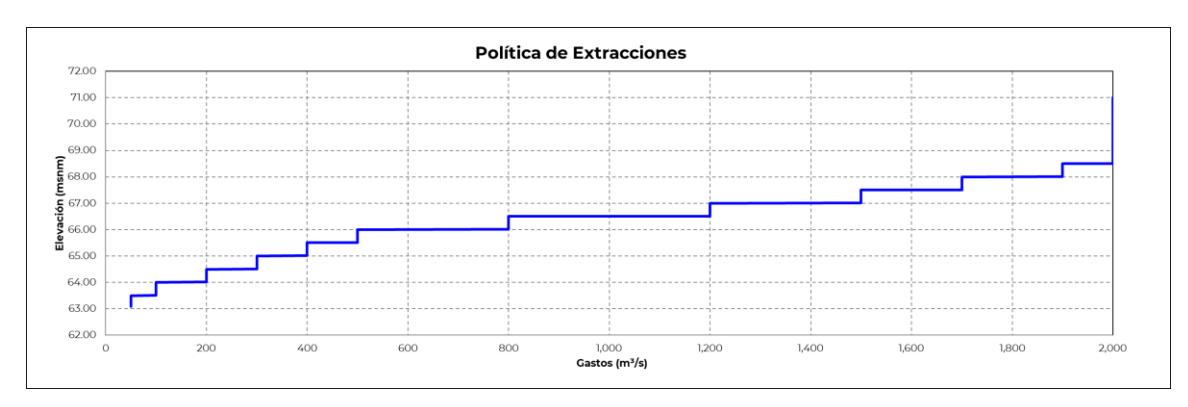

*Gráfica 9-21 Política de extracciones Tr 10,000, NAMO 90 hm³*

Finalmente, se muestra a continuación las extracciones máximas por Tr de los tránsitos de avenida.

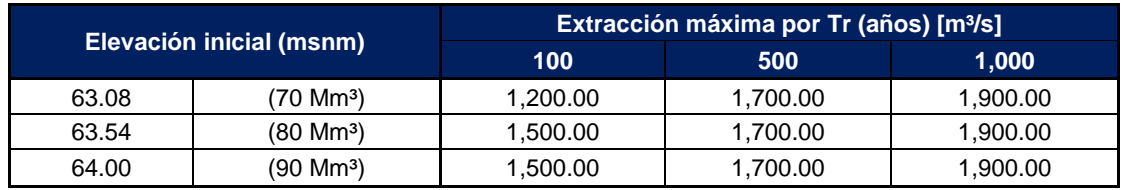

*Tabla 9-40 Extracciones para diferentes Tr*

## **10. Conclusiones**

Las obras hidráulicas como presas brindan un beneficio muy importante en nuestro país; por ejemplo, el abastecimiento de agua a la población, riego, la generación de energía eléctrica limpia, entre otros.

Es muy importante tomar conciencia de la forma en la cual se debe operar una presa, ya que intervienen muchos puntos importantes como, la demanda que debe abastecer, las condiciones de almacenamiento de la presa, las avenidas que pudieran ocurrir en la cuenca, las afectaciones que se tendrían aguas abajo en caso de descargas extraordinarias, entre otras.

Para tener una operación razonable desde los diferentes aspectos que se analicen de una presa, es importante actualizar los estudios que inicialmente se utilizaron para el diseño de la presa, ya que con el paso de los años las condiciones cambian. En el caso de la presa Eustaquio Buelna se realizó una actualización de los diferentes aspectos que la conforman, como son los siguientes:

- Se determinó y actualizó la avenida de diseño de la presa, considerando registros actuales y metodologías como lluvia-escurrimiento, gastos medios diarios e información hidrométrica.
- Para llevar a cabo los análisis mencionados se analizaron, revisaron y corrigieron datos históricos de precipitación, gasto y las diferentes variables que conforman el registro diario de la evolución de la presa, con lo cual se llegó a una avenida de diseño actualizada por medio del uso del método lluvia-escurrimiento, la cual tiene un gasto pico de 10,046.30 m<sup>3</sup>/s y un volumen de 317.55 hm<sup>3</sup>.
- Se actualizó el análisis de la demanda que puede abastecer la presa bajo las condiciones actuales de escurrimientos, evaporación, nivel mínimo de operación, curva elevaciones-áreas-capacidades y se propuso una variación en el nivel máximo de operación ordinario, siendo los casos de análisis en 70, 80 y 90 hm³, así como una combinación de estos, con los cuales se obtiene que, para un suministro para riego agrícola mayor y con ello apoyar a la economía de la región, fue con un nivel de operación de 90 hm<sup>3</sup> para la

época de lluvias y de 70 hm<sup>3</sup> para la época de estiaje, para abastecer una demanda de 70.4 hm<sup>3</sup>. Lo anterior es de gran importancia, ya que esta presa en conjunto con las presas José López Portillo, Sanalona y Adolfo López Mateos abastecen a los Distritos de Riego 109 "Río San Lorenzo, 010 "Culiacán – Humaya y 074 "Mocorito", y por lo tanto es fundamental maximizar el suministro para riego que pueda abastecer cada año la presa Eustaquio Buelna, ya que se ve reflejado en la producción agrícola de la región.

- Se realizó el cálculo del Bordo Libre de la presa para evitar que en condiciones extraordinarias exista riesgo de rebasar la corona de la presa con el funcionamiento de la cortina, de lo cual se obtuvo un Bordo Libre Normal de 1.79 m, siendo menor en 0.56 m al original de la presa.
- Considerando los resultados anteriores se realizó el tránsito de la avenida en condiciones actuales (NAMO de 80 hm³), para un Tr de 10,000 años obtenida con el análisis lluvia-escurrimiento, con lo cual se obtiene para un gasto máximo de ingreso de 10,046.30 m<sup>3</sup>/s, una descarga máxima de 2,000 m<sup>3</sup>/s y una elevación máxima de 69.17 msnm, el cual queda 0.32 m arriba del NAME actual.

Bajo las condiciones en las cuales opera actualmente la presa (NAMO en 80 hm<sup>3</sup>), se considera que la presa se encuentra en riesgo hidrológico, ya que al transitar la avenida de Tr 10,000 años se alcanza un nivel por arriba del NAME, lo cual no es permitido debido a las consideraciones de diseño que deben cumplir las presas de este tipo.

Considerando el análisis que se realizó, desde el punto de vista hidrológico se puede mitigar el riesgo hidrológico en la presa bajo las siguientes consideraciones y recomendaciones:

- Tomar en consideración la avenida actualizada obtenida con el análisis lluviaescurrimiento.
- Posibilidad de modificar el nivel del NAME a la elevación 69.41 msnm, ya que, realizando el tránsito de la avenida, el Bordo Libre calculado (1.79 m),

cumple con la magnitud. Sin embargo, es necesario realizar un análisis estructural para verificar si esta condición es factible.

- Modificar las extracciones que se deben realizar en las compuertas del vertedor controlado de la presa, dependiendo de la elevación en la cual se inician las descargas, para el caso de lluvias el NAMO en 70 hm<sup>3</sup> y para el caso de estiaje el NAMO en 90 hm<sup>3</sup>.
- Modificar el nivel del NAMO en época de estiaje, que nos permita almacenar un volumen de 90 hm<sup>3</sup>, con el cual es posible transitar la avenida de Tr 10,000 años, con una descarga máxima de 2,000 m<sup>3</sup>/s, considerando una extracción gradual de las compuertas de la presa y se alcanza una elevación de 69.40 msnm, misma que queda por abajo del nuevo nivel de NAME propuesto (69.41 msnm) y con ello se mitiga el riesgo hidrológico.

Para maximizar la demanda que puede abastecer la presa, es conveniente tomar en cuenta lo siguiente:

- Manejar la presa en el estiaje en un almacenamiento de 90 hm<sup>3</sup>, ya que eso ayuda a la producción agrícola de la región.
- Tener continua comunicación con las presas que conforman el sistema Culiacán-Humaya-San Lorenzo, ya que eso ayudaría a distribuir de una forma adecuada el riego para cada ciclo agrícola.

Derivado de lo expuesto anteriormente, se determina que una posibilidad podría ser cambiar el NAME de la presa, el Bordo Libre, la política de extracción ante avenidas extraordinarias y manejar la presa con dos NAMOs durante el año, uno en 70 hm<sup>3</sup> en los meses de junio a septiembre y otro de 90 hm<sup>3</sup> en los meses de octubre a mayo. Lo anterior maximiza la producción agrícola, garantiza la seguridad de la presa y por la situación de tener un NAMO menor en la época de lluvias, disminuye las probables afectaciones que se pudieran tener aguas abajo ante la ocurrencia de una avenida, ya que las descargas serían menores con un NAMO de 70 hm<sup>3</sup>, que si se tuviera en un NAMO de 90 hm<sup>3</sup>; por ejemplo, si ocurre una avenida de Tr 100 años, si el NAMO es 70 hm<sup>3</sup>, la descarga máxima sería 1,200 m<sup>3</sup>/s, y si el NAMO es 90 hm<sup>3</sup>, la descarga máxima sería 1,500 m<sup>3</sup>/s, sin embargo, es importante lo siguiente:

- Actualizar el levantamiento topobatimétrico de la presa para tener mayor certeza de los almacenamientos actuales.
- Actualizar los mapas de inundación para diferentes periodos de retorno aguas abajo de la presa.
- Actualizar la Política de Operación con las consideraciones anteriores.
- Implementar una red de medición automática de la cuenca y de los niveles de la presa, para tener información en tiempo real.
- Tener estrecha comunicación entre los operadores de la presa y las autoridades tomadoras de decisiones.
- Verificar cada año la correcta operación de los diferentes mecanismos de la obra de toma.
- Realizar cada año las pruebas de operación de las compuertas y verificar su correcto funcionamiento.
- Brindar mantenimiento continuo a las diferentes estructuras que conforman las presa y con ello garantizar un adecuado funcionamiento.
- Durante la época de lluvias se debe mantener un seguimiento muy importante de las condiciones meteorológicas de la cuenca y en caso de presentar un pronóstico de lluvia importante, implementar un seguimiento horario de las condiciones de la presa para llevar a cabo una adecuada operación bajo cualquier condición que se pudiera presentar.
- Respetar los niveles de operación que se establezcan en los periodos correspondientes.

## **Referencias**

A.J. Adeloye, M. Montaseri. (2002). *Preliminary streamflow data analyses prior to water resources study. Hydrological Sciences Journal*, 47, pp. 679-692

Aldama, A., Ramírez A. (1998*) Análisis de frecuencias conjunto para la estimación de avenidas de diseño*. México: IMTA

Aldama, Á. A. (2000). *Hidrología de avenidas*. Conferencia Enzo Levi. Ingeniería Hidráulica en México.

Aparicio-Mijares, F. J. (2009). *Fundamentos de hidrología de superficie*. México, DF, México: Limusa

Burn, D. H. 1990. *An appraisal of the "region of influence" approach to flood frequency analysis. Hydrol*. Sci. J. 35: 149-165.

Campos, A. (1992). *Procesos del Ciclo Hidrológico*. 2 ed., México: Universidad Autónoma de San Luis Potosí, pp. 33-34,.

Campos Aranda, D. (1994). *Aplicación del método del índice de crecientes en la región hidrológica número 10, Sinaloa. Ingeniería hidráulica en México, IX(3)*, 41-55.

Campos Aranda, D. (1998). *Procesos del Ciclo Hidrológico*, San Luis Potosí. Facultad de Ingeniería.

Domínguez R.M., Fuentes O.M., Franco V. (1980). *Avenidas de diseño, capítulo a.1.10 del manual de diseño de obras civiles*, México, CFE-II UNAM

Domínguez M., R., & Arganis J., M. L. (2012). *Validation of methods to estimate design discharge flow rates for dam spillways with large regulating capacity. Hydrological Sciences Journal*, 1-20.

Domínguez R.M. (2017). *Proyecto de fortalecimiento del manejo integrado del agua en México (PREMIA), Revisión Hidráulica del Funcionamiento Diario de presas Prioritarias del País Presa Dr. Belisario Domínguez (Angostura), Chis., Presa Presidente Miguel Alemán (Temascal), Oax., Presa Miguel de la Madrid (Cerro de Oro)*, Oax.México, México, **CONAGUA** 

Escalante, C., & Reyes, L. (2008). *Técnicas estadísticas en hidrología*. Ciudad de México: UNAM Facultad de ingeniería.

Haan, N. (1977). *Coping and defending*. New York: Academic Press.

Haan, C. (1986). *Statistical Methods in Hydrology*. Iowa: The Iowa State University Press.

Hosking, J. (1990). *L-Moments: Analysis and estimation of distributions using linear combinations of order statistics. Journal of the Royal Statistical Society*. Series B, 52(1), 105-124.

Machiwal, D. and Jha, M.K. (2012) Stochastic Modelling of Time Series. In: Machiwal, D. and Jha, M.K., Eds., Hydrologic Time Series Analysis: *Theory and Practice, Springer Netherlands, Dordrecht*, 85-95.

MOCKUS, V. (1964).- *Estimation of direct runoff from storm rainfall. SCS*, National

Engineering Handbook, Section 4, Hydrology, , 30 pp.

Marengo, H., Morales, V., & Aldama, Á. (2012). *Método bivariado para la estimación de avenidas de diseño en un sistema de presas. XXII Congreso Nacional de Hidráulica.*

Salas, J., Delleur, J., & Yevjevich, V. (1988). *Applied modeling of hydrologic time series.* USA: Water Resources Publications.

Vázquez, C. (1995). *Procedimiento sistemático para el cálculo de la avenida de diseño en presas con gran capacidad de regulación*. Ciudad de México, D.F.: Tesis de Maestría.